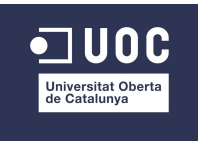

**Trabajo final de carrera**  Ingeniería Técnica de Telecomunicación Especialidad Telemática

# **Diseño de una red inalámbrica de acceso a Internet en el municipio de Vilanova i la Geltrú**

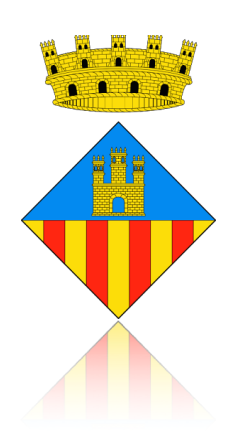

#### Autor: **Carlos Saura Torres**

Consultor: José López Vicario Enero 2016

*Para Anna, por apoyarme en todo este largo camino. A mis padres, por estar ahí siempre.* 

# **Índice de contenidos**

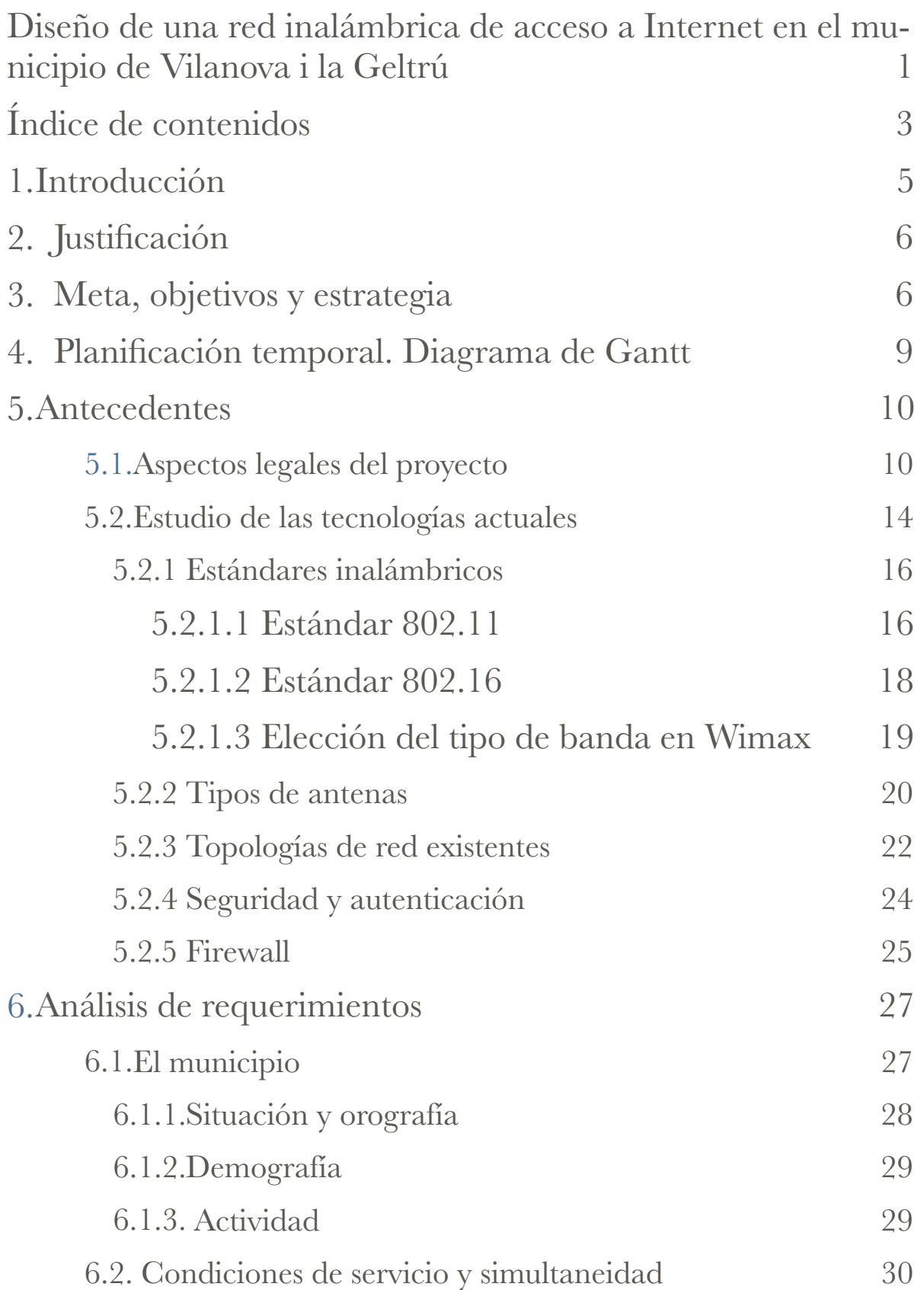

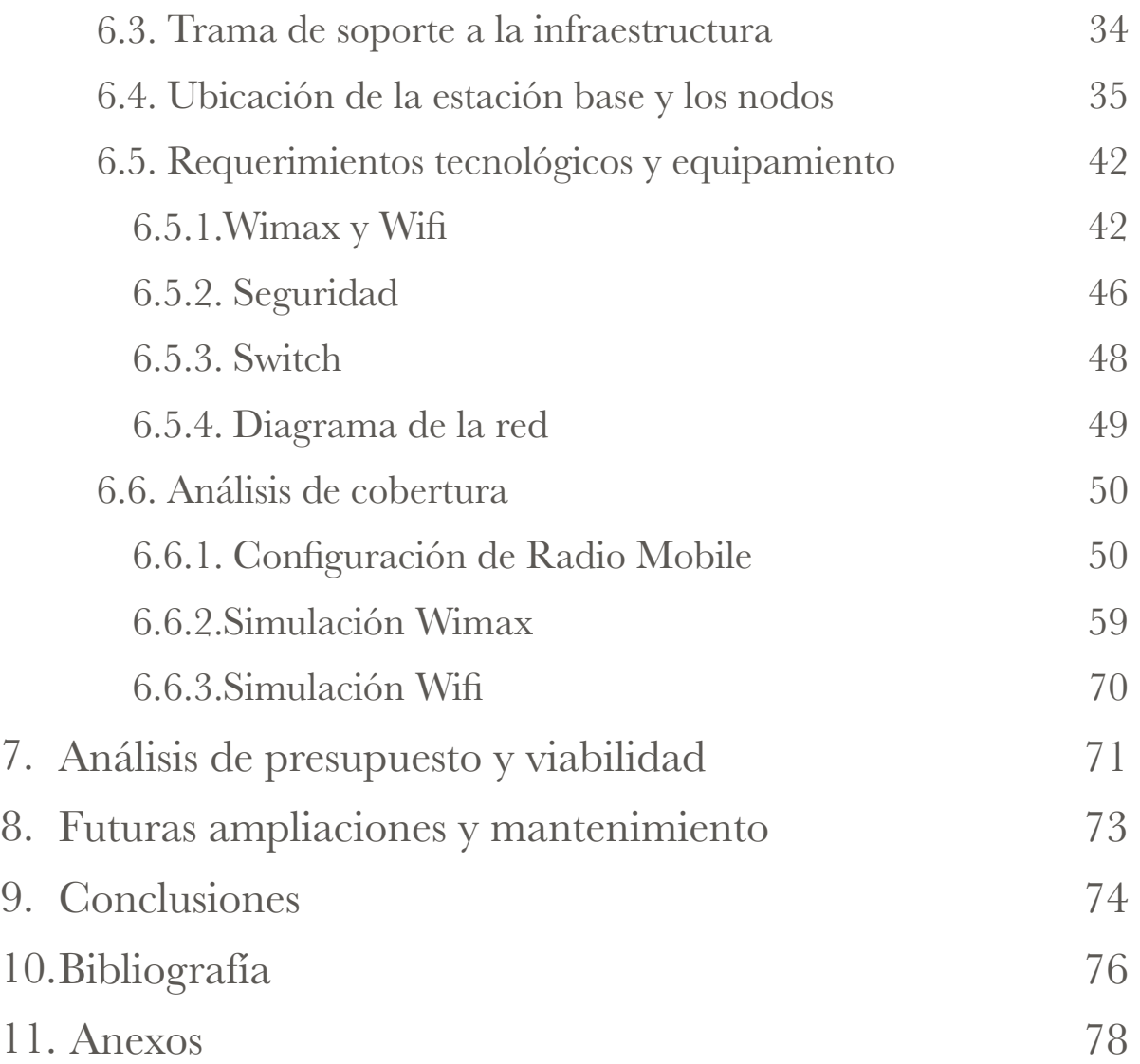

# **1.Introducción**

Los orígenes de Internet se remontan a 1969 cuando se estableció una primera conexión entre computadores. Desde ese momento hasta la actualidad han pasado 46 años y la red de redes se ha modernizado y ha evolucionado tecnológicamente hasta el Internet que conocemos hoy día.

Actualmente, nuestra sociedad ha evolucionado hasta el punto que necesitamos utilizar Internet en nuestro día a día y acceder rápidamente a la información. Por lo tanto, Internet ha producido un impacto social en todo el mundo y permite acceder a los datos en línea sin ningún tipo de barrera física.

Una mayor demanda de Internet por parte de los usuarios requiere un equipamiento tecnológico que cumpla las necesidades de los ciudadanos. Una de las tecnologías que brindan tales capacidades son las redes inalámbricas, las cuales nos ofrecen el acceso a la información y además permiten más libertad de movimiento de los usuarios conectados, así como de flexibilidad, para llegar donde el medio físico muchas veces no puede llegar. Este planteamiento se vuelve más interesante en lugares que reciben afluencia puntual de visitantes, por razones laborales, formativas y de ocio. En consecuencia, dado que vivimos en la sociedad de la información y que el futuro está orientado a que cada vez más se pueda tener acceso a la red de redes desde cualquier lugar, se hace necesario modernizar las infraestructuras locales y ofrecer a los ciudadanos este servicio. Esto coloca al municipio que posea de estos servicios en una clara ventaja sobre el resto, además de dotarlo de modernidad y de vanguardia.

En conclusión, un acción de mejora tecnológica de estas características proporcionaría muchas ventajas, tanto a población residente como a visitantes o a estudiantes, y favorecerá el desarrollo económico y social de la localidad.

# **2. Justificación**

Este proyecto forma parte de la asignatura "TFC integración de redes telemáticas" y es una asignatura obligatoria pensada para que el estudiante pueda poner a prueba los conocimientos adquiridos durante algunas asignaturas de la carrera.

El presente trabajo final de carrera pretende profundizar en las nuevas tecnologías y resolver un caso práctico de integración y diseño de una red telemática para un municipio costero. Todo ello aplicando los conocimientos adquiridos durante la carrera.

Actualmente, es muy común ver personas por la calle navegando y utilizando sus dispositivos portátiles, ya sea por motivos laborales o personales. Esto provoca que haya una demanda creciente de infraestructuras móviles que puedan satisfacer estas necesidades de los usuarios. En un municipio costero como Vilanova i la Geltrú se juntan durante algunos periodos del año turistas y estudiantes que demandan este tipo de accesos. Es por esto, que el proyecto plantea un servicio de acceso inalámbrico gratuito, en diferentes playas del municipio, así como en el Ayuntamiento y en el campus universitario de la ciudad.

Por lo tanto y en conclusión, el proyecto pretende cumplir con las directrices académicas que se le exigen y, además, también tiene la intención de ofrecer un servicio de valor añadido a la población, como es en este caso el despliegue de una red inalámbrica en un municipio.

# **3. Meta, objetivos y estrategia**

Para poder llevar a cabo el presente proyecto es necesario previamente establecer tres parámetros fundamentales que nos lleven a la realización del objetivo que se pretende. Es por ello que se plantean los conceptos de: meta, objetivos y estrategia.

La meta del proyecto es proveer al municipio de un acceso inalámbrico que permita conectarse a Internet en determinadas zonas de la población gratuitamente. Estas zonas serán en concreto: el Ayuntamiento, la Universidad y Biblioteca museo, la playa del Far, la playa de Ribes Roges, la Playa d'Adarro, la Playa de Sant Gervasi, la Playa de l'Aiguadolç, la estación de tren, el Club Náutico y la oficina de turismo. En la siguiente imagen se pueden observar los sitios a cubrir con más detalle por colores diferenciados en el mapa:

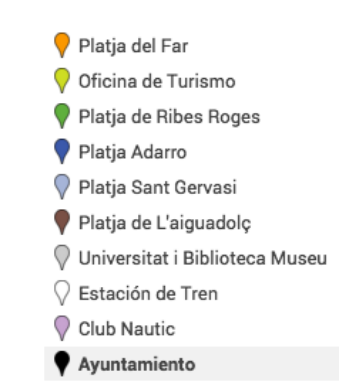

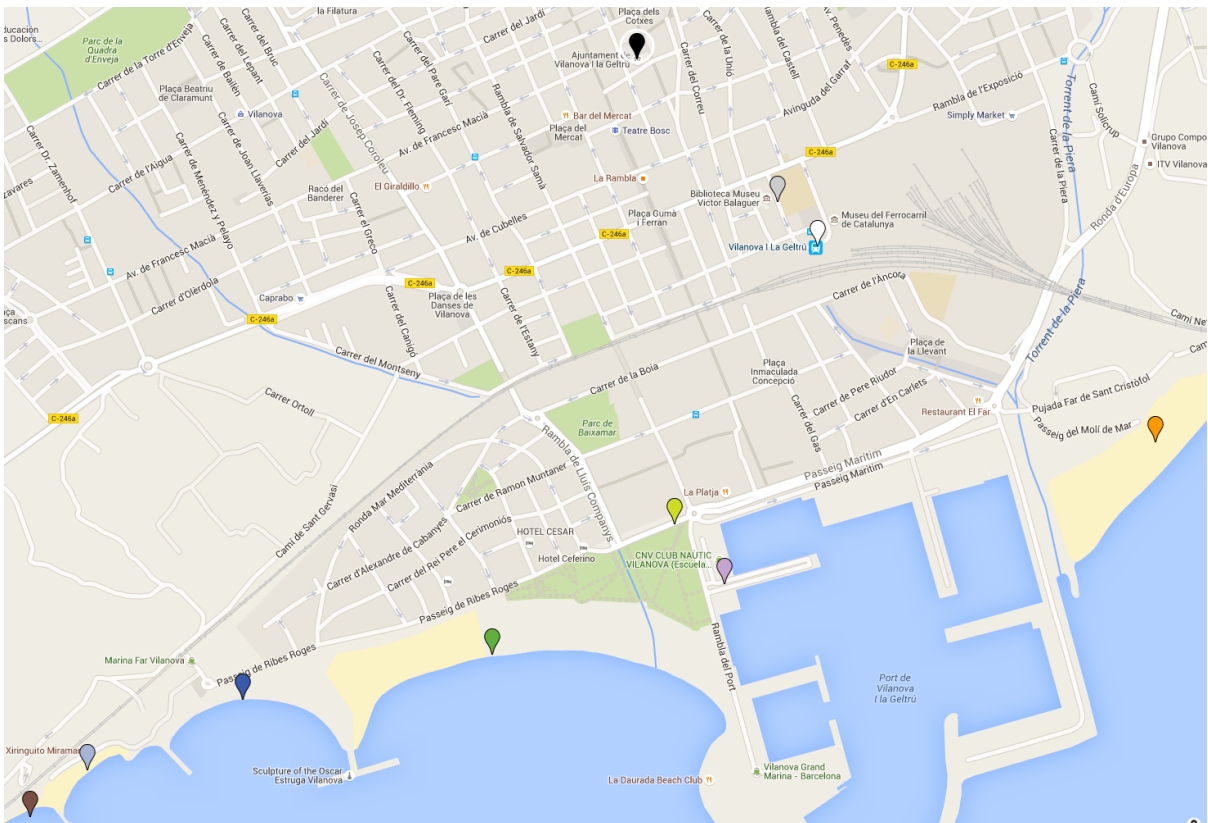

**Figura1. Mapa del municipio con los puntos a cubrir**

Para poder alcanzar esta meta es necesario cumplir una serie de objetivos previos como son, a grandes rasgos:

- Realizar un análisis previo del municipio objeto del proyecto.
- Estudiar las diferentes tecnologías y equipos disponibles en el mercado.
- Hacer un estudio del ancho de banda necesario en función de la capacidad de usuarios a soportar.
- Elección de la trama de soporte a la infraestructura.
- Comprobar el alcance y cobertura del sistema.
- Estudio de la seguridad del sistema.
- Verificar el cumplimiento de la normativa de emisiones en el espectro radioeléctrico y los aspectos legales para poder ofrecer un servicio gratuito.
- Realizar una simulación previa a la implantación.
- Hacer un análisis de viabilidad económica.
- Tener en cuenta la evaluación y el seguimiento del proyecto a realizar.
- Realizar un diseño que permita la ampliación en un futuro.

La definición de estos objetivos son los que van a permitir obtener el resultado deseado. Es por esto, que una vez se han definido los objetivos a cumplir se hace necesario alinear los objetivos con la estrategia, para poder alcanzar la meta.

Por lo tanto las fases de realización serán las siguientes:

• En la primera etapa se llevará a cabo una primera aproximación de las necesidades. Se hará un análisis detallado del municipio, teniendo en cuenta parámetros como la población, situación, orografía… Además, también se tendrá en cuenta el ancho de banda necesario para ofrecer el servicio y se hará la elección de la trama de soporte a la infraestructura. A continuación, se tendrá en cuenta los requerimientos tecnológicos necesarios para la realización del proyecto. Por último, en esta etapa se realizarán los cálculos de cobertura, Pire, pérdidas de propagación, etc.

- En la segunda etapa se realizarán las simulaciones oportunas para comprobar que tanto cálculos previos como análisis anteriores son correctos.
- La tercera etapa consistirá en la fase de implantación del proyecto. Se tendrán en cuenta los participantes, los recursos técnicos así como la planificación de la implantación.
- La cuarta etapa consistirá en un estudio económico y de recursos que son necesarios para llevar a cabo este proyecto.
- En la quinta etapa se tendrá en cuenta la evaluación y el seguimiento así como el mantenimiento a realizar con el paso del tiempo. Y las futuras ampliaciones.
- En la sexta y última etapa se marcarán los parámetros de entrega al cliente.

# **4. Planificación temporal. Diagrama de Gantt**

El presente diagrama es una muestra de cómo se distribuirán las tareas en función del tiempo disponible. Se han contemplado todos los días como laborables, puesto que la idea es dedicar un poco de tiempo diariamente hasta la entrega. En diferentes colores se pueden apreciar las distintas fases del proyecto, así como también quedan diferenciadas las entregas puntuales (pacs) a realizar.

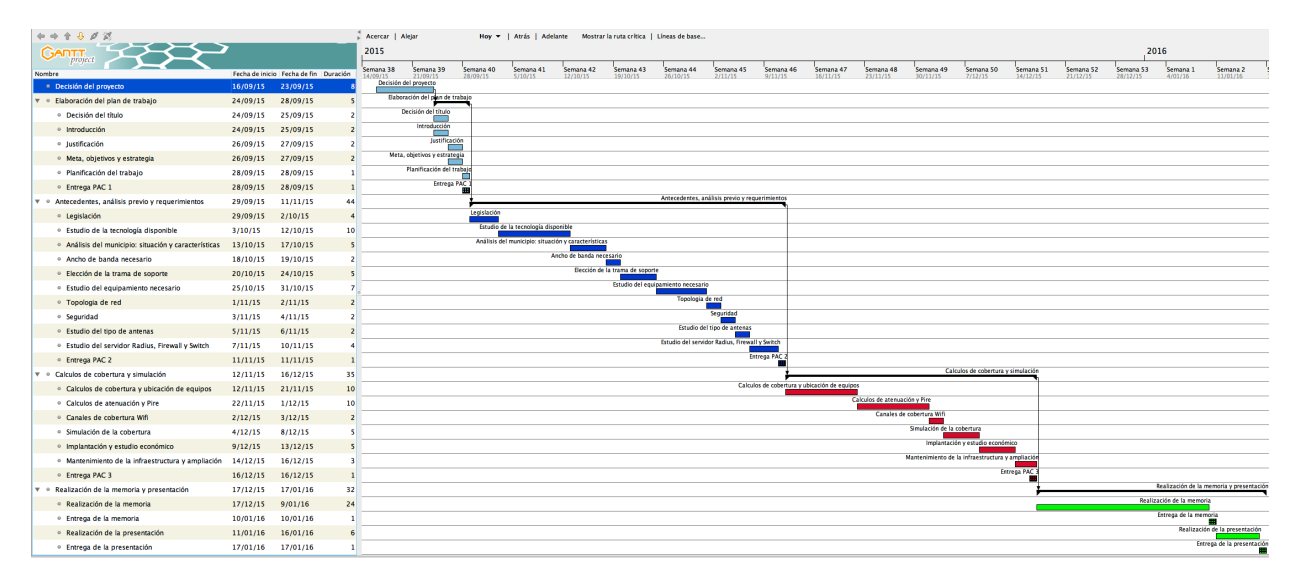

**Figura 2. Diagrama de Gantt del TFC** 

## **5.Antecedentes**

Para el despliegue del proyecto es necesario que este se encuentre dentro del ámbito legislativo vigente. Por lo tanto, hay que seguir unas normativas y leyes especificas para la implantación, que están reguladas por las autoridades competentes en esta materia. Es necesario que el Ayuntamiento que llevará a cabo la implantación sepa de las obligaciones y requisitos legales que debe cumplir previos a la realización del proyecto.

En el segundo apartado se hará un análisis de las diferentes tecnologías disponibles en el mercado actualmente para poder llevar a cabo un proyecto de estas características. Se pretende dar una visión global y a la vez realizar una pequeña introducción al lector que no esté especializado en este tipo de materias técnicas.

## **5.1.Aspectos legales del proyecto**

Para el desarrollo del proyecto se tendrá en cuenta la siguiente legislación al respecto:

- Ley 9/2014, de 9 de mayo, General de Telecomunicaciones. El objetivo de esta ley es regular la prestación de servicios telecomunicaciones, que comprenden la explotación de redes y la prestación de servicios de comunicaciones electrónicas.
- Circular 1/2010 del 18 de junio, de la comisión del Mercado de las Telecomunicaciones, por la que se regulan las condiciones de explotación de redes y las prestación de servicios de comunicaciones electrónicas por las Administraciones Públicas.
- Cuadro Nacional de Atribución de Frecuencias (CNAF). En España la normativa para el ordenamiento del espectro de radiofrecuencia viene regulado por este cuadro. El responsable de gestionar el uso de licencias es el Ministerio de Industria, Turismo y Comercio.

• Estatuto de autonomía de Cataluña, Artículo 53. Acceso a las tecnologías de la información. En este artículo se refleja la importancia del Ayuntamiento como entidad pública para ofrecer acceso a la comunicación y a las tecnologías de la información.

Según la Circular 1/2010 se tendrán que seguir unos pasos para poder desplegar el modelo de servicio que se pretende en este proyecto (servicio de acceso a Internet gratuito), los cuales son:

- 1. Notificación e inscripción en la CMT (Comisión del Mercado de las Telecomunicaciones) para la explotación de redes públicas, de conformidad con el artículo 6.2 de la Ley General de Telecomunicaciones. Se puede descargar la documentación desde la página de la CMT [\(http://telecos.cnmc.es:8080/registro-de-operadores](http://telecos.cnmc.es:8080/registro-de-operadores)) y enviar la documentación a través de la sede electrónica de este portal web. Además, si no se va a actuar conforme al principio de inversor privado (no se cobrará al usuario por el servicio), es necesario presentar un plan de negocios, la memoria de competencia y el resultado de la consulta pública realizada para saber la opinión de los operadores (art.10). Por último, será necesario remitir: las condiciones técnicas de la red, el ámbito de cobertura, los ingresos previstos y fuentes de financiación, así como el impacto que tendrá el servicio que se quiere ofrecer sobre la competencia.
- 2. Dado que se ofrecerá un servicio gratuito al ciudadano, para que su uso no afecte a la libre competencia es necesario limitar la velocidad a 256 kbps por usuario y restringir el uso en zonas no residenciales. En este punto es necesario aclarar que esta limitación de velocidad satisface por un lado los objetivos del proyecto que son: ofrecer acceso a Internet a los

Trabajo final de carrera *Carlos Saura Torres*

usuarios de manera gratuita y cumplir con la normativa legal al respecto. Es por ello que con esta limitación de velocidad el usuario podrá hacer un uso de la red para un acceso simple por Internet. Precisamente este es el objetivo de este proyecto, proporcionar un acceso simple a Internet, además teniendo en cuenta que en España hasta hace pocos años las velocidades de conexión de la que disfrutaban la mayoría de usuarios era de 256 Kbps y se podía navegar con facilidad. Por lo tanto, queda justificado que con esta limitación los usuarios podrán realizar un uso de la red adecuado como ya se ha comentado.

- 3. Realizar una contabilidad de forma independiente entre la del Ayuntamiento y la de la red de comunicaciones.
- 4. Respetar los principios de neutralidad (no tiene restricciones en cuanto al dispositivo con el que se conectan los usuarios, ni sobre la información que viaja por la red); transparencia (ya que el Ayuntamiento deberá hacer públicos ciertos documentos como contabilidad, características de la red…); no discriminación contra otros proveedores, garantizando que se apliquen condiciones iguales para operadores que presten servicios similares.
- 5. Garantizar el cumplimiento de la LOPD (Ley Orgánica, 15/1999, de 13 de diciembre, de protección de datos de carácter personal).
- 6. Proteger el derecho de los usuarios de servicios de comunicaciones electrónicas (Real decreto 899/2009, de 22 de mayo).
- 7. Cumplir con el secreto de comunicaciones. Los operadores que exploten redes públicas tienen que garantizar el secreto de las comunicaciones según el artículo 18.3 de la constitución. Por eso, es necesario cifrar la información que viaja por la red.
- 8. Cumplir el principio de calidad del servicio.
- 9. Permitir si así fuera necesario interceptar las comunicaciones en los supuestos legales que así se establecen. Real decreto (424/2005 título V).
- 10. Es necesario conservar los datos relacionados con las comunicaciones durante un año. Ley 25/2007, de 18 de octubre. Es por eso que se hace necesario la identificación de los usuarios que harán uso de la red, por ejemplo mediante un portal cautivo.
- 11. En el caso de que la inversión por parte de la administración sea inferior a 200.000 € se puede ofrecer el servicio a Internet de manera gratuita. Para ello es necesario comunicar el proyecto a la Comisión Europea: "*Cuando una Administración Pública pretenda la explotación de redes o la prestación de servicios de comunicaciones electrónicas a terceros sin sujeción al principio del inversor privado, habrá de notificar su proyecto a la Comisión Europea salvo que no exista Ayuda de Estado o que, de conformidad con lo establecido en el Reglamento 1998/2006 de la Comisión de 15 de diciembre de 2006 relativo a la aplicación de los artículos 87 y 88 del Tratado a las ayudas de mínimos, estén exentas de ser notificadas.*"

En cuanto a la ocupación del espectro radioeléctrico para este proyecto se prevé la utilización de bandas sin licenciar, dado que se quiere ofrecer un servicio gratuito y lo más ajustado económicamente. Más adelante se justificará la elección de la utilización de una banda linceada o una sin licenciar.

Por lo tanto, según el Cuadro Nacional de Atribución de Frecuencias (CNAF 2013) actualizado según orden IET/614/2015 donde aparecen las notas de Utilización Nacional (UN) las bandas libres a tener presentes y que pueden ser de utilidad en este proyecto son las siguientes:

• **UN - 85 RLANs y datos en 2400 a 2483,5 MHz**: puede ser utilizada por sistemas de transmisión de datos de banda ancha y de acceso inalámbrico a redes de comunicaciones electrónicas incluyendo redes de área local. Los dispositivos tendrán que funcionar con una potencia isotópica radiada equivalente (PIRE) máxima de 100mW. Las características técnicas de los equipos y la norma técnica de referencia es el estándar ETSI EN 300 328. Por lo tanto, esta banda de frecuencia podrá ser utilizada por la tecnología W<sub>ifi</sub>

- **UN 128 RLANs en 5 GHz, banda 5470 a 5725 MHz**: puede ser utilizada por sistemas de acceso inalámbrico en redes de comunicaciones, tanto como para redes de área local en interiores y exteriores. Según la Decisión de la CEPT ECC/DEC(04)08, la potencia isotópica radiada equivalente (PIRE) será inferior o igual a 1W, el transmisor deberá incluir control de potencia (TPC) y técnicas de protección de los sistemas de radiodeterminación (DFS). Esta banda de frecuencia podrá ser utilizada tanto por Wifi como por Wimax.
- **UN 143 Aplicaciones de acceso inalámbrico en 5,8 GHz**: en resumen, las bandas 5725 MHz a 5875 MHz y 5815 MHz a 5855 MHz pueden ser utilizadas en aplicaciones FBWA. Tienen una PIRE limitada a 4W, el transmisor deberá incluir un control de potencia y, además, incluir técnicas de protección de otros sistemas que operen en la misma banda.

## **5.2.Estudio de las tecnologías actuales**

En este apartado se hará una introducción sobre las tecnologías y los estándares más adecuados para establecer las bases de estudio en un proyecto de desarrollo de red inalámbrica como el presente. Se intentará dar una visión clara de conceptos tecnológicos como: Wifi, Wimax, topologías de red existentes, tipos de antenas, bandas de frecuencias y tipos de cifrado de seguridad. Además, se justificará el porqué del uso de estos estándares en la realización de este proyecto.

A continuación se puede observar una figura sobre los tipos de redes inalámbricas, así como una breve introducción antes de entrar en detalle.

Una red inalámbrica es una red en la que dos o más dispositivos se pueden comunicar sin la necesidad de hacerlo mediante una conexión con cable. Las redes inalámbricas se basan en la utilización de ondas electromagnéticas, que viajan a través del medio en lugar de la utilización del cableado. Como veremos más adelante, hay diferentes tipos de estándares inalámbricos, que varían en función de la frecuencia de transmisión que utilizan, alcance y velocidad de transmisión.

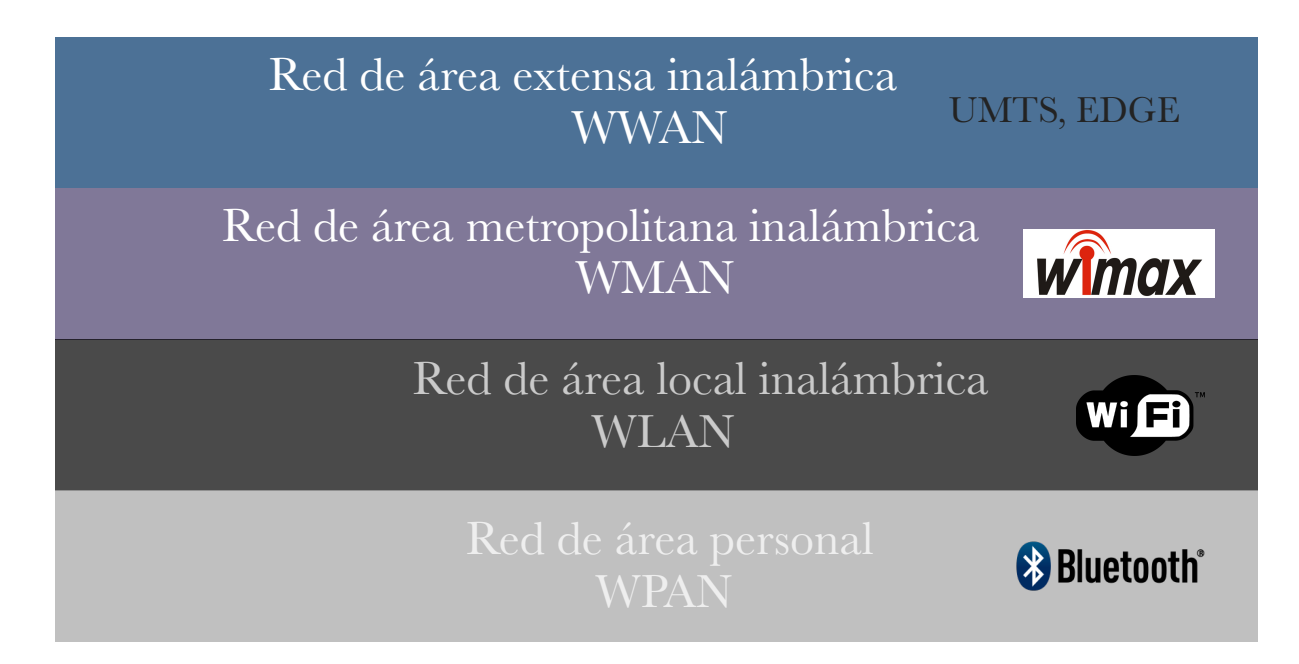

**Figura 3. Tipos de redes inalámbricas y ejemplo de una tecnología utilizada para cada una.**

Tal y como se puede observar en la figura 3, este tipo de redes ofrecen acceso inalámbrico en función de la cobertura. Así es por ello que en este proyecto se utilizarán WMAN y WLAN, debido a que WPAN ofrece un rango de cobertura inferior a los 10 m y por lo tanto no es una opción a contemplar. Por otro lado, las redes WWAN están enfocadas a la conexión de usuarios en distancias que abarcan muchos kilómetros permitiendo conectar a muchos usuarios a la vez. En este caso no es el tipo de red que se necesita para la implementación de este proyecto.

Por lo tanto, una vez se han presentado los diferentes tipos de redes inalámbricas, tal y como se puede observar en la figura 3 y explicadas y razonadas las características de cada una de ellas, se justifica, por lo tanto, la elección en este proyecto de las tecnologías Wifi y Wimax, ya que son las más adecuadas para el proyecto que se quiere implementar. En el siguiente punto se darán más detalles de estas dos tecnologías.

#### **5.2.1 Estándares inalámbricos**

#### **5.2.1.1 Estándar 802.11**

En este apartado se verá el estándar 802.11 creado por el IEEE (Institute of Electrical and Electronic Engineers), asociación mundial de ingenieros dedicada a la estandarización, y publicada en 1997. Wifi es el nombre común que se le da al estándar 802.11, la empresa Wi-Fi Alliance es una asociación comercial que promueve y certifica la tecnología Wifi. La idea principal desde los inicios fue la de sustituir en la medida de lo posible las redes fijas para terminar con los problemas habituales del cableado como los costes y la falta de movilidad. La principal utilidad de este estándar es la creación de redes de bajo coste y la interconexión de dispositivos de forma inalámbrica. Con esta red inalámbrica el usuario se puede mantener conectado mientras se desplaza dentro de una determinada área geográfica.

En lo referente a la estructura básica, en las redes Wifi existe un gestor de la comunicación y una serie de clientes. Los clientes estarán escuchando esperando a detectar la presencia de uno o más gestores que les indicará el nombre de la red, el canal a usar, la seguridad y los algoritmos de autenticación. En base a estos parámetros el cliente podrá conectarse a la red. Las redes más comunes son las de infraestructura. En estas redes existe un punto de acceso (AP, *acces point*) el cual se encarga de la gestión inalámbrica enviando un paquete de información en el que indica el nombre de la red que forma, los métodos de autenticación soportados, el canal a usar, etc. Con toda esta información los clientes pueden solicitar el acceso y, una vez este autenticados, pasarán a formar parte de esa red pudiendo transmitir usando la red. El envío de dicha información se hace a través de la utilización de la trama *beacon*. Esta trama contiene toda la información sobre la red y esta información se transmite con periodicidad para anunciar la red WLAN. De esta manera permite a los equipos reconocer los distintos puntos de acceso existentes, las redes disponibles, las potencias de recepción.

En cuanto a parámetros de cobertura, cada AP forma una área a la cual puede dar cobertura, es decir, hasta donde llega su área de emisión para que pueda ser recibida por los clientes. Como ya se comentó en el apartado legal, en este proyecto solo se podrá emitir a potencias inferiores a 100mW.

En la siguiente figura se puede observar dos AP, sus áreas de cobertura y los distintos clientes que están conectados:

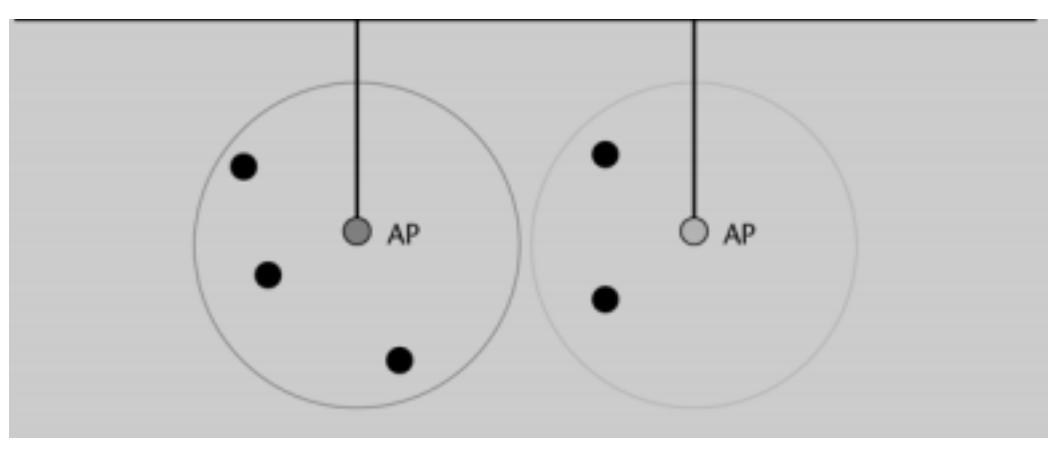

**Figura 4. Arquitectura 802.11**

Los estándares más destacados a tener en cuenta y posibles candidatos a ser utilizados en este proyecto son los siguientes:

- **802.11b:** Utiliza la frecuencia de los 2.4 GHz y permite alcanzar velocidades de transmisión de hasta 11 Mbps. Es una velocidad efectiva para los usuarios de unos 5.5 Mbps.
- **802.11a:** Utiliza la frecuencia de los 5 GHz. La modulación es diferente a la del 802.11b y es muy útil en entornos con grandes interferencias. Es incompatible con 802.11b, ya que trabaja en otra frecuencia. Permite alcanzar velocidades de transmisión máximas de hasta 54 Mbps, y es una velocidad efectiva para el usuario de unos 36 Mbps aproximadamente.
- **802.11g:** Este estándar mejora el 802.11b, ya que trabaja a la frecuencia de 2,4 GHz. Ofrece las mismas ventajas que el 802.11b pero con más ancho de banda y, además, los equipos 802.11g son compatibles con los 802.11b.
- **802.11n:** Utilizado para trabajar a velocidades de conexión mayores. Funciona en bandas de 2,4 GHz y 5 GHz y soporta tasas de transmisión de hasta 500 Mbps. Utiliza la tecnología MIMO, que utiliza varias antenas transmisoras y receptoras para mejorar el sistema.

#### **5.2.1.2 Estándar 802.16**

Wimax viene definido por el estándar 802.16. En concreto, Wimax es la denominación comercial que se le da a los dispositivos que cumplen con el estándar 802.16. Este tiene ciertas ventajas en entornos geográficos como ciudades o áreas rurales donde no existe la infraestructura de cable. Además, permite el despliegue de las redes de una manera rápida y económica. A grandes rasgos, Wimax permite el acceso a Internet en un rango de cobertura que oscila entorno a los 50 km con una velocidad aproximada de unos 75 Mb/s. Permite conexiones inalámbricas entre un BTS (estación base) y la antena de los abonados sin línea de visibilidad directa (LOS) con la estación base. Cuando se presentan obstáculos y no hay visibilidad directa (NLOS) el rendimiento tiende a descender y la velocidad también.

Para el estudio de este proyecto resulta conveniente la explicación de dos de las revisiones más usadas por los equipos Wimax:

- **802.16d**: Es la versión fija de Wimax y fue aprobada en junio de 2014. Trabaja entre los 2 a 11 GHz, con velocidades de transferencia de hasta 70 Mbps.
- **802.16e**: Tiene las características del anterior 802.16d añadiendo mejoras como la movilidad, permitiendo que una estación subscriptora mantenga

su conexión activa mientras se mueve de una extensión base a otra. Además también introduce mejoras como alta disponibilidad y seguridad con el algoritmo de cifrado estándar AES. Por contra, requiere de un nuevo *hardware* respecto al estándar 802.16d y, por lo tanto, se hará necesario la instalación de nuevos equipos. Trabaja entorno a las frecuencias de 2 GHz a 6 GHz para aplicaciones móviles.

#### **5.2.1.3 Elección del tipo de banda en Wimax**

Una vez explicados dos de los estándares más utilizados en Wimax se hace necesario entender la diferencia entre el uso de la banda licenciada y la no licenciada en Wimax. También es conveniente decidir en este punto la línea que se quiere seguir en cuanto al uso de bandas licenciadas o sin. Es por eso que se justifica la elección de una o otra para saber las ventajas que nos ofrece una respecto a la otra en este proyecto:

- La banda licenciada se encuentra sobre la frecuencia alrededor de los 3,5 GHz y, por lo tanto, ofrece más potencia que no la sin licenciar además el ancho de canal es de 3,5 MHz.
- La banda no licenciada aquí en España trabaja entorno al ancho de banda situado entre 5475 MHz a 5725 MHz, ofreciendo menos potencia que la licenciada. Ofrece anchos de banda más grandes y, por lo tanto, más capacidad.

En este proyecto se optará por el uso de la banda sin licenciar ya que los costes serán menores y se ajusta a la finalidad de este proyecto que es ofrecer de manera gratuita un acceso a Internet a las personas. Además, no hay que cubrir grandes distancias, por lo tanto, no es necesario emitir con tanta potencia.

Según un estudio publicado (http://www.albentia.com/Docs/WP/ALB-[W-000005sp\\_LibrevsLicenciada\\_A3.pdf\) por Albentia Systems, uno de los](http://www.albentia.com/Docs/WP/ALB-W-000005sp_LibrevsLicenciada_A3.pdf) proveedores líderes del mercado Español en soluciones inalámbricas para acceso en banda ancha concluye lo siguiente: "*Si los usuarios se sitúan a distancias inferiores a 25 km, el rendimiento del sistema en banda libre es mejor… Para sistemas superiores el sistema en banda licenciada presenta un mejor rendimiento*". Entonces se justifica la elección de la banda sin licenciar, ya que se ahorran costes y además no es necesario, ya que no se van a utilizar distancias mayores de 25 km.

## **5.2.2 Tipos de antenas**

Según el *IEEE Standard Definitions of Terms for Antenas, "*una antena es un elemento que sirve para radiar o recibir ondas electromagnéticas". Por lo tanto, y haciendo referencia a esta definición, se puede añadir que una antena emisora envía una señal a una determinada frecuencia para que una antena receptora pueda recibirla. Este sería el funcionamiento a grandes rasgos de una antena.

Una vez la información es enviada, estas ondas pueden transmitirse con diferentes orientaciones, es lo que se conoce como polarización. Existen tres tipos:

- 1. **Polarización lineal:** Las variaciones del vector campo eléctrico están contenidas en una única dirección. Es decir, se transmiten en dirección vertical en relación a la superficie terrestre.
- 2. **Polarización circular:** En este caso el vector de campo eléctrico describe una trayectoria circular y puede rotar a derecha o a izquierda.
- 3. **Polarización elíptica:** El vector campo eléctrico describe una elipse, describiendo un campo literalmente polarizado.

Según el contexto de este proyecto y el tipo de antenas a utilizar hay tres tipos a tener presentes:

• **Omnidireccionales:** Se transmite la señal en todas las direcciones proporcionando una radiación de 360 grados. Por lo tanto, no es necesario

orientar la antena en este caso. En este esquema representativo se puede observar como radia este tipo de antena.

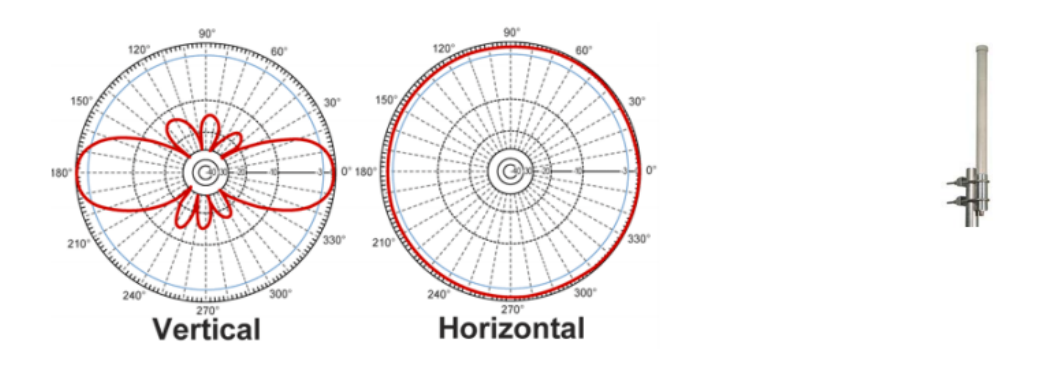

**Figura 5. Diagrama de ganancia de una antena omnidireccional**

**Figura 6. Ejemplo de una antena omnidireccional**

En este proyecto se hará uso de este tipo de antenas en los dispositivos Wifi, ya que permiten el reparto de la señal de una manera más equitativa. Permiten como se observa en la figura 5 un radio de hasta 360º.

• **Direccionales:** Este tipo de antena pretende concentrar la señal inalámbrica en una dirección específica. Es decir, puede radiar con toda su potencia hacia una área determinada y de esta manera se pueden evitar las distintas interferencias que puedan surgir.

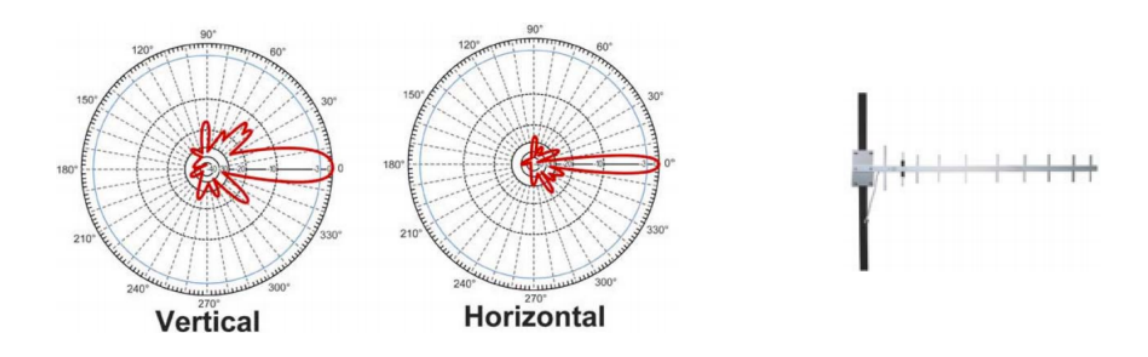

**Figura 7. Diagrama de ganancia de una antena direccional**

**Figura 8. Antena direccional, tipo Yagi** 

**• Sectoriales:** Son una mezcla entre las antenas direccionales y las omnidireccionales, que crean un haz más ancho que las direccionales, pero no llegando a ser tan grande como las omnidireccionales. El alcance es mayor que con una antena omnidireccional y la señal se emite en un haz llamado sector, el cual suele ser con frecuencia de 90º o 120º.

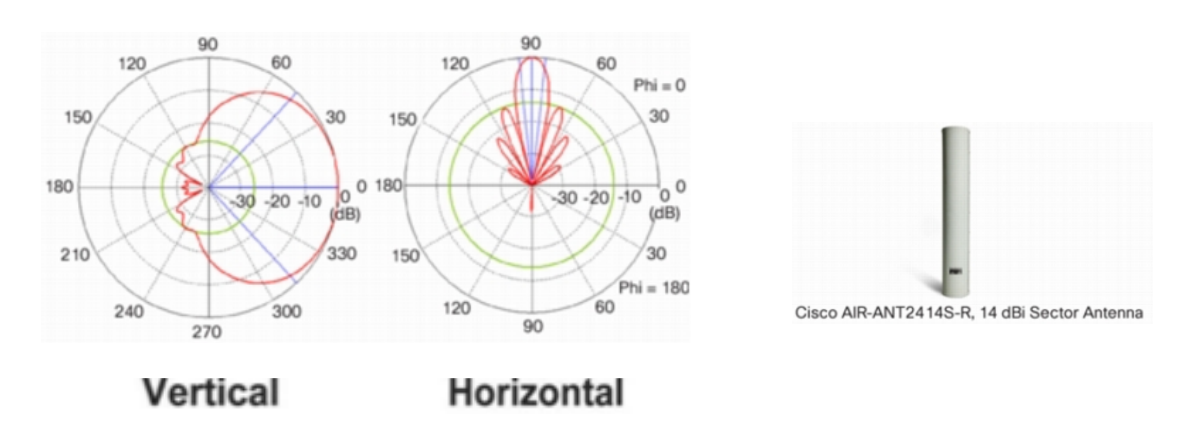

**Figura 9. Diagrama de ganancia de una antena sectorial**

**Figura 10. Antena sectorial del fabricante Cisco**

Por lo tanto, vistas las propiedades de este tipo de antenas, en este proyecto se utilizarán antenas sectoriales para crear los radioenlaces Wimax.

#### **5.2.3 Topologías de red existentes**

Existen tres tipos de topologías de red a tener en cuenta:

- 1. **Punto a punto (PTP):** Se transfiere la información desde un punto a otro. Normalmente utilizado para realizar enlaces entre puntos que pueden llegar a estar separados por distancias kilométricas. Su coste es elevado y normalmente se utiliza para clientes que necesitan mucho ancho de banda.
- 2. **Punto a multipunto (PMP):** Se transfiere la información desde un punto a múltiples suscriptores. Es decir, un grupo de terminales suscriptores se

conectan a la estación base de manera separada. De esta manera, los usuarios no están utilizando todo el ancho de banda. Esto se consigue mediante la instalación de antenas sectoriales que cubren grupos de usuarios en la estación base. Ahora el ancho de banda está repartido entre grupos de usuarios y, por lo tanto, el coste de cada suscriptor es menor.

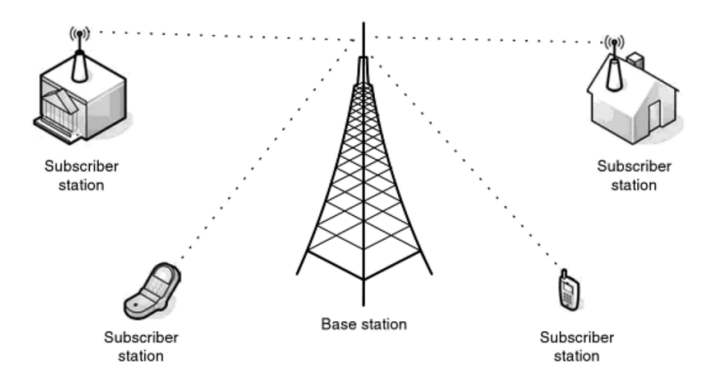

**Figura 11. Topología de red punto-multipunto Wimax**

3. **Mesh (malla):** En este caso, cada suscriptor está conectado a múltiples nodos, donde los paquetes pueden viajar por diferentes caminos para llegar al destino.

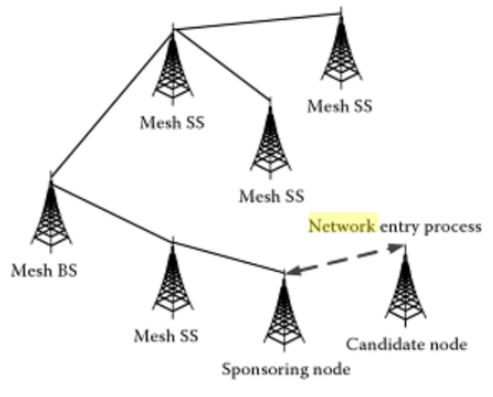

**Figura 12. Topología de red Mesh Wimax**

En este proyecto se utilizará sobre todo la topología de red PMP, ya que es la que menos coste tiene y, además, es la más apropiada en este caso. Ofrece una área de cobertura suficiente y da servicio a los usuarios. En cuanto a las otras dos topologías restantes, no es necesaria la utilización PTP, ya que no se van a cubrir grandes distancias ni tampoco se requieren grandes caudales de ancho de banda. Por último, la topología Mesh sí que permitiría, en caso caída de la red, que esta tuviera más disponibilidad, pero sería necesario tener una línea de backup para posibles caídas de la red. El mayor coste que ello conlleva y en el contexto de este proyecto, donde se quiere ofrecer una solución de bajo coste, no la hacen una topología de red candidata a tener en cuenta.

## **5.2.4 Seguridad y autenticación**

Siempre que la información viaje por cualquier red sin hilos hay que tener presentes ciertas medidas de seguridad a adoptar para que se puedan garantizar como mínimo estos tres conceptos: **Confidencialidad** (garantía de que el mensaje no ha sido leído por nadie distinto a su destinatario), **Autenticación** (comprobar una identidad) y **Integridad** (la información debe estar intacta y libre de manipulaciones hasta su destino).

En el caso de este proyecto se utilizarán tecnologías inalámbricas Wifi y Wimax cada una de ellas tiene unos parámetros específicos que permitirán garantizar estos tres aspectos fundamentales de seguridad.

Para la tecnología Wifi los sistemas más comunes de autenticación y cifrado son los siguientes:

- **WEP:** Codifica los datos antes de enviarlos mediante una clave compartida estática. Es una técnica la cual presenta muchas vulnerabilidades.
- **WPA:** Presenta mejoras respecto al cifrado WEP, con la generación dinámica de la clave de acceso.
- **WPA2:** Es una mejor versión de WPA, ya que utiliza como algoritmo de cifrado CCMP (AES). A día de hoy es el protocolo de seguridad mejor para Wifi.

Wimax basa su sistema de seguridad en los principios de autenticación y cifrado:

- **Autenticación:** Wimax define dos filosofías de autenticación como son OSA (*Open System Authentication*) y SKA (*Shared Key Authentication*).
- **Cifrado:** utiliza algoritmos de cifrado como pueden de tipo 3DES (*Triple Data Encryption Standard*), AES (*Advanced Encryption Standard*) o RSA (Rivest, Shamir, Adleman).

Por último, un aspecto a tener en cuenta será el control de los usuarios y, concretamente, el control sobre el acceso al AP que se conecten. Se tendrá que disponer de algún recurso adicional para la identificación/autenticación de usuarios y que impida a los usuarios no autorizados la conexión. Para esta tarea, y más adelante se verá con más detalle, será necesaria la utilización de un servidor RADIUS (*Remot Authentication Dial-In User Service*). El protocolo RADIUS será el que permitirá gestionar la autenticación, autorización y registro de los usuarios remotos sobre un determinado recurso.

#### **5.2.5 Firewall**

A grandes rasgos, un *firewall* es un sistema que protege a un ordenador o a varios, contra intrusiones que pueden provenir de otras redes. El uso del *firewall* normalmente se utiliza para delimitar redes y su principal funcionamiento consiste en: autorizar, bloquear o rechazar un paquete que proviene de otra red o que sale de la propia red. Esto se consigue mediante el análisis de los paquetes entrantes y salientes. Este dispositivo puede ser un equipo dedicado por *hardware* o bien por *software*. Cuando el volumen de datos con el que se trabaja es muy grande se suele utilizar un equipo dedicado.

En la siguiente tabla resumen se muestra el tipo de tecnología a utilizar, las alternativas y la justificación del porque se ha elegido:

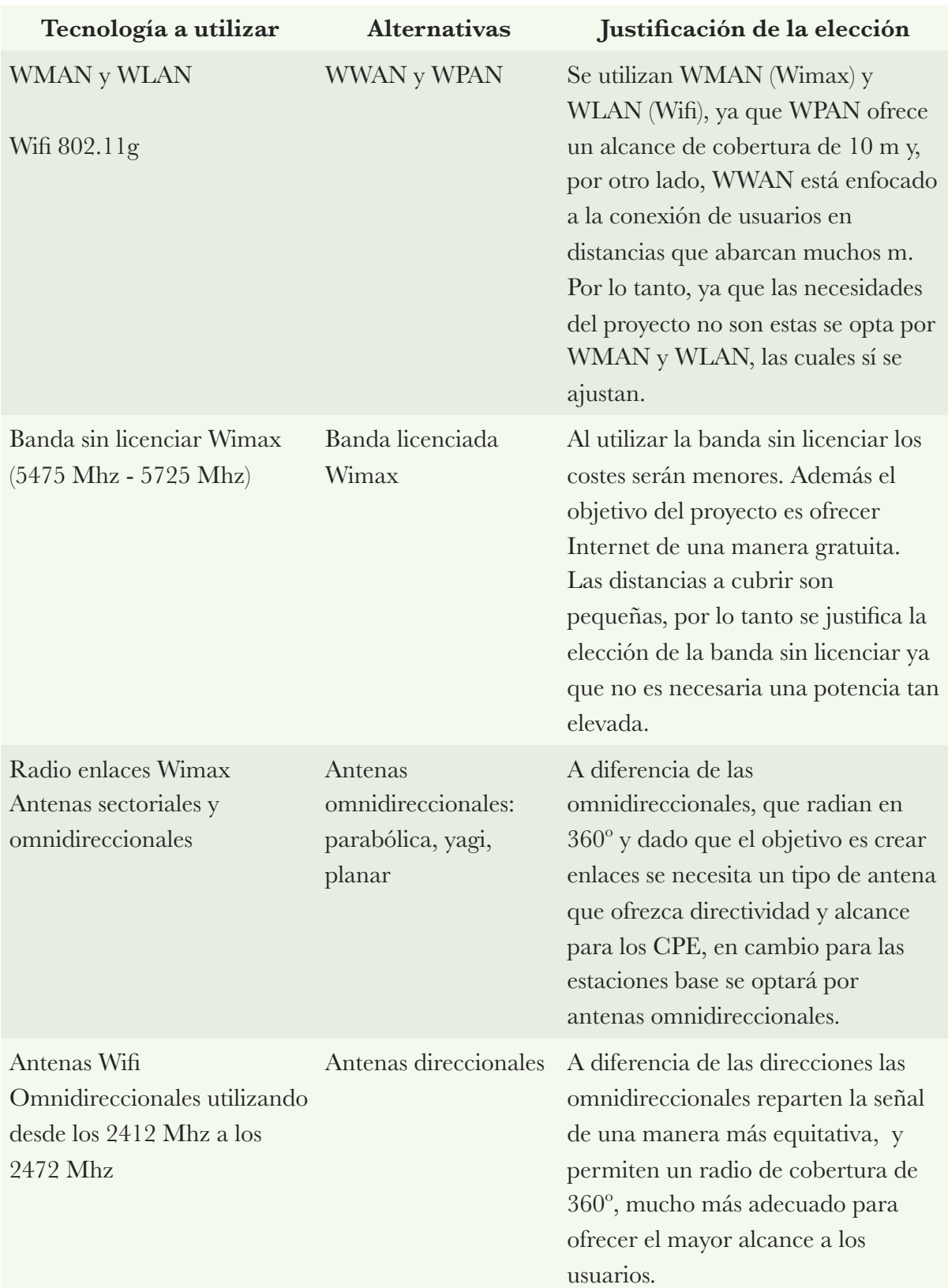

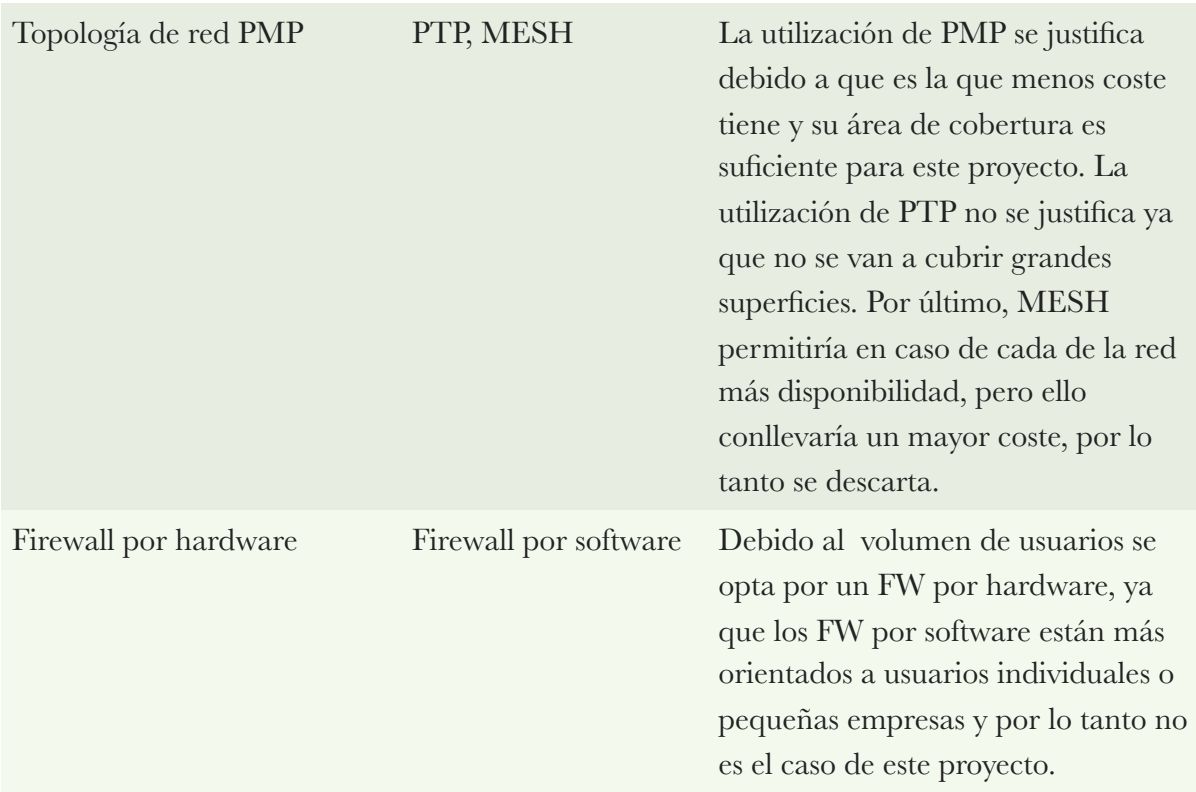

**Tabla 1. Tabla resumen tecnologías a utilizar** 

# **6.Análisis de requerimientos**

En este sexto apartado y una vez hecha la introducción de las diferentes tecnologías el anterior punto 5, ahora se pasará al estudio del caso en concreto. Se analizará el municipio sobre el cual se hará el despliegue de la red, se tendrán en cuenta parámetros como el ancho de banda, la elección del ISP a utilizar y se realizará un esquema de la red, por último, se hará una elección de los equipos más adecuados, detallando su ubicación para poder hacer el despliegue de la red inalámbrica.

#### **6.1.El municipio**

En este apartado se analizará el municipio de Vilanova i la Geltrú. Concretamente se analizarán aspectos tales como: la situación, demografía, así como su actividad. Estos tres parámetros darán una idea aproximada de cómo es esta población.

## **6.1.1.Situación y orografía**

Vilanova i la Geltrú se encuentra dentro de la comarca del Garraf en Cataluña. El Garraf es una de las tres comarcas que constituyen el gran Penedès, ocupando la parte sur oriental del conjunto comarcal. De la comarca del Garraf forman parte las siguientes poblaciones: Canyelles, Cubelles, Olivella, Sant Pere de Ribes, Sitges y Vilanova i la Geltrú, y es esta última la capital de la comarca del Garraf.

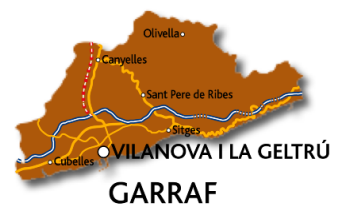

**Figura 13. Comarca del Garraf**

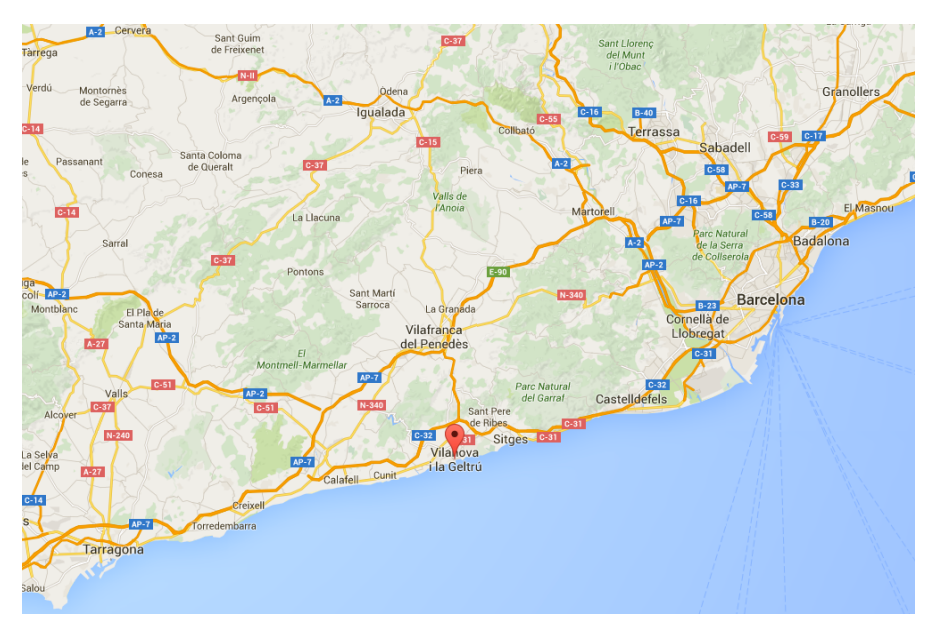

**Figura 14. Vilanova i la Geltrú, Barcelona.** 

Vilanova se encuentra situada a medio camino entre las poblaciones de Barcelona (40 Km) y de Tarragona (45 Km), con una extensión total de territorio según el Idescat (Institut d'Estadística de Catalunya) de 34 Km2, una altitud de 22 m y una longitud de 1,726450º y latitud de 41,224131º. Pertene a la provincia de Barcelona.

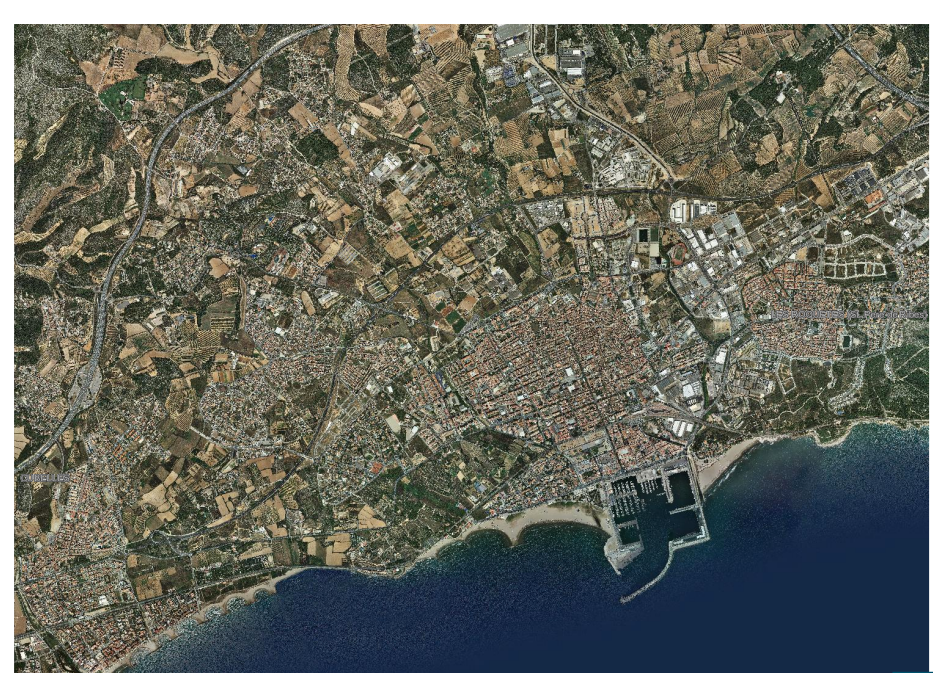

**Figura 15. Vilanova i la Geltrú, Fuente: Ayuntamiento de Vilanova i la Geltrú**

## **6.1.2.Demografía**

Según datos oficiales del Idescat, el municipio cuenta con una población total de 65.941 habitantes (año 2014). Como se puede observar en la siguiente tabla la cantidad de personas potenciales que puede hacer un uso de este servicio (15 a 65 años) supera al resto.

| Población                           | Vilanova i la Geltrú |  |  |
|-------------------------------------|----------------------|--|--|
| Población. Por grupos de edad. 2014 |                      |  |  |
| De 0 a 14 años                      | 10.439               |  |  |
| De 15 a 64 años                     | 44.093               |  |  |
| De 65 a 84 años                     | 9.835                |  |  |
| De 85 años y más                    | 1.574                |  |  |
| Total                               | 65.941               |  |  |

**Figura 16. Población por grupos de edad en Vilanova i la Geltrú. Fuente: Idescat** 

## **6.1.3. Actividad**

Actualmente el municipio consta de una cierta actividad agrícola, así como una de las flotas pesqueras más importantes de Catalunya. Cuenta además con un sector industrial basado en fábricas de metal, textil y químicas, y a esto hay que

añadir el desarrollo del sector terciario y de servicios, fuente de ingresos económicos para esta población.

Hay que destacar también, que dispone de un campus universitario donde se imparten diferentes ingenierías y además cuenta con un centro de investigación tecnológica e innovación que comparte con la UPC (Universidad Politécnica de Catalunya), el edificio Neápolis.

Una vez analizados los diferentes datos demográficos y de actividad del municipio es necesario establecer una relación entre este y ligarlo con el proyecto el cual se va a desarrollar. Por ello, como se puede observar es un municipio costero, por lo tanto, tiene periodos del año los cuales la población se incrementa, además al contar con un campus universitario también se justifica la creación de una red inalámbrica que pueda ofrecer servicios a los habitantes del municipio, a estudiantes y a turistas. Esto hace que el municipio se posicione como un municipio vanguardista en el aspecto tecnológico.

Conocidos ya los aspectos tanto demográficos, como geográficos y de actividad, se tendrán que tener en cuenta en el momento de desarrollo de la red inalámbrica la cual se quiere desplegar.

#### **6.2. Condiciones de servicio y simultaneidad**

Los usuarios podrán acceder a Internet, excepto a las paginas web con contenido violento, racista o para adultos. Como ya se comentó anteriormente y según la legislación vigente fijada por el regulador del servicio CMT (Comisión del Mercado de las Telecomunicaciones) sobre la legislación vigente Circular 1/2010, la conexión tendrá un limitación de velocidad a 256 Kbps.

Dado que es un servicio enfocado a habilitar un método de consulta web simple para los ciudadanos, el intercambio de archivos *peer to peer* (punto a punto) no estará habilitado. Cuando el usuario ya haya establecido la conexión Wifi y quiera empezar a navegar tendrá que aceptar una política de acceso, donde el Ayuntamiento informará de la responsabilidad legal y las condiciones del servicio.

Como último punto, para establecer una correcta infraestructura es necesario hacer un cálculo aproximado de cuantos usuarios se conectarán simultáneamente y cuantos AP se utilizarán. Para la aproximación de los potenciales usuarios que pueden utilizar el servicio se ha tenido en cuenta sobre todo el tamaño de cada una de las playas, además se considera que para el volumen de personas que se pueden conectar simultáneamente en cada una de las playas y el resto de ubicaciones de momento: 384 usuarios por playa en las más grandes, más de 250 usuarios en la estación de tren, y 128 en el resto de ubicaciones. Al ser un un servicio gratuito, estos cálculos se consideran aceptables para la finalidad de este proyecto.

El total de usuarios a los que se les podrá ofrecer Internet simultáneamente es de unos 2.400. En la siguiente tabla se puede observar el número de AP utilizados:

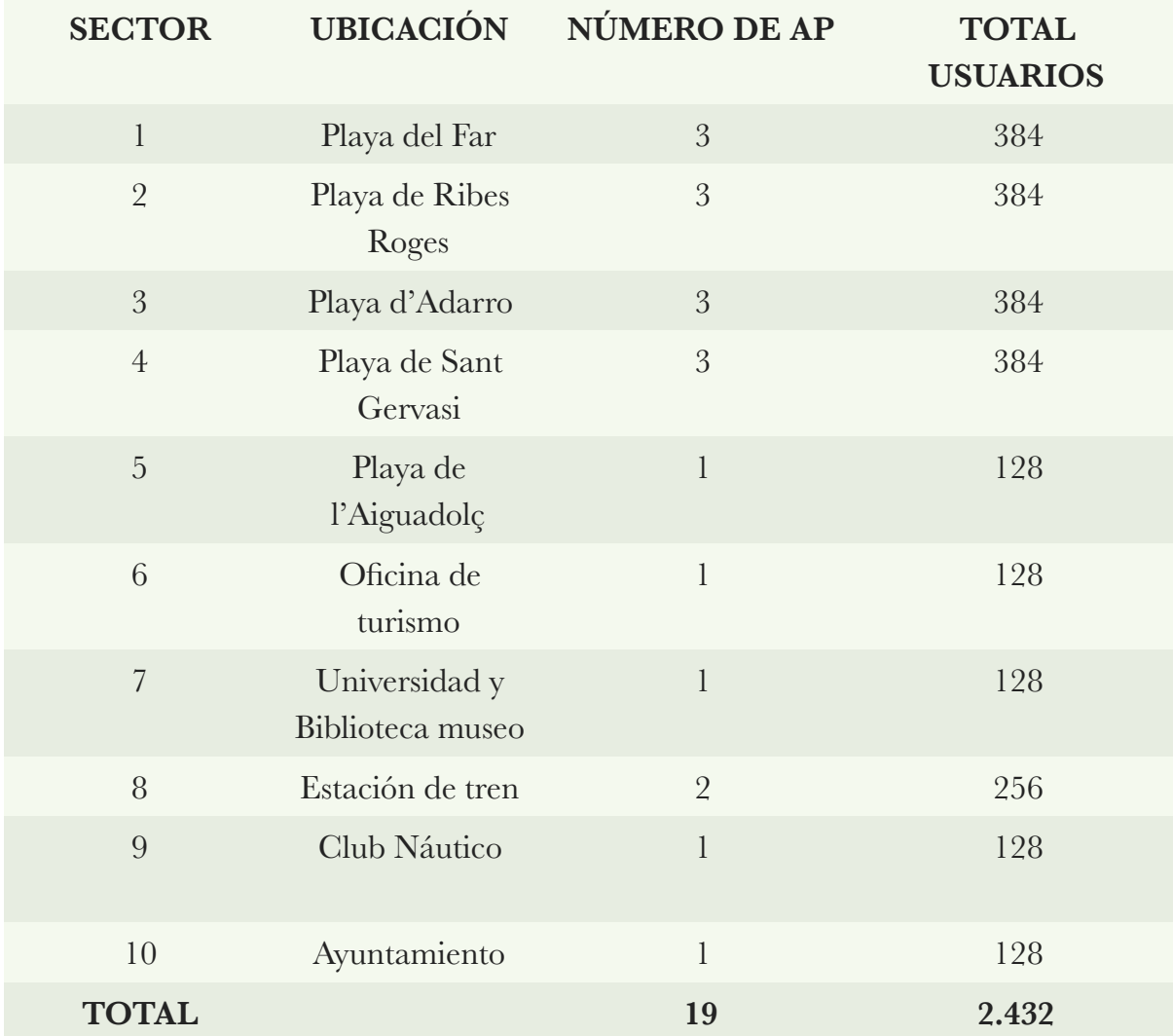

**Tabla 2. Número de AP, usuarios totales y sector** 

Sabiendo de antemano que cada uno de los AP que se van a utilizar ofrece hasta 128 usuarios conectados simultáneamente, se ofrecerá en todas las playas un acceso hasta 384 usuarios (3 AP), excepto para la playa de l'Aiguadolç ya que al no tener tanta afluencia de gente se opta por instalar 1 AP. Para el resto de ubicaciones, se contempla 1 AP por ubicación excepto en la estación de tren donde habrá más afluencia de gente y se instalarán 2 AP.

Una vez ya se ha hecho un calculo de los AP a utilizar y del número de usuarios totales que pueden estar conectados simultáneamente, en este caso 2.432 usuarios, es necesario calcular les capacidades de los enlaces y la estación base. Sabiendo de antemano aproximadamente cual va a ser el ancho de banda que ofrecerá cada uno de los sectores de la estación base, se procederá al cálculo del rendimiento del AP así como del *bitrate* del usuario. Por lo tanto, si la estación base que se utilizará (más adelante se darán detalles del modelo y sus características) ofrece 60 Mbps por canal de 10 MHz netos por sector, donde se pueden deducir los siguientes cálculos en función del número de AP:

• En el caso más desfavorable hay **3 AP por sector,** por lo tanto:

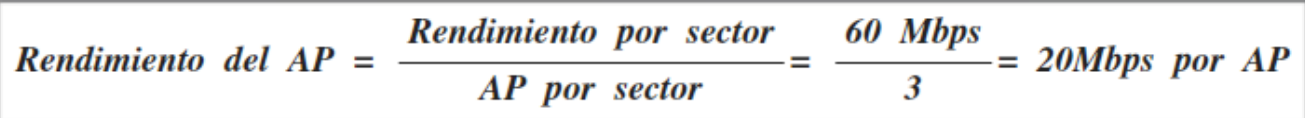

Si cada uno de los AP soporta como máximo 128 usuarios el ancho de banda máximo a utilizar por el usuario será:

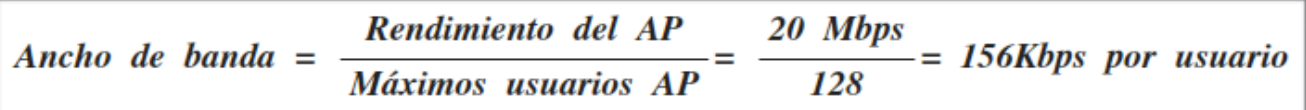

Estos 156 Kbps serán la velocidad máxima a utilizar por el usuario en el peor de los casos, es decir, en el momento que el AP se encuentre en el máximo de su capacidad.

• Un segundo caso a analizar es cuando hay **2 AP por sector**, por lo tanto en este caso, se puede deducir lo siguiente:

 $\frac{60 \text{ Mbps}}{2} = 30 \text{Mbps} \text{ por AP}$ Rendimiento por Sector Rendimiento del  $AP =$ AP por sector

En este caso se procederá a realizar el mismo cálculo para el ancho de bada que en el paso anterior, por lo tanto:

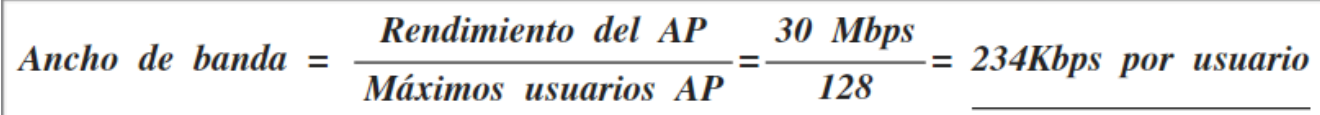

Como antes, estos 234 Kbps serán la velocidad máxima a utilizar por el usuario cuando el AP se encuentre en el máximo de su capacidad.

Una vez realizados todos los cálculos entorno al *bitrate* que disfrutará el usuario, es necesario puntualizar que en estos dos casos se obtienen *bitrates* inferiores que los estipulados en un principio (256 Kbps), pero solo será en momentos puntuales en los cuales los AP estén soportando el máximo de conexiones simultáneas. El usuario disfrutará de un ancho de banda entre 156 Kbps en el peor de los casos y un máximo de 256 Kbps en el resto de ubicaciones donde solo habrá un AP. Para las ubicaciones donde solo hay un AP la velocidad estará limitada 256 Kbps.

Otra de las adversidades que pueden surgir y que es necesario tener en cuenta es la SNR (*Signal Noise Ratio*), el nivel de ruido en la línea. A parte de tener en cuenta el peor de los casos en términos de velocidad es importante saber que una SNR baja puede provocar que la señal recibida sea muy débil, por lo tanto, será necesario contar con una SNR lo suficientemente alta como para poder ofrecer los niveles mínimos de ancho de banda que se han prefijado. Hay que destacar que una de las principales ventajas de Wimax (y en este caso, además, se justifica la utilización de esta tecnología en una área metropolitana) es la modulación adaptativa, es decir, si el canal tiene pocas pérdidas la velocidad tiende a aumentar ya que se utiliza un tipo de modulación que lleva más bits en cada símbolo. Los tipos de técnicas de modulación que utiliza Wimax son: 64QAM, 16QAM y QPSK. Es decir, para que el sistema pueda trabajar con diferentes modulaciones necesitaría los siguientes umbrales para cada modulación: 64QAM de 22 dB de SNR, para 16QAM unos 16dB de SNR y para QPSK unos 9dB de SNR. Se prevé que para las velocidades ofertadas en este proyecto aún con una modulación QPSK debido a que pueda haber un coeficiente SNR bajo debido a la distancia, se puedan ofrecer sin problemas los 256 Kbps.

| Channel Bandwidth                           | 3.5MHz                            |       | 1.25MHz        |     | 5MHz      |       | 10MHz       |       |  |
|---------------------------------------------|-----------------------------------|-------|----------------|-----|-----------|-------|-------------|-------|--|
| PHY mode                                    | <b>256 OFDM</b>                   |       | 128 OFDMA      |     | 512 OFDMA |       | 1,024 OFDMA |       |  |
| Oversampling                                | 8/7                               |       | 28/25          |     | 28/25     |       | 28/25       |       |  |
| <b>Modulation</b><br><b>&amp; Code Rate</b> | <b>PHY-Layer Data Rate (kbps)</b> |       |                |     |           |       |             |       |  |
|                                             | DL                                | UL    | DL             | UL  | DL        | UL    | DL          | UL    |  |
| BPSK, 1/2                                   | 946                               | 326   | Not applicable |     |           |       |             |       |  |
| <b>OPSK, 1/2</b>                            | 1,882                             | 653   | 504            | 154 | 2,520     | 653   | 5,040       | 1,344 |  |
| <b>OPSK, 3/4</b>                            | 2,822                             | 979   | 756            | 230 | 3,780     | 979   | 7,560       | 2,016 |  |
| 16 QAM, 1/2                                 | 3,763                             | 1.306 | 1,008          | 307 | 5,040     | 1.306 | 10,080      | 2,688 |  |
| 16 QAM, 3/4                                 | 5,645                             | 1,958 | 1.512          | 461 | 7,560     | 1,958 | 15,120      | 4,032 |  |
| 64 OAM, 1/2                                 | 5,645                             | 1,958 | 1.512          | 461 | 7,560     | 1.958 | 15,120      | 4,032 |  |
| 64 QAM, 2/3                                 | 7,526                             | 2,611 | 2.016          | 614 | 10,080    | 2.611 | 20,160      | 5,376 |  |
| 64 QAM, 3/4                                 | 8,467                             | 2,938 | 2.268          | 691 | 11.340    | 2.938 | 22,680      | 6,048 |  |
| 64 QAM, 5/6                                 | 9,408                             | 3,264 | 2,520          | 768 | 12,600    | 3.264 | 25,200      | 6,720 |  |

**Figura 17. Tipo de modulación y velocidad** 

En la figura 17 se puede observar además como para un ancho de banda de canal de 10 MHz se podría disponer de hasta unos 5 Mbps trabajando en una modulación QPSK y dentro de los umbrales de SNR anteriormente comentados.

Por lo tanto, en este proyecto se observará que la SNR esté dentro de los umbrales de modulación para que se pueda ofrecer siempre que sea posible los 256 Kbps.

#### **6.3. Trama de soporte a la infraestructura**

Una vez ya se conocen el numero de usuarios totales a los que habrá que dar servicio, es necesario establecer el ancho de banda necesario que se contratará con un operador que ofrezca estos servicios.

Tal y como se observa en la figura 16, hay 10 sectores, donde cada sector ofrece un ancho de banda de 60 Mbps por canal de 10 MHz, para saber el ancho de banda el cual se deberá contratar con el operador es necesario hacer el cálculo según el número de sectores, por lo tanto:

Ancho de banda Total = Ancho de banda por sector  $\cdot$  Número de sectores Ancho de banda Total =  $60Mbps \cdot 10 = 600Mbps$ 

Según los cálculos realizados el ancho de banda necesario a contratar será 1 Gbps, de esta manera si en futuro se produce una ampliación de la red quedará cubierta con este exceso de ancho de banda. El Ayuntamiento tendrá que tener en cuenta las posibles subvenciones que existan en el momento de la contratación de este servicio. Al ser un organismo público se entiende que tendrán que sacar a concurso público la contratación de este servicio. Por lo tanto, se supone que diversas empresas del sector de las telecomunicaciones que se presenten a este concurso público, ofrecerán diversas ofertas y condiciones. Para el cálculo económico del proyecto, no se tendrá en cuenta el coste de este servicio a contratar por los motivos expuestos aquí.

El edificio Neápolis es el principal distribuidor de fibra óptica de la comarca. Se podría alquilar un circuito de datos por fibra óptica para este proyecto.

#### **6.4. Ubicación de la estación base y los nodos**

La estación base estará situada en el edificio Neápolis ubicado en la Rambla de l'Exposició, número 59. Este edificio es un centro de referencia de las telecomunicaciones en la ciudad. Dispone de una torre de telecomunicaciones donde se pueden ubicar antenas y, por lo tanto, es una ubicación idónea para poder instalar la estación base y el resto de dispositivos.

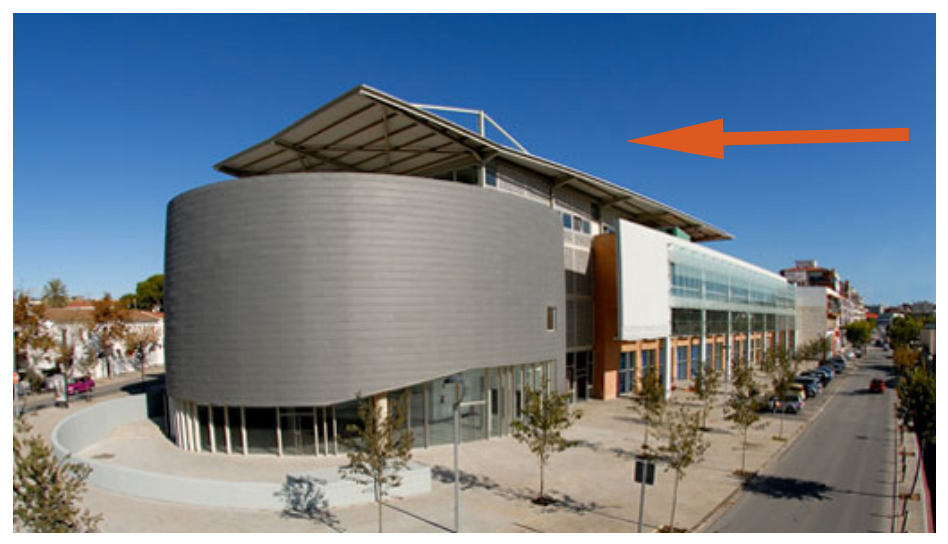

**Figura 18. Edificio Neápolis, ubicación donde se situará la BTS**

Antes de detallar las coordenadas de los AP y las estaciones base (BTS) se ha establecido una tabla donde se puede ver de una manera más clara, la relación entre las BTS y los AP así como la ubicación de estos últimos:

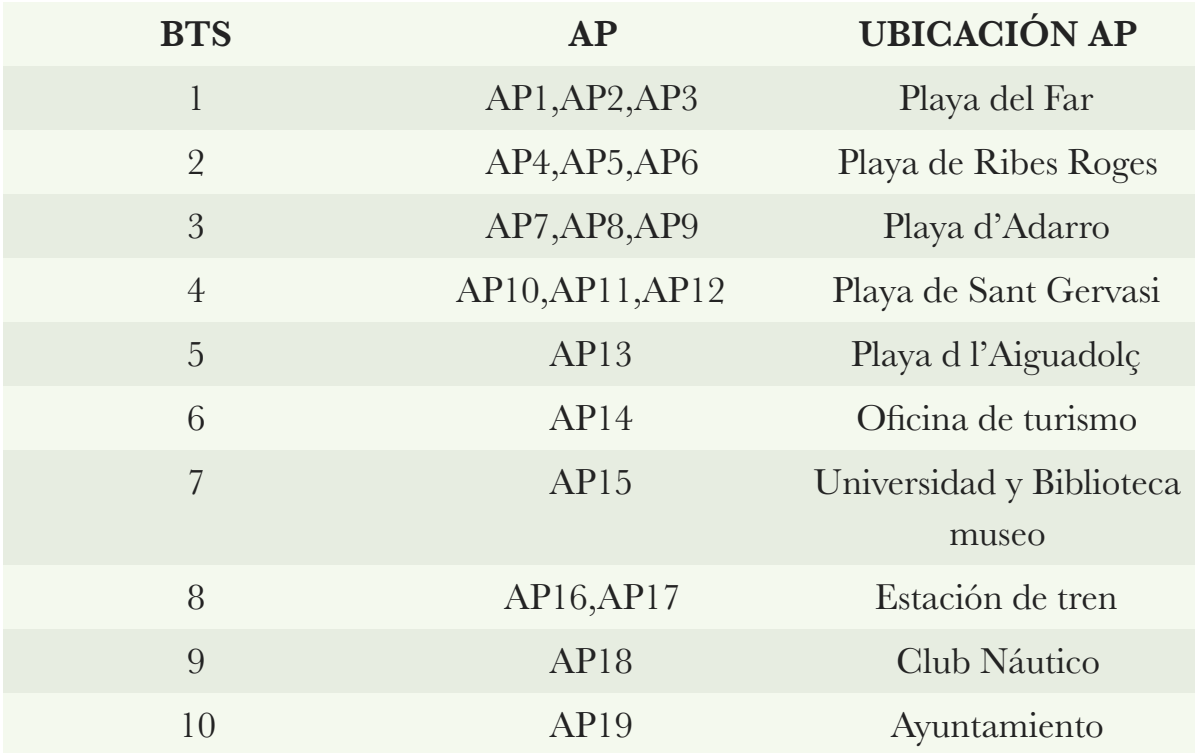

**Tabla 3. Relación entre BTS y AP**

En la siguiente tabla se pueden observar las coordenadas de cada uno de los AP y BTS y su elevación así como de la estación base también. Destacar que las 10 BTS estarán ubicadas en el edificio Neápolis, así que se utilizará una misma ubicación para todas. Los emplazamientos de los diferentes AP se ha hecho siguiendo un criterio donde prime la cobertura a los usuarios, es decir, el porqué de donde se sitúan recae en que pueden ofrecer una buena cobertura a los usuarios y además es un sitio donde pueden recibir la alimentación eléctrica.
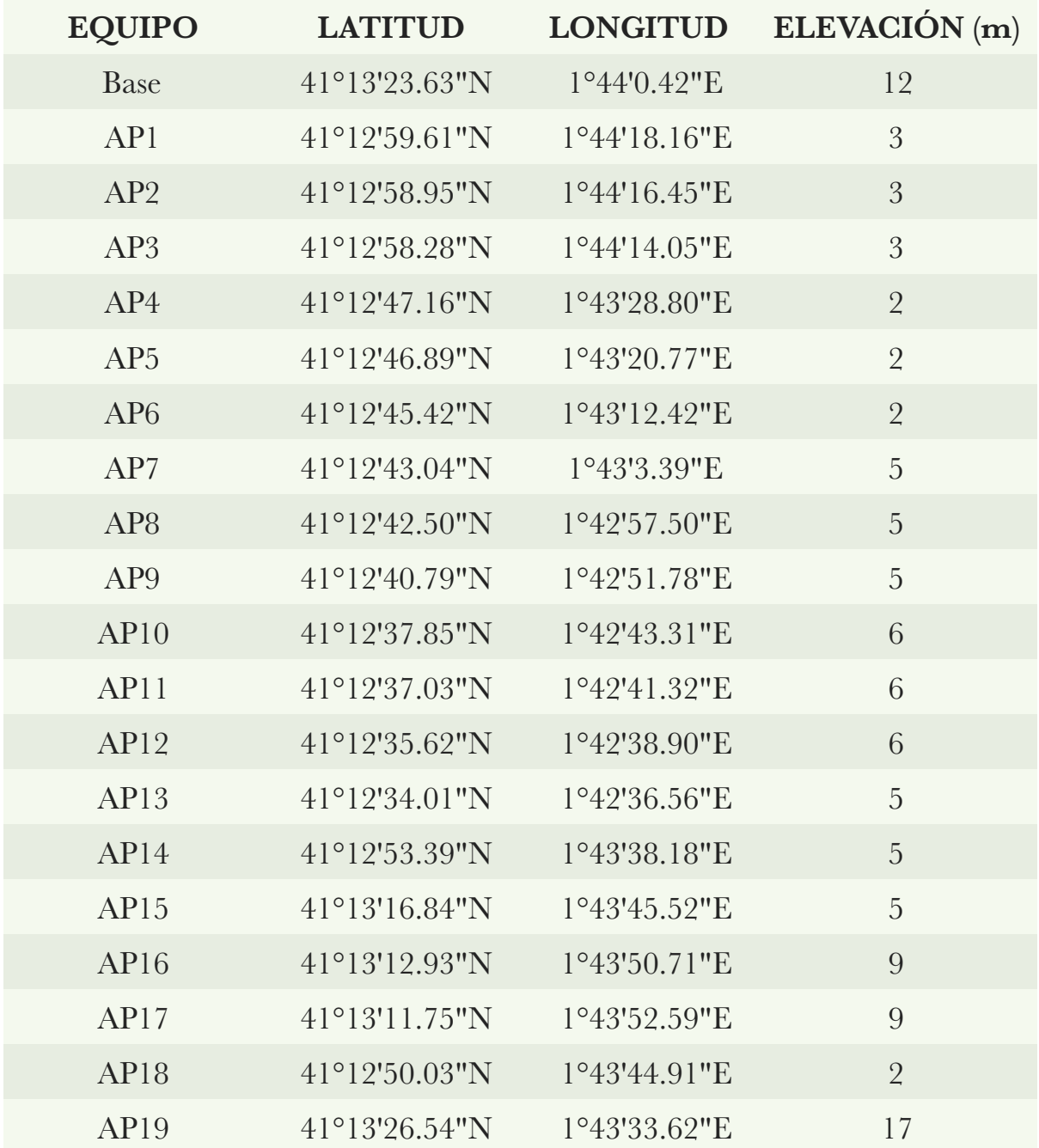

**Tabla 4. Ubicación de los equipos**

\**La elevación se ha calculado realizando la media de elevación en Google Earth sobre la zona donde se ubica el edificio o en el caso de las playas la zona. Para facilitar los cálculos, se tomará como referencia entorno a los 15-20 metros para los AP que se tengan que ubicar en edificios o playas y de 20 metros para la estación base.* 

Para la playa del **Far** se proponen las siguientes ubicaciones para los AP, se tendrán que colocar sobre un mástil y hacerles llegar el cable de alimentación correspondiente:

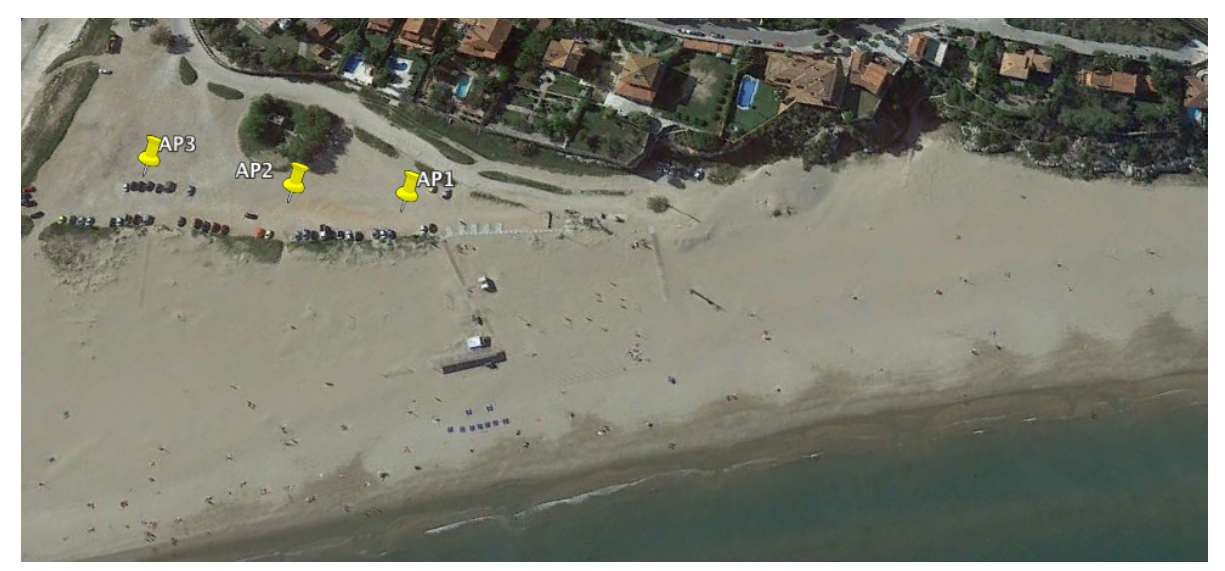

**Figura 19. Playa del Far**

En la playa de **Ribes Roges** se seguirá el mismo criterio, se hará llegar el cable de alimentación y se colocarán las antenas sobre un mástil:

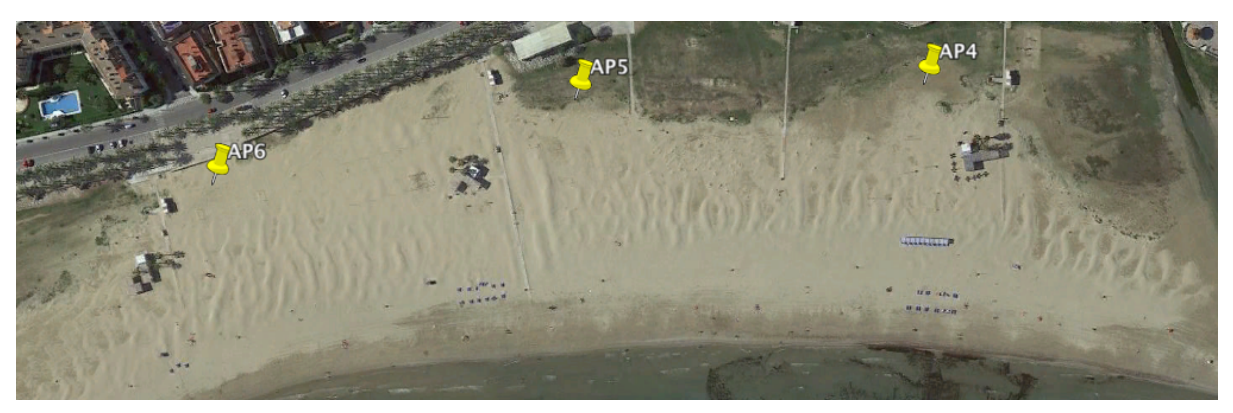

**Figura 20. Playa de Ribes Roges**

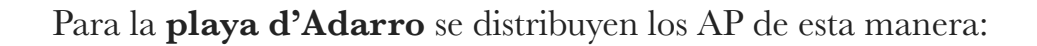

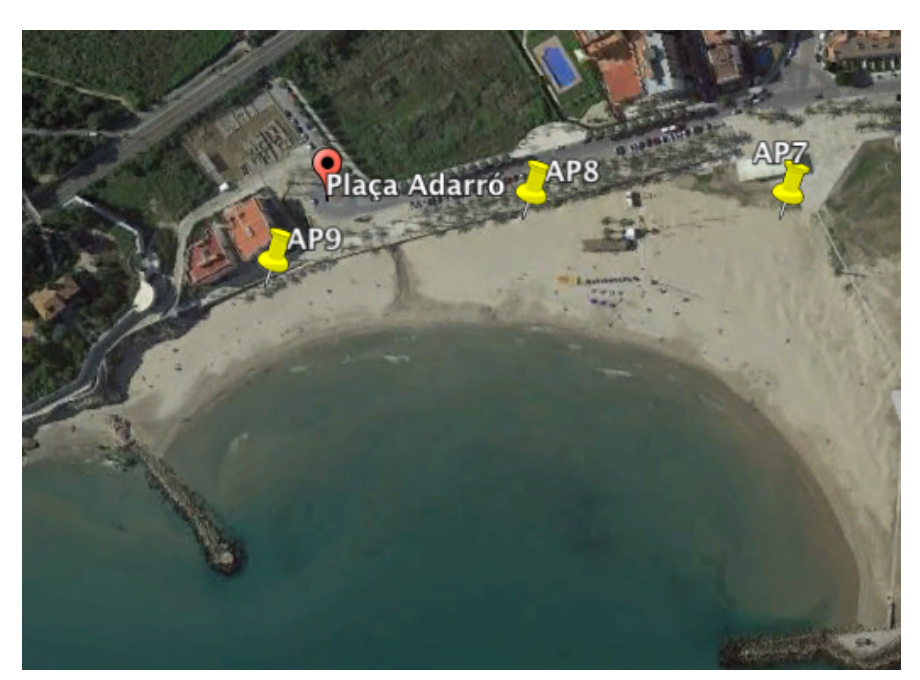

**Figura 21. Playa d'Adarro**

En la **oficina de turismo** se propone la instalación de un mástil y la antena encima de la propia oficina:

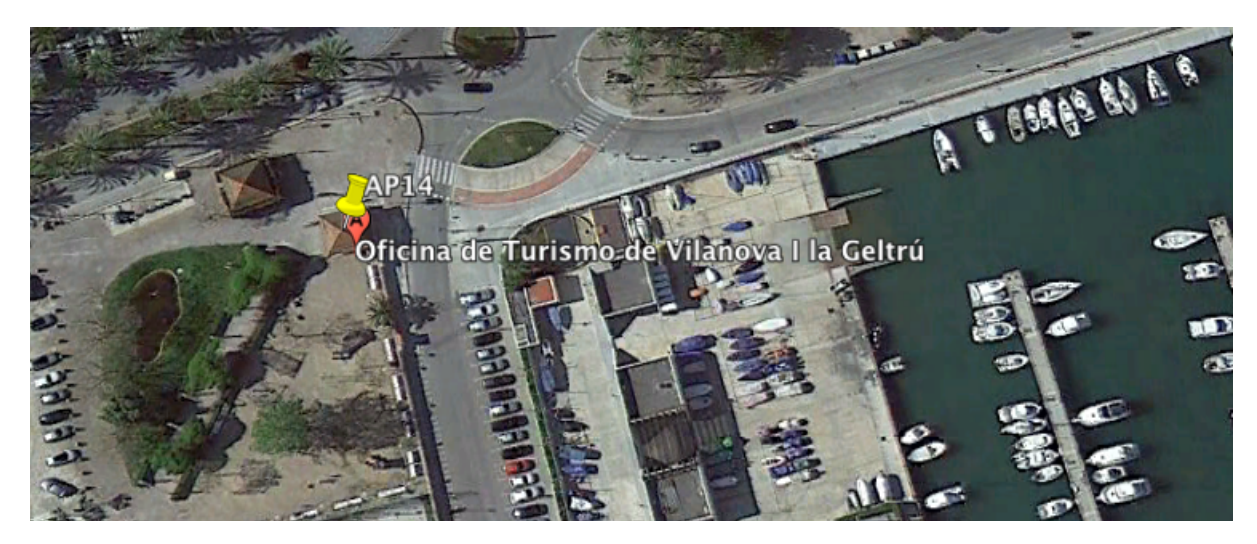

**Figura 22. Oficina de Turismo**

En la **Universidad y biblioteca museo** se plantea la instalación del mástil y la antena encima de la biblioteca museo:

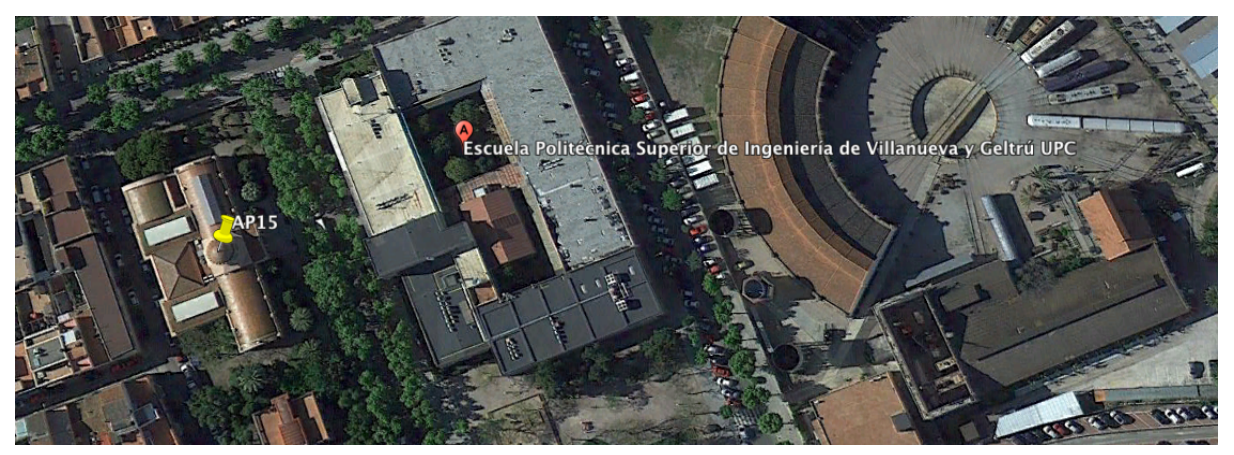

**Figura 23. Universidad y Biblioteca museo**

Para la **estación de tren** se propone la instalación de un mástil y una AP encima del propio edificio, que dará cobertura a los viajeros que esperan en el anden dirección Tarragona y Barcelona y otro mástil y AP encima de la marquesina de la vía 3 donde también pasan muchos trenes hacia Barcelona provenientes de Tarragona:

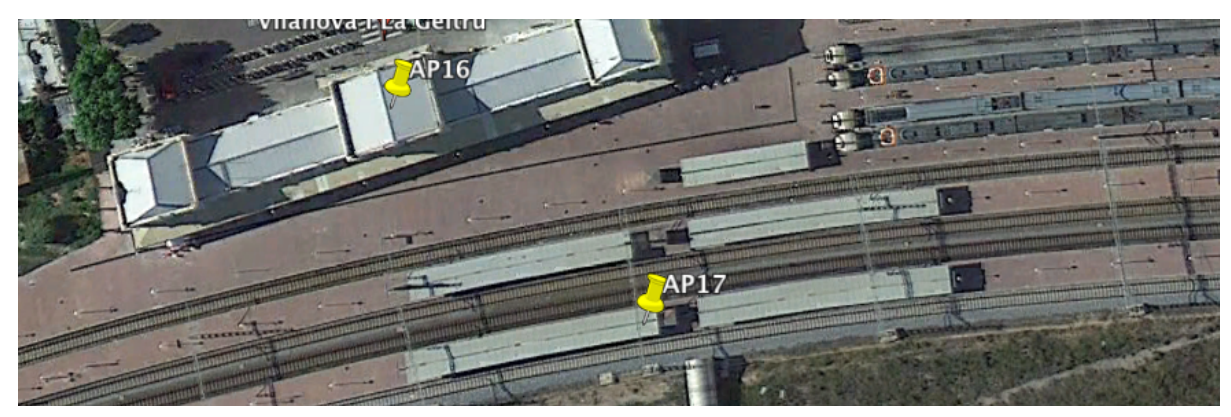

**Figura 24. Estación de tren**

La instalación del AP18 en el **Club Náutico** se ubicará con el fin de dar cobertura a barcos amarrados y cerca de los edificios de ocio que hay en el interior del club:

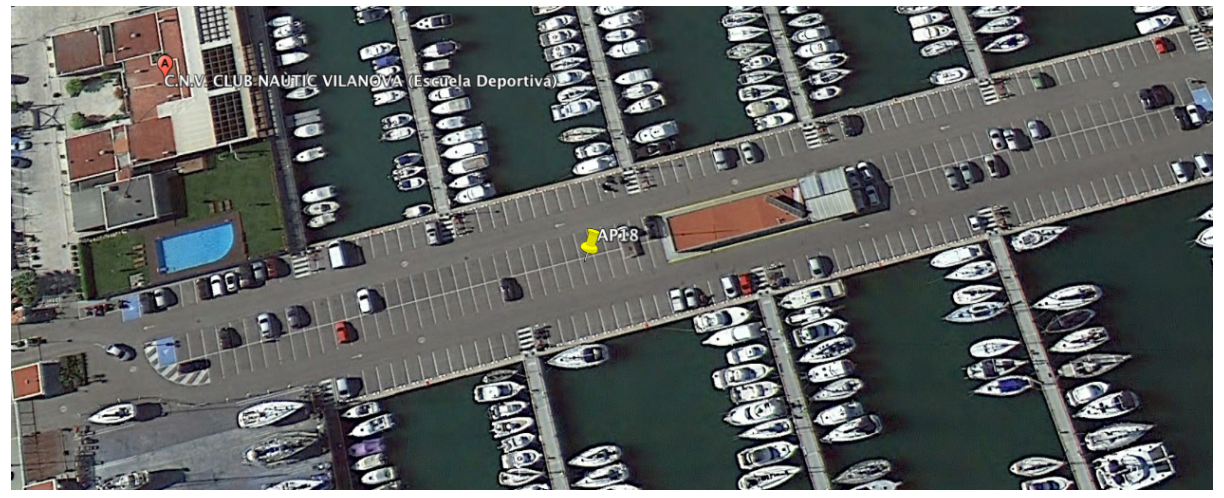

**Figura 25. Club Náutico**

Por último, en el **Ayuntamiento** se propone la instalación del AP encima de la del propio edificio, para así dar servicio a la Plaza de la Vila.

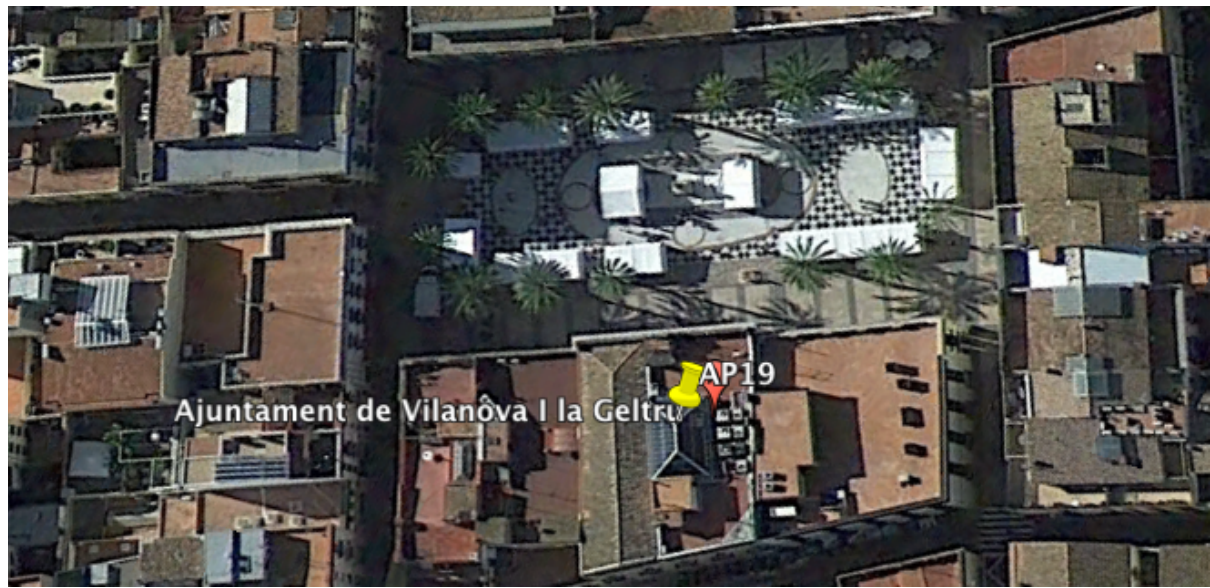

**Figura 26. Ayuntamiento**

### **6.5. Requerimientos tecnológicos y equipamiento**

En este punto se detallarán los equipamientos necesarios a utilizar para poder llevar a cabo el proyecto y realizar el despliegue de la red.

Para la utilización de los dispositivos se ha tenido en cuenta la fiabilidad de la marca y que el producto escogido cumple realmente la función y se ajusta lo máximo posible al contexto del proyecto. Es necesario matizar que si este proyecto se llevara a cabo, el Ayuntamiento como suele ser habitual en un organismo público tendría que sacar a concurso público la contratación de dichos equipos. Para el proyecto se escogen unos dispositivos que cumplen la función y sirven para mostrar de ejemplo como se llevaría a cabo la implantación de los mismos.

## **6.5.1.Wimax y Wifi**

### **• Estación base**

Para la estación base se utilizará el equipo BreezeMax Extreme 5000 del fabricante Alvarion. Este equipo trabaja en la banda de los 5Ghz exenta de licencia. Es un dispositivo todo en uno, integra en un único dispositivo la antena, el acceso a la red ASN-gateway i un receptor GPS. En su última versión ofrece 60 Mbps por canal de 10 MHz netos por sector, además solamente hace falta la alimentación y el cable de datos.

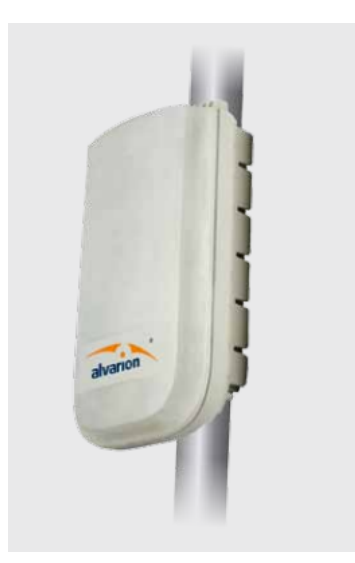

**Figura 27. BreezeMax Extreme 5000**

Cada estación base pertenecerá a una red diferente en función del sector a cubrir. Para la asignación de las IP se opta por utilizar una clase B privada ya que está orientada a una red mediana como es el caso. En la siguiente tabla se puede observar la asignación de IP a cada estación base así como a la red a la que pertenecen los diferentes AP.

Las 10 BTS como ya se ha descrito anteriormente se ubicarán en el tejado del edificio Neápolis, colocadas sobre un mástil para garantizar la visibilidad con los AP y se harán los ajustes necesarios en cuanto a orientación para poder obtener el máximo de señal.

### • **Punto de acceso (AP)**

El punto de acceso será el modelo BreezeAcces Wi2 del mismo fabricante Alvarion. Este dispositivo combina la tecnología Wimax y Wifi en un solo aparato. Por un lado, realiza la conexión con la estación base mediante Wimax y, por otro lado, sirve como punto de acceso Wifi, proporcionando acceso inalámbrico a los usuarios. Es decir, integra en un mismo equipo un CPE con un AP Wifi y además incorpora dos antenas una para el Wifi y la otra para para conectarse con la estación base. Soporta un máximo de hasta 128 usuarios conectados simultáneamente ofrece una velocidad de datos de hasta 54 Mbps para el estándar 802.11g por canal y trabaja en la banda de los 2,4 GHz.

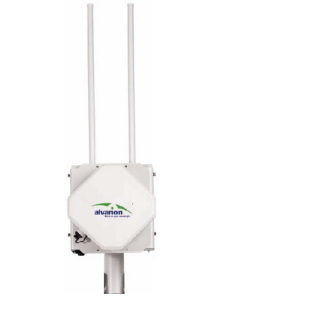

**Figura 28. BreezeMax Wi2**

Se configurará con un nombre de SSID VNGAP# y el número correspondiente de AP y además se configurarán para que trabajen en modo 802.11g.

En la siguiente tabla se puede observar la relación entre los AP, la red a la que pertenecen y su IP:

| <b>BTS</b>     | <b>RED</b>  | IP          | <b>AP</b>                                 |
|----------------|-------------|-------------|-------------------------------------------|
| $\mathbf{1}$   | 172.16.1.0  | 172.16.1.1  | AP1<br>AP2<br>AP3                         |
| $\overline{2}$ | 172.16.2.0  | 172.16.2.1  | AP <sub>4</sub><br>AP5<br>AP <sub>6</sub> |
| $\overline{3}$ | 172.16.3.0  | 172.16.3.1  | AP7<br>AP <sub>8</sub><br>AP <sub>9</sub> |
| $\overline{4}$ | 172.16.4.0  | 172.16.4.1  | AP10<br>AP11<br>AP12                      |
| 5              | 172.16.5.0  | 172.16.5.1  | AP13                                      |
| 6              | 172.16.6.0  | 172.16.6.1  | AP14                                      |
| $\overline{7}$ | 172.16.7.0  | 172.16.7.1  | AP15                                      |
| 8              | 172.16.8.0  | 172.16.8.1  | AP16<br>AP17                              |
| 9              | 172.16.9.0  | 172.16.9.1  | AP18                                      |
| 10             | 172.16.10.0 | 172.16.10.1 | AP19                                      |

**Tabla 5. Relación entre los AP red a la que pertenecen e IP**

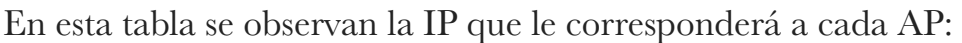

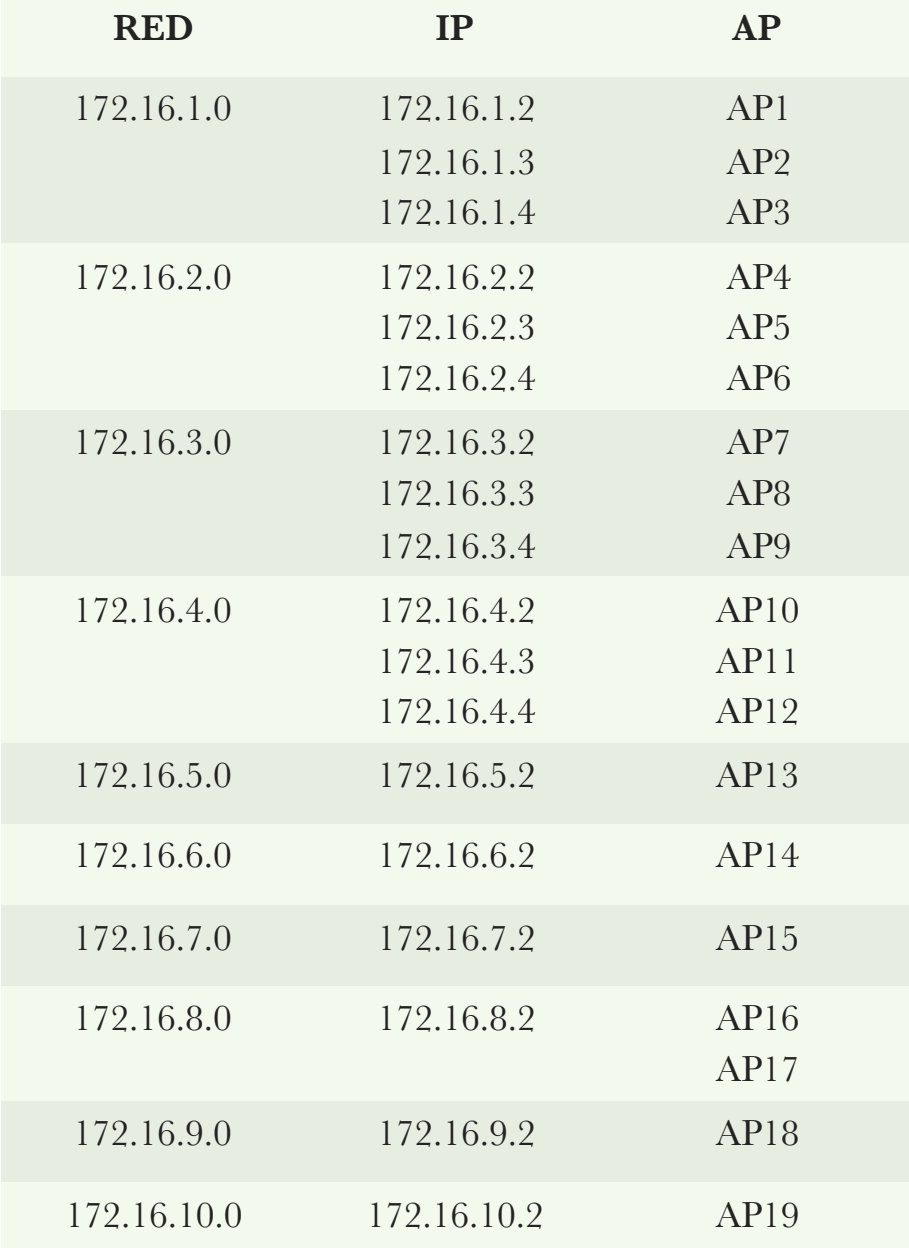

**Tabla 6. Relación de IP que utilizará cada AP** 

#### • **Wi2 Controller**

Por último en este punto se utilizará un dispositivo más. Lo que este dispositivo permite es poder configurar los AP desde consola sin tener que conectarse directamente en cada uno de los AP para realizar las configuraciones oportunas.

Además permite diferentes opciones de administración como puede ser: la limitación de velocidad a los usuarios, el control de accesos de los usuarios, gestión del tráfico…

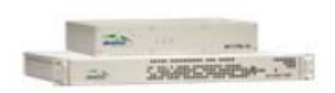

**Figura 29. Wi2 Controller**

Este modelo CTRL-40 permite el control de hasta 40 AP y la gestión de hasta 500 usuarios. Además cuenta con un servidor RADIUS y portal cautivo integrado, pero en este proyecto no se utilizarán ya esta solución integrada se contempla como el propio fabricante específica para despliegues de red pequeños. En este proyecto se utilizará un servidor RADIUS dedicado con la idea de que la red esté preparada para futuras ampliaciones.

## **6.5.2. Seguridad**

Como elementos de seguridad hay que contar con tres elementos como son el servidor RADIUS, el *firewall* y el portal cautivo. En este punto se explicarán cada uno de estos elementos.

### **• Servidor RADIUS**

Como introducción RADIUS es un protocolo de red que proporciona a los usuarios autenticación y autorización para los usuarios que utilizan la red. Con este protocolo se puede recabar información técnica acerca de las sesiones de los usuarios. En este proyecto se utilizará para gestionar la red y el servidor contendrá el portal cautivo que aparecerá cuando los usuarios se conecten. Es decir, cuando un usuario se conecte a la red aparecerá una web donde se le informará al usuario sobre las condiciones de acceso o la responsabilidad legal y este deberá aceptar una política de seguridad. Una vez haya aceptado las condiciones, podrá acceder a Internet sin ningún problema. El equipo a utilizar será un HP ProLiant ML110 Gen9 con Windows Server 2012.

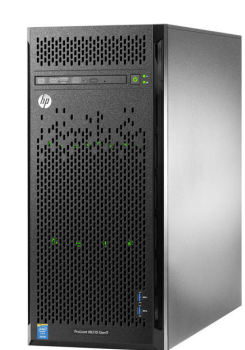

**Figura 30. HP ProLiant ML110 Gen9**

#### *• Firewall*

El modelo que se propone en este proyecto es de la marca PaloAlto y en concreto el modelo PA-3020. En este caso este dispositivo protegerá la red de amenazas externas. Será necesario configurarlo de manera que controle el tráfico saliente y entrante de la red. Este modelo en concreto permite el control del tráfico por puerto y para las aplicaciones, permite bloquear tráfico y puede prever ataques tipo DoS. Además, cuenta con una consola de gestión que permite configurar toda esta serie de parámetros. Permite saber el tráfico que están generando los usuarios, y también reconoce el tráfico por aplicación, cosa muy útil, ya que de esta manera se podrán detectar programas a bloquear.

En cuanto a la configuración sobre las aplicaciones que deben tener acceso o no, lo habitual cuando se configura un FW es denegarlo todo por defecto. En este proyecto se seguirá esta regla, pero con excepciones, al ser una WiFi pública se establecerá de antemano una serie de reglas iniciales a aplicar y a partir de ahí con el paso del tiempo y la demanda que realicen los usuarios se irá perfeccionando la configuración de este. Se permitirá todo el tráfico saliente y se denegará casi todo el tráfico entrante, excepto de las aplicaciones más comunes que utilicen los usuarios.

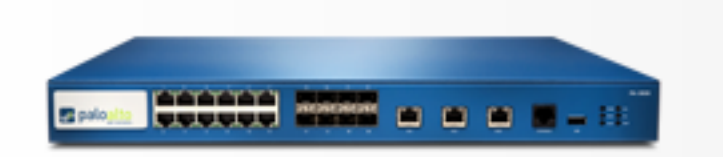

**Figura 31. Palo Alto PA-3020**

# **6.5.3. Switch**

Se utilizará el modelo Cisco WS-C2960X-24PD-L donde se conectará el Servidor RADIUS, el Wi2 Controller y las 10 estaciones base BreezeMax Extreme 5000 que se utilizarán en este proyecto. Este modelo cuenta con 24 puertos Gigabit Ethernet (10/100/1000) y además ofrece dos puertos SFP.

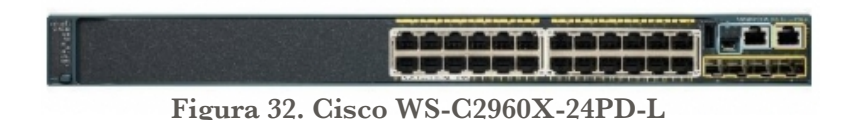

La elección de todos los equipos se ha realizado (en el caso de los equipos Alvarion) teniendo en cuenta los casos de éxito de esta marca en otros municipios donde se han llevado a cabo proyectos de estas características con resultados muy buenos. Respecto a los otros dispositivos, se han buscado marcas con fiabilidad como Cisco o Palo Alto y se han intentado buscar los dispositivos que con un precio razonable satisfagan las necesidades de este proyecto. Siempre se pueden tener en cuenta equipos más baratos, pero ya que se busca que la infraestructura se pueda ampliar en un futuro, será necesario contar con equipos adecuados tanto económicamente como a nivel de fiabilidad, que este a la altura las exigencias.

## **6.5.4. Diagrama de la red**

En la siguiente figura se muestra un diagrama de la red a desplegar en el municipio. Se utilizará un *firewall* que aislará la red del exterior y que irá conectado al Switch Cisco. Además, del *firewall* también estarán conectados otros dispositivos como: el servidor RADIUS, Wi2 controller y las 10 estaciones base Extreme 5000. Por último se observan los 19 AP con las ubicaciones donde estarán instalados. Las conexiones entre diferentes dispositivos ser realizaran mediante enlaces a Gigabit Ethernet.

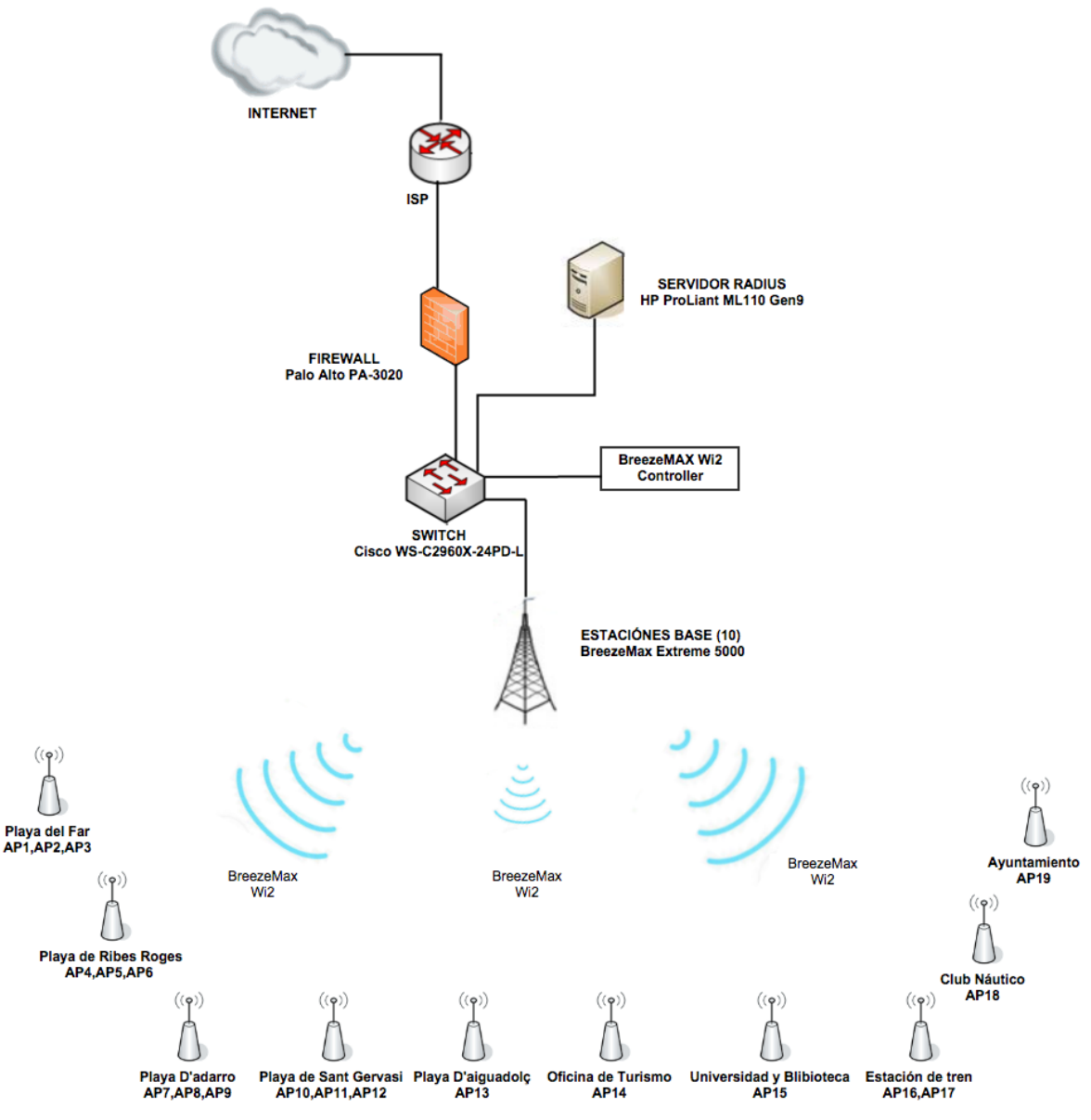

**Figura 33. Diagrama de la red**

## **6.6. Análisis de cobertura**

En este apartado se realizará el análisis de la cobertura de Wimax y Wifi a través del simulador Radio Mobile. Es un *software* libre, desarrollado por Roger Coudé que simula la propagación de ondas de radio y permite predecir el comportamiento de los sistemas de radio, simular radioenlaces en terreno irregular y representar áreas de cobertura de una red de radiocomunicaciones entre otras muchas más funciones. Está basado en el modelo Langley-Rice. Este es un modelo de predicción troposférico para transmisión de radio sobre terreno irregular en enlaces de largo y medio alcance. Además, utiliza perfiles geográficos que a su vez son combinados con los parámetros de los equipos que se quieren simular y trabaja en el rango de frecuencias entre 20 MHz y 20 GHz.

El simulador Radio Mobile necesita datos de elevación del terreno para poder realizar la simulación. Esta fuente de datos provendrá del proyecto de la NASA Shuttle Terrain Radar Mapping. Este ofrece datos sobre la altitud del terreno con una precisión de 3 segundos por arco (100 metros). Una vez obtenidos los datos de elevación el *software* permite superponer los mapas de elevación con otros como imágenes por satélite descargadas de Google Maps. Para la realización de la simulación se utilizará la versión 11.6.0 del Radio Mobile.

En resumen, se justifica la utilización de Radio Mobile ya que es un excelente *software* gratuito de simulación de radioenlaces, el cual ha alcanzado un grado de eficacia comparable a otros programas de pago.

# **6.6.1. Configuración de Radio Mobile**

Antes de realizar la simulación de los enlaces y observar la cobertura Wifi es necesario definir previamente una serie de parámetros en el *software* de simulación a utilizar. También se tendrán en consideración parámetros como la potencia y frecuencia de transmisión y recepción, los obstáculos y elevaciones que puedan haber, el entorno de radiación y el clima.

#### **• Parámetros para la configuración de los mapas**

En el menú de propiedades del mapa se introduce como fuente de datos de altitud los mapas SRTM y su ubicación. Además también se introducen los parámetros de latitud y longitud de Vilanova i la Geltrú (en este caso se han obtenido las coordenadas geográficas de Google Maps), se define un tamaño de mapa en píxeles y un tamaño de ancho y alto del mapa tal y como se muestra en la siguiente figura:

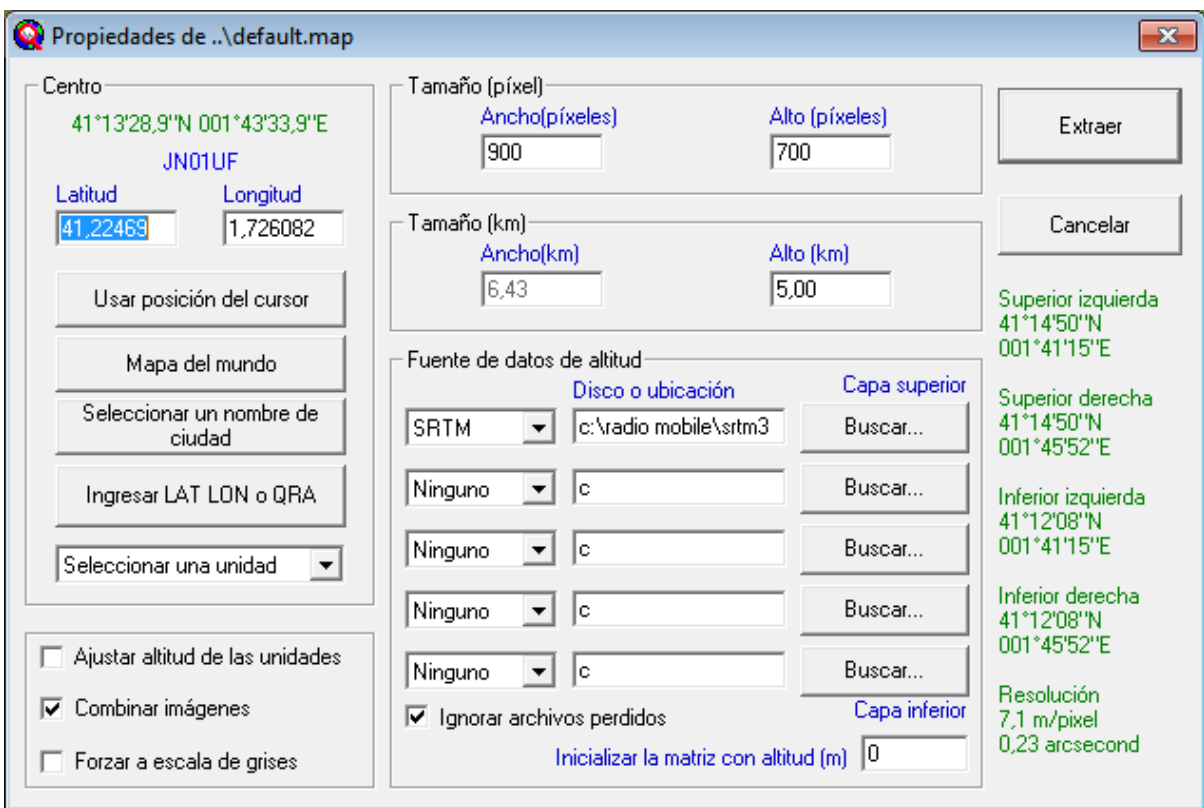

**Figura34. Parámetros para la configuración de los mapas**

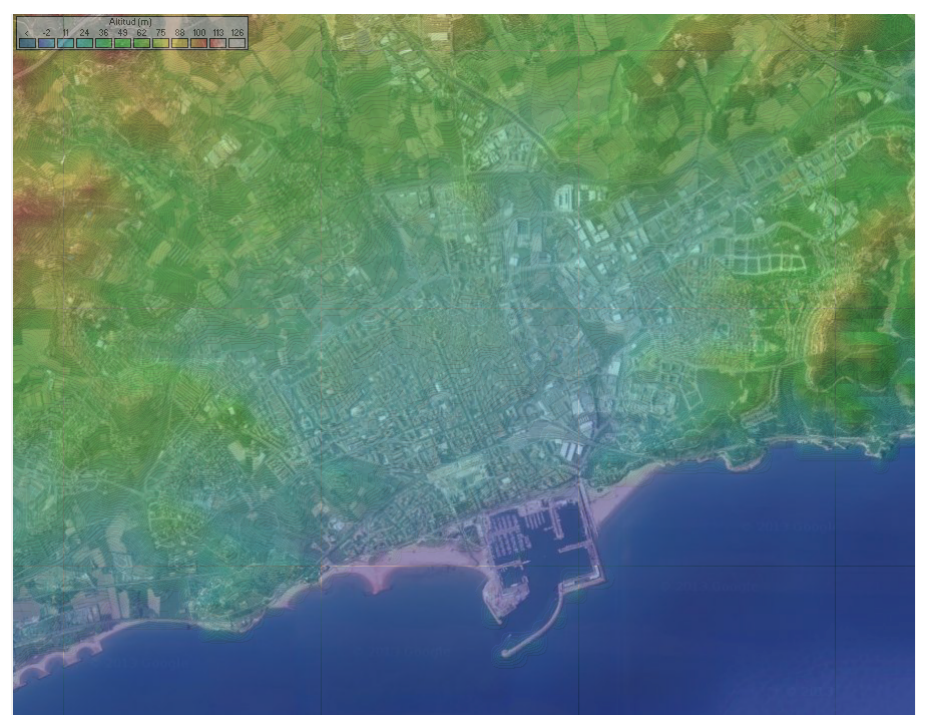

Se obtiene el siguiente mapa del municipio:

**Figura 35. Mapa del municipio con fuente de datos SRTM**

Como se puede observar en la figura se marca la casilla combinar imágenes esto permite combinar los datos de elevación SRTM com un mapa de Google Maps con fotografías aéreas:

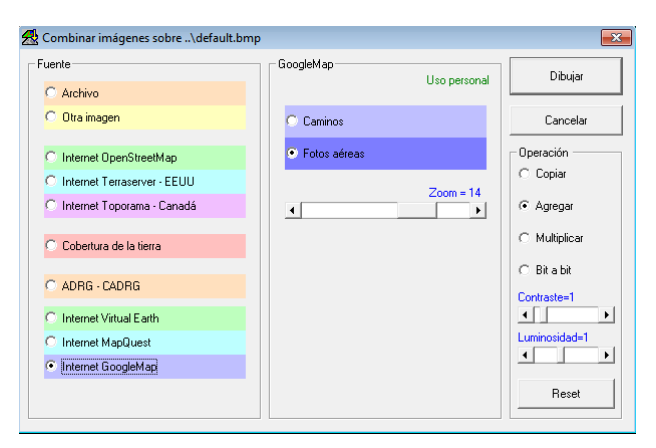

**Figura 36. Combinar datos de elevación con Google Maps**

Para una mejor visualización de los emplazamientos en el mapa se opta por utilizar un mapa de calles combinado con el de las elevaciones como se puede observar en la siguiente imagen:

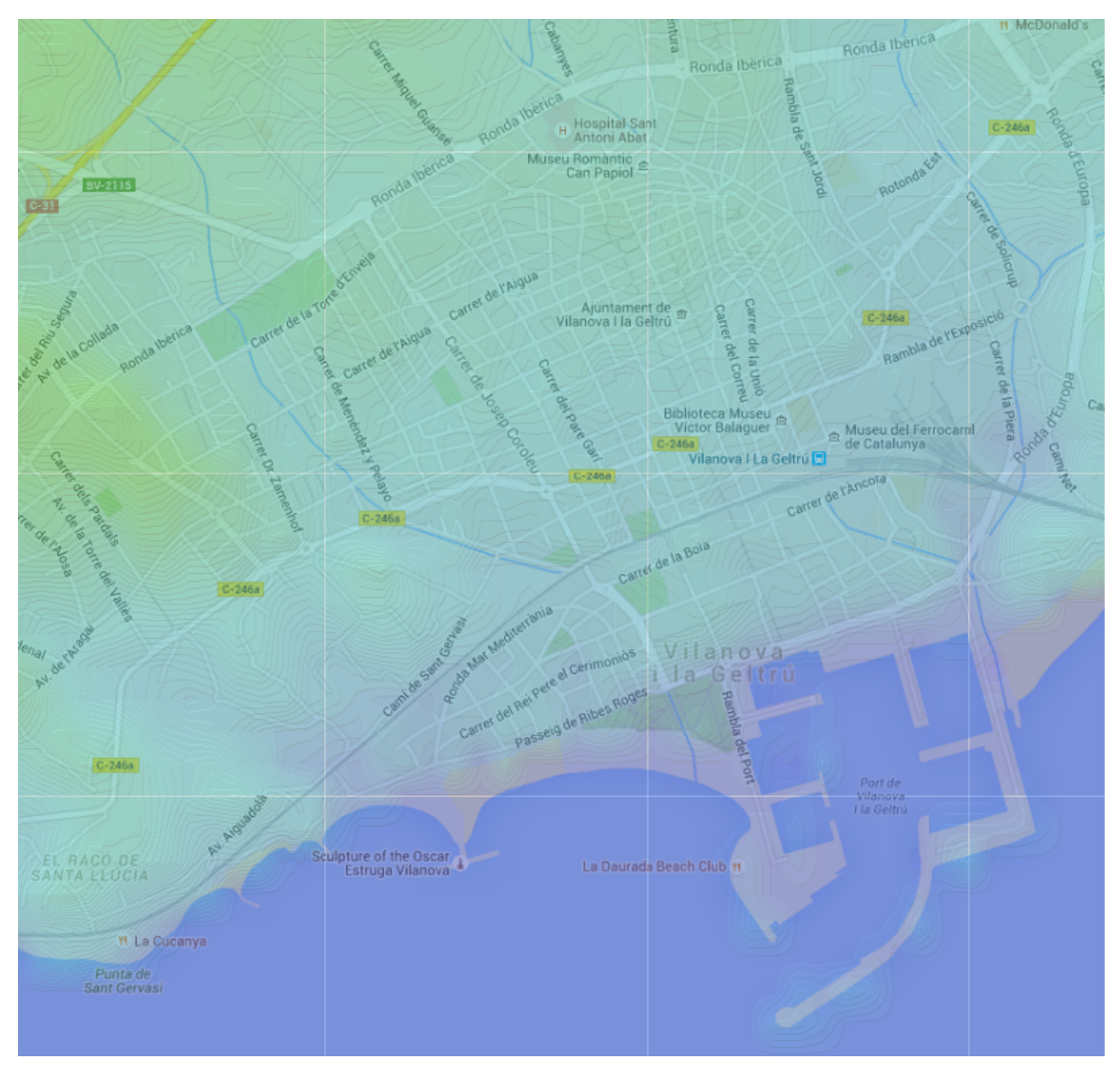

**Figura 37. Combinar datos de elevación con Google Maps y fotos aéreas**

#### **• Creación de las redes Wimax y Wifi y configuración de parámetros**

Una vez obtenidos los mapas de elevación y correctamente configurados en la aplicación el siguiente paso a realizar es la configuración de los parámetros que utilizarán las redes así como de los dispositivos.

En "*Parámetros*" de redes se crearan dos redes una para Wimax y la otra para Wifi y se configuraran los parámetros para cada una de ellas. Se especificará el nombre de cada una de las redes en este caso Wimax\_VNG y Wifi\_VNG.

Se modificarán las frecuencias mínima y máxima para cada una de las dos redes en el caso de Wimax. Se utilizará desde los 5475 MHz hasta los 5725 MHz y en la red Wifi se utilizará la banda desde los 2412 MHz a los 2472 MHz.

El resto de parámetros que aparecen serán comunes para las dos redes:

‣**Refractividad de la superficie:** Es la refractividad de la superficie en función de la retroactividad a nivel del mar y de la altitud media del terreno. Por defecto se dejará el valor 301, siendo el más adecuado para la mayoría de simulaciones.

‣**Conectividad del suelo:** Se expresa en Siemens por metro y se dejará por defecto en 0,005 S/m.

‣**Permitividad relativa al suelo:** La permitividad del suelo depende de factores como la frecuencia de trabajo y el terreno. Por defecto se dejará el valor de 15.

‣**Polarización:** Se utilizará la polarización vertical ya que las ondas sufren menos atenuación que con la horizontal.

‣**Modelo estadístico:** Dependiendo del modelo escogido se realizará un tipo de simulación o otra. Si se escoge "Intento" se enviará un único mensaje, en modo "Accidental" se simularán interferencias, en modo "Mobile" se utiliza para comunicaciones mobile y el modo "Broadcast" para unidades estacionarias. En este caso se optará por la utilización de Intento.

‣**Clima:** Dado que las condiciones atmosféricas varían en función del lugar es necesario establecer un tipo de clima, ya que afecta directamente sobre las propiedades de la señal de radio influyendo en el índice de refracción del aire y en el *fadding* de la señal. Se escoge como opción "Continental temperado" ya que en latitudes medias de zonas costeras, donde los vientos predominantes llevan el aire húmedo marítimo hacia el interior.

| Parámetros por<br>Copiar Red<br>defecto                                                                                                    | Pegar Red<br>Cancelar                                                                                                    | <b>DK</b> | Parámetros por<br>defecto                                                                                                    | Copiar Red                                                                                                    |                | Pegar Red | Cancelar                                                                                                    | <b>OK</b> |
|----------------------------------------------------------------------------------------------------|----------------------------------------------------------------------------------------------------|-----------|----------------------------------------------------------------------------------------------------|----------------------------------------------------------------------------------------------------|----------------|-----------|----------------------------------------------------------------------------------------------------|-----------|
| Parámetros<br>Topología<br>Miembros                                                                                                    | Sistemas                                                                                                    | Estilo    | Parámetros                                                                                                    | Topología                                                                                                    | Miembros       |           | Sistemas                                                                                                    | Estilo    |
| Nombre de la red<br>Wimax_VNG<br>Frecuencia mínima (MHz) 5475<br>Frecuencia máxima (MHz) 5725<br>Polarización<br>C Horizontal<br>C Vertical<br>Modo estadístico<br>$\binom{2}{3}$ Intento<br>$%$ de tiempo $\boxed{50}$<br>Accidental<br>o<br>% de ubicaciones 50<br>C.<br>Móvil<br>% de situaciones 70<br>O<br>Difusión | Refractividad de la superficie<br>[Unidades-N] 301]<br>Conductividad del suelo (S/m) $\frac{1}{0.005}$<br>Permitividad relativa al suelo 15<br>Clima<br>C Ecuatorial<br>C Continental sub-tropical<br>Marítimo sub-tropical<br>C Desierto<br>Continental templado<br>G.<br>○ Marítimo templado sobre la tierra<br>Marítimo templado sobre el mar |           | Nombre de la red<br>Wifi_VNG<br>Polarización<br>C Vertical<br>Modo estadístico<br>$\binom{2}{3}$ Intento<br>C Accidental<br>C Móvil<br>C Difusión | Frecuencia mínima (MHz) 2412<br>Frecuencia máxima (MHz) 2472<br>C Horizontal<br>% de ubicaciones 50<br>% de situaciones 70 | % de tiempo 50 | Clima     | Refractividad de la superficie<br>[Unidades-N] 301]<br>Conductividad del suelo (S/m) $\frac{1}{\sqrt{0.005}}$<br>Permitividad relativa al suelo 15<br>C Ecuatorial<br>C Continental sub-tropical<br>C Marítimo sub-tropical<br>C Desierto<br>C Continental templado<br>C Marítimo templado sobre la tierra<br>Marítimo templado sobre el mar |           |

**Figura 38. Configuración de los parámetros de la red**

En la pestaña "Topología" se seleccionará visible para las dos redes. De esta manera si está marcada está opción será visible en el mapa de trabajo. En Wimax se marcará la opción "Red de datos, topología estrella". Esta opción es la que una estación maestra controla diferentes estaciones subordinadas sin radioenlaces entremedio. En la red Wifi se seleccionará "Red de datos, cluster".

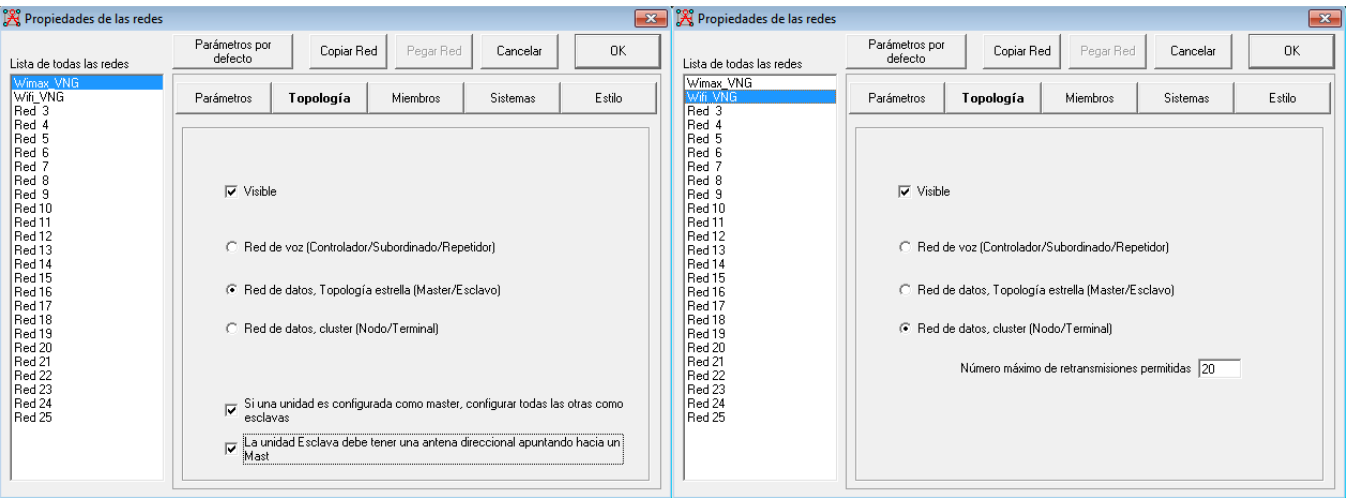

**Figura 39. Configuración de la topología**

Los últimos parámetros de configuración antes de realizar las simulaciones será la pestaña "Sistemas" aquí se definirán las características del sistema de transmisión, tales como el tipo de antena, altura sobre el terreno de la antena, tipo de antena…

Primero se configurarán los parámetros para el emisor Wimax siguiendo las especificaciones del fabricante. Según la normativa de emisión de radiofrecuencia para Wimax se especifica una potencia máxima radiada de 1W, por lo tanto, en dB=10\*log(1000mW) = 30dBm y sabiendo que la potencia máxima de transmisión es de 21dBm y la ganancia de la antena de 14,5dbi. Además, se considera como pérdida de línea 1dB y se selecciona un tipo de antena omnidireccional (omni.ant). Se instalará una antena dual sectorial externa, pero para la simulación se selecciona la más parecida.

Según la formula el PIRE se calcula como:

### **PIRE(db) = potencia máxima + ganancia de la antena - pérdidas = 21 + 14,5 - 1= 34,5dB**

Como se puede observar esta cifra supera los 30 dbm máximos, por lo tanto, será necesario reducir la potencia de transmisión en 4,5dbm, siendo esta de 16,5dbm.

El umbral del receptor se indican -73dBm tal y como especifica el fabricante, ya que corresponde al esquema de modulación que ofrece un mayor *throughput*.

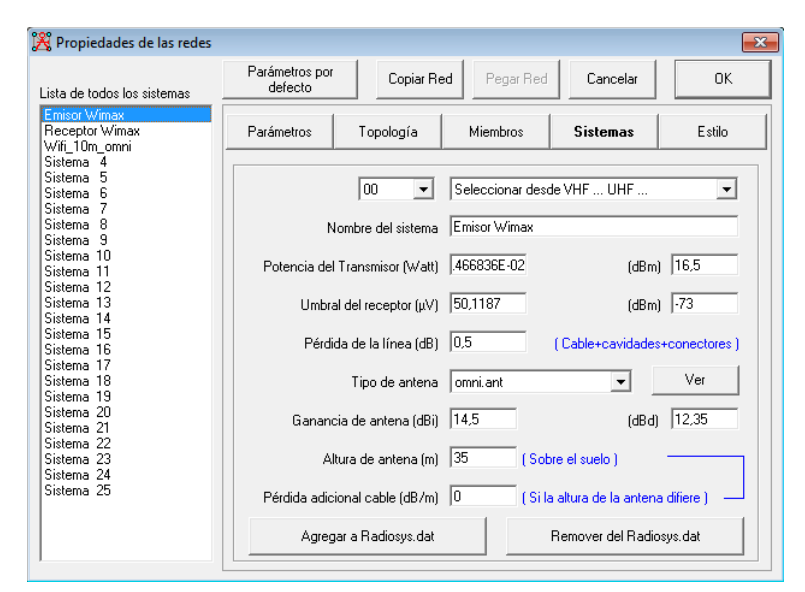

**Figura 40. Configuración del emisor**

En el Receptor Wimax la configuración es la misma que el emisor, pero la antena en este caso será direccional:

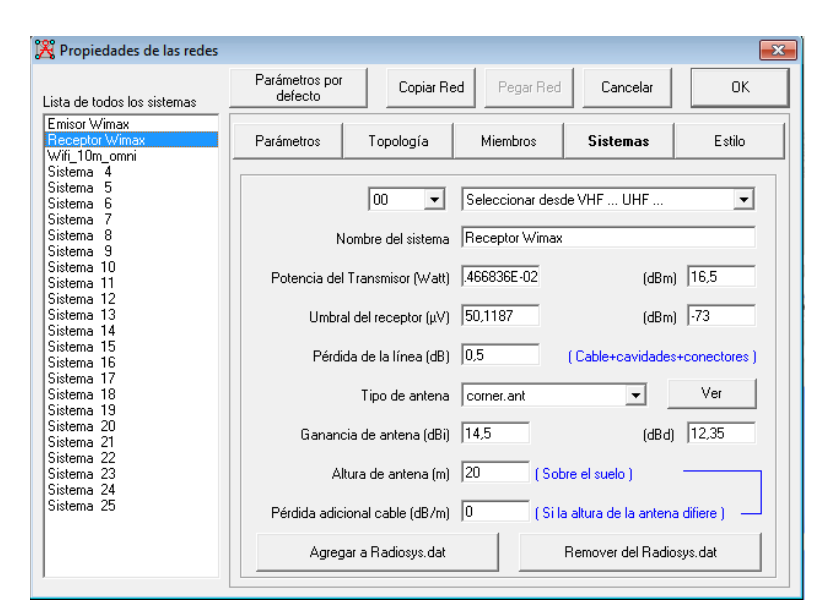

**Figura 41. Configuración del receptor**

**\* En el cálculo teórico se ha utilizado como pérdida de línea 1dB (como se observa en la figura 40 y figura 41); posteriormente para la simulación se utiliza una pérdida de línea de 0,5dB y se deja la potencia de transmisión anteriormente calculada teóricamente. Se reajusta este parámetro en la simulación con el fin de lograr una mejor recepción.** 

En el caso del AP WIFI (Wifi\_10m\_omni) máxima permitida son 100mW que en  $dB=10*log(100m) = 20dBm$ . Según indica el fabricante la potencia má-xima de transmisión son 18dBm y la ganancia de la antena son 8dbi. Por lo tanto, según la formula del PIRE:

#### **PIRE(db) = potencia máxima + ganancia de la antena - pérdidas = 18 + 8 - 1= 25dB**

Es necesario reducir la potencia máxima de transmisión en 5dBm para que se ajuste al PIRE máximo permitido de 20dBm. Siendo en total la potencia de transmisión de 13dBm. Para el umbral del receptor se han considerado también los -73dBm que indica el fabricante y se selecciona antena omnidireccional.

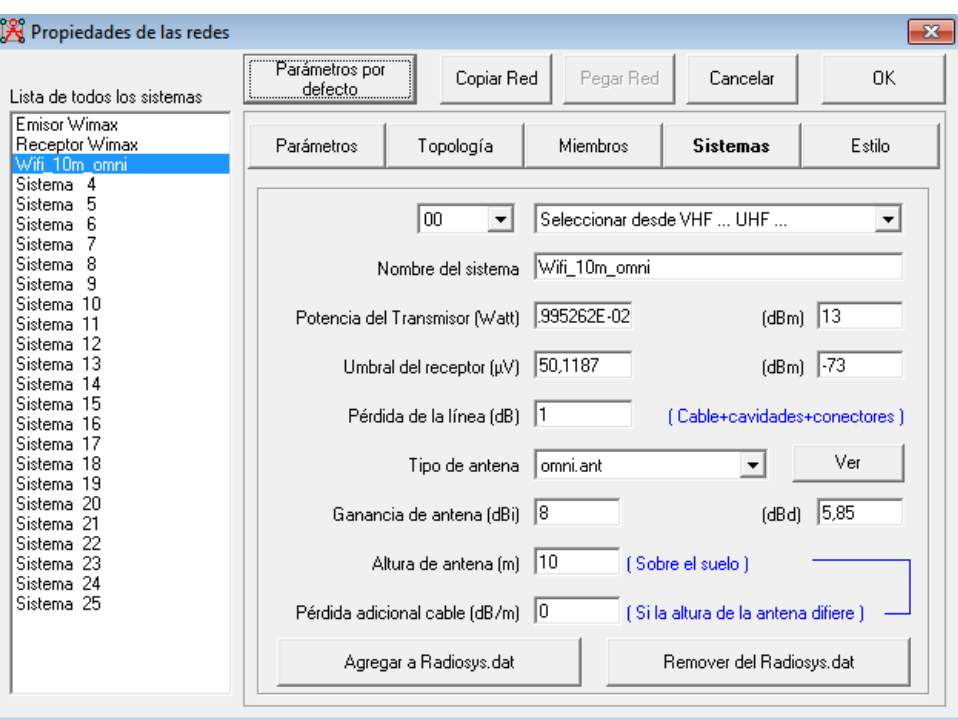

**Figura 42. Configuración de la antena Wifi**

En "propiedades de las unidades" es necesario crear todas las unidades en Radio Mobile. De esta manera, estarán ubicados en el mapa los diferentes nodos, se introduce la altitud los AP y las estaciones base.

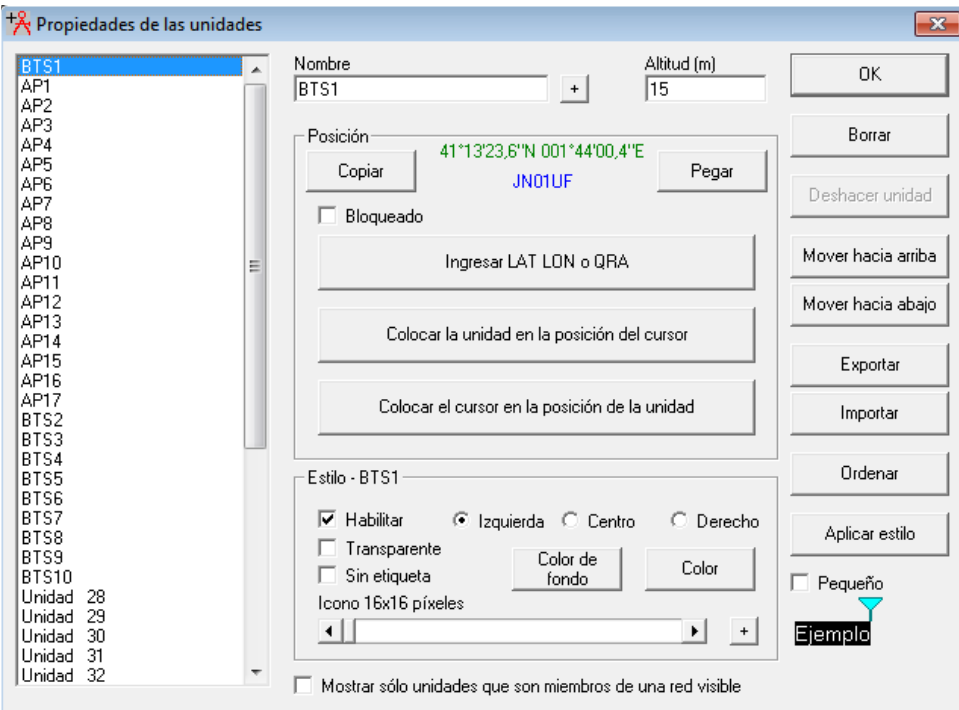

**Figura 43. Creación de la estación Base y los AP**

## **6.6.2.Simulación Wimax**

### *REPLANTEAMIENTO TÉCNICO*

Se han llevado a cabo las simulaciones de acuerdo con el planteamiento del inicio del proyecto. Por un lado, se han podido establecer los radioenlaces más cercanos como son: 1, 2, 3, 15, 17 y 19 correctamente. Pero el resultado no ha sido del todo satisfactorio. El motivo de ello ha sido querer dar cobertura desde las estaciones base situadas en el edificio Neápolis a las diferentes playas más lejanas como son: 4, 5, 6, 7, 8, 9, 10, 11, 12, 13, 14 y18. En el momento de realizar la simulación, debido a la atenuación producida por los diferentes edificios y por las interferencias introducidas de la población, la señal se ha atenuado mucho t no ha llegado a producirse algunos de los enlaces. Por lo tanto, se ha intentado seguir el guión planificado, pero han surgido problemas técnicos, los cuales se les debe dar una solución, para poder sacar adelante los objetivos marcados.

Por este motivo se ha llevado a cabo un enfoque diferente para poder cumplir con éxito estos objetivos y, por lo tanto, se ha buscado una solución. Esta solución ha consistido en llevar a cabo una serie de ajustes técnicos los cuales son:

• Establecer una segunda estación base BTS2 (41.213338, 1.726390) que dará cobertura a los AP ubicados en las playas. Se instalará encima del edificio señalado en la imagen un mástil de unos 10 metros con el dispositivo. Con ello se tiene una línea de vista con los diferentes AP sin edificios, lo cual mejora mucho la calidad de la señal.

• De las 10 estaciones base, en esta segunda estación base se instalarán 6 estaciones base que pasarán del edificio Neápolis a esta nueva ubicación.

• Será necesario la ubicación de otro *firewall*, switch, servidor RADIUS y Wi2Controller, que irán ubicados dentro de la oficina de turismo.

• Se realizarán las conexiones a través de una canalización desde la oficina de turismo hasta el nueva estación base para poder conectar las 6 estaciones base.

• Dado que cada estación base puede ofrecer 60 Mbps y hay 6 estaciones base en esta nueva BTS2, será necesario contratar 360 Mbps con un operador de servicios. Ahora en el edificio Neápolis solo quedarán 4 bases, por lo tanto, con tan solo contratar 240 Mbps sería suficiente. Pero como ya se comentó anteriormente se quiere establecer una infraestructura que permita cambios en un futuro, por lo tanto, y como ya se comentó en el apartado de trama de soporte a la infraestructura, se establecía 1 Gb en total. Por lo tanto, en el caso del edificio Neápolis se contratarán aproximadamente unos 560 Mbps y en la nueva estación base BTS2 440 Mbps.

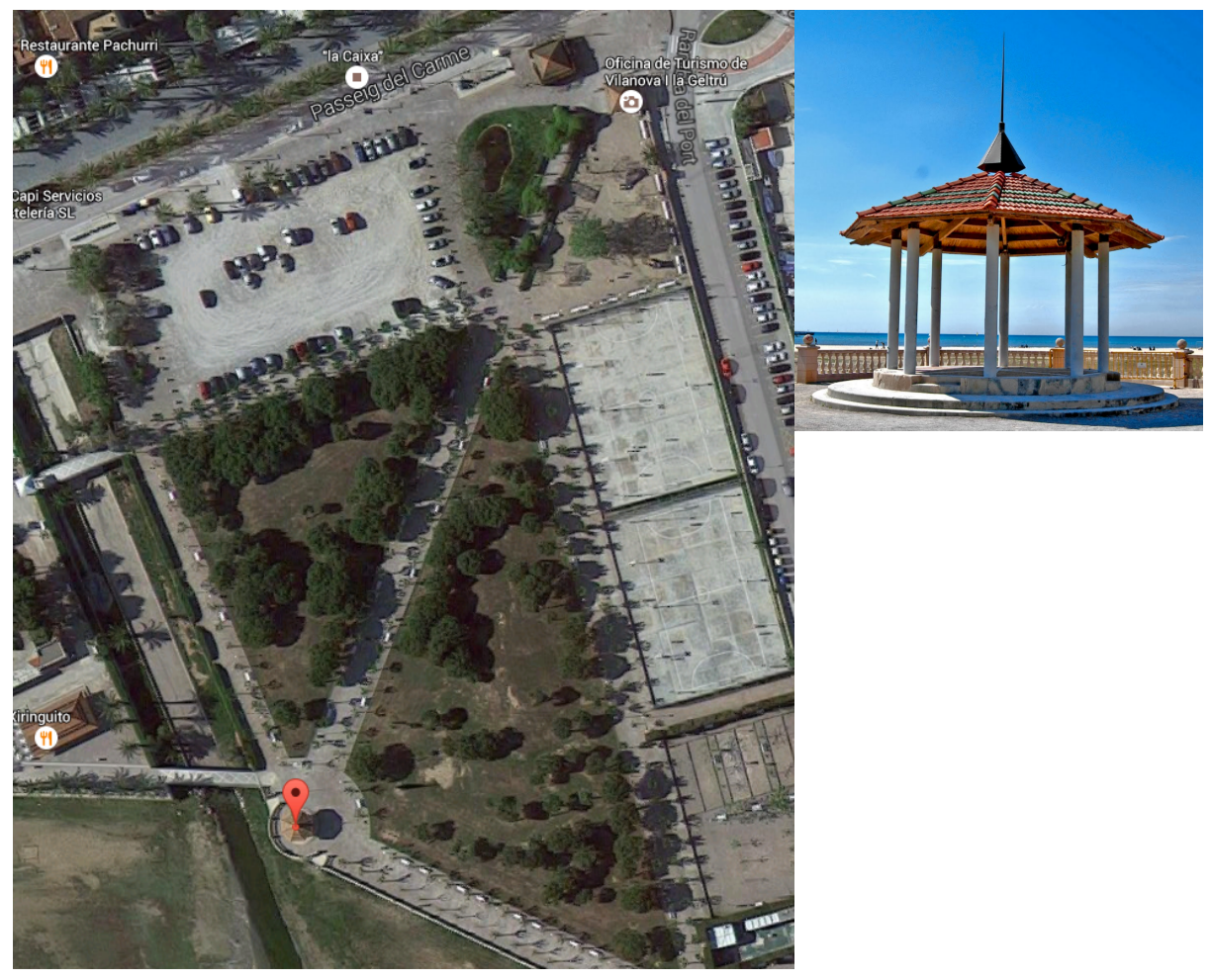

**Figura 44. Nueva ubicación de la segunda estación base**

Hecha esta aclaración se procede al análisis de la simulación de los diferentes radioenlaces. Tal y como se observa, se han realizado los enlaces de manera correcta tal y como se muestra en la figura, el color verde de los enlaces indica que la conectividad es buena. Por lo tanto uno de los objetivos que es poder realizar los radioenlaces, tal y como muestra esta imagen, está cumplido.

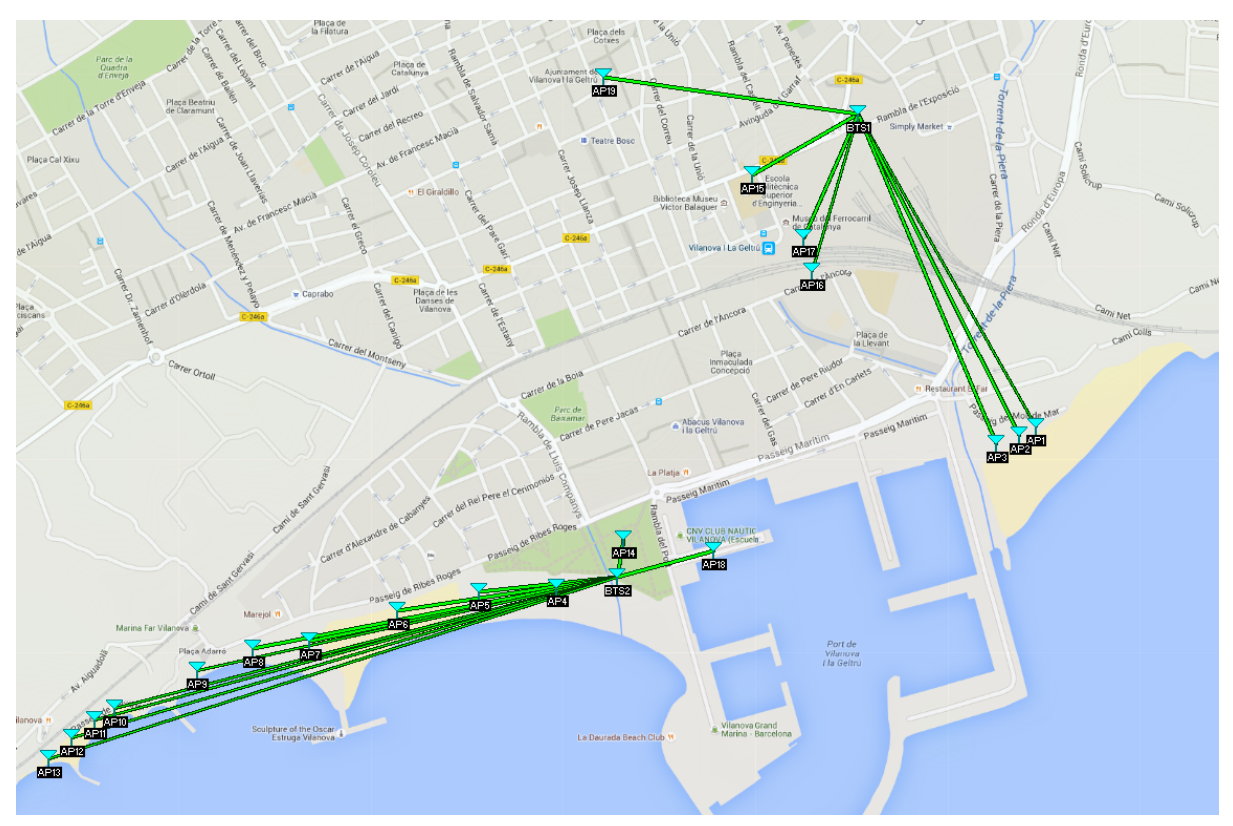

**Figura 45. Simulación con Radio Mobile de los radioenlaces**

Una vez comprobado que la simulación de los radioenlaces se ha realizado correctamente, se hace un análisis enlace a enlace. Ahora se podrá comprobar que en todos los enlaces el nivel de recepción está por encima de la sensibilidad de los equipos, por lo tanto, se podrá ofrecer la máxima capacidad que ofrecen los equipos escogidos para el proyecto que son 60 Mbps a -73 dBm de sensibilidad máxima.

- **BTS2-Playa del Far**. En este enlace para una distancia de 850 metros y una altura de las antenas de 16 m, 13,5 m y 12,5 m respectivamente, se obtiene una calidad de señal de S4 para los tres AP (AP1, AP2 y AP3) y un nivel de recepción de señal en los tres AP de: -65,3dBm, -64,3dBm y -63,9dBm respectivamente.

| M Enlace de Radio                        |                                                     |                                                                                                    |                                         |                                                                           |                                                        | <b>X</b>   M Enlace de Radio                             |                                                     |                                                              |                                         |                                     |                          | $\overline{\mathbf{x}}$                 |
|------------------------------------------|-----------------------------------------------------|----------------------------------------------------------------------------------------------------|-----------------------------------------|---------------------------------------------------------------------------|--------------------------------------------------------|----------------------------------------------------------|-----------------------------------------------------|--------------------------------------------------------------|-----------------------------------------|-------------------------------------|--------------------------|-----------------------------------------|
| Editar Ver Invertir                      |                                                     |                                                                                                    |                                         |                                                                           |                                                        | Editar Ver Invertir                                      |                                                     |                                                              |                                         |                                     |                          |                                         |
| Azimut=150.17*<br>Espacio Libre=106,0 dB | Ang. de elevación=-1,475°<br>Obstrucción=-2,8 dB TR | Despeje a 0,73km<br>Urbano=0,0 dB                                                                            | Peor Fresnel=4.8F1<br>Bosque=0,0 dB     |                                                                           | Distancia=0.86km<br>Estadísticas=6,6 dB                | Azimut=153,16°<br>Espacio Libre=106,0 dB                 | Ang. de elevación=-1,706°<br>Obstrucción=-4,9 dB TR | Despeje a 0,71km<br>Urbano=1,0 dB                            |                                         | Peor Fresnel=4,8F1<br>Bosque=0,0 dB |                          | Distancia=0,86km<br>Estadísticas=6,6 dB |
| Pérdidas=109,8dB (4)                     | Campo E=72,8dBµV/m                                  | Nivel Rx=-65,3dBm                                                                                            | Nivel Rx=121,20uV                       |                                                                           | Rx relativo=7,7dB                                      | Pérdidas=108,8dB (4)                                     | Campo E=73,9dBµV/m                                  | Nivel Rx=-64,3dBm                                            |                                         | Nivel Rx=137,24uV                   |                          | Rx relativo=8,7dB                       |
|                                          |                                                     |                                                                                                    |                                         |                                                                           |                                                        |                                                          |                                                     |                                                              |                                         |                                     |                          |                                         |
|                                          |                                                     |                                                                                                    |                                         |                                                                           |                                                        |                                                          |                                                     |                                                              |                                         |                                     |                          |                                         |
|                                          |                                                     |                                                                                                    |                                         |                                                                           |                                                        |                                                          |                                                     |                                                              |                                         |                                     |                          |                                         |
| Transmisor                               |                                                     |                                                                                                    | Receptor                                |                                                                           |                                                        | Transmisor                                               |                                                     |                                                              | Receptor                                |                                     |                          |                                         |
| $-$                                      |                                                     | S4                                                                                                    | <b>Contract</b>                         |                                                                           | S <sub>4</sub>                                         |                                                          |                                                     | $4$                                                          |                                         |                                     |                          | $\square$                               |
| BTS1                                     |                                                     | $\overline{\phantom{a}}$                                                                                     | AP1                                     |                                                                           | $\blacktriangledown$                                   | BTS1                                                     |                                                     | $\overline{ }$                                               | AP2                                     |                                     |                          | $\overline{ }$                          |
| Rol                                      | Master                                              |                                                                                                    | Rol                                     | Esclavo                                                                   |                                                        | Rol                                                      | Master                                              |                                                              | Rol                                     |                                     | Esclavo                  |                                         |
| Nombre del sistema Tx                    | Emisor Wimax                                        | $\overline{\phantom{a}}$                                                                                     | Nombre del sistema Rx                   | Receptor Wimax                                                            | $\blacktriangledown$                                   | Nombre del sistema Tx                                    | Emisor Wimax                                        | $\blacktriangledown$                                         | Nombre del sistema Rx                   |                                     | Receptor Wimax           | $\blacktriangledown$                    |
| Potencia Tx<br>Pérdida de línea          | 0.0447W<br>$0.5$ dB                                 | 16.5 dBm                                                                                                    | Campo E requerido<br>Ganancia de antena | 65,17 dBuV/m<br>14,5 dBi                                                  | 12,4 dBd<br>$\rightarrow$                              | Potencia Tx<br>Pérdida de línea                          | 0,0447 W<br>0.5 dB                                  | 16,5 dBm                                                     | Campo E requerido<br>Ganancia de antena |                                     | 65,17 dBuV/m<br>14,5 dBi | $\,$ +<br>12,4 dBd                      |
| Ganancia de antena                       | 14.5 dBi                                            | 12.4 dBd<br>$+$                                                                                              | Pérdida de línea                        | 0.5 dB                                                                    |                                                        | Ganancia de antena                                       | 14,5 dBi                                            | 12,4 dBd<br>$+$                                              | Pérdida de línea                        |                                     | 0.5 <sub>dB</sub>        |                                         |
| Potencia radiada                         | PIRE=1,12W                                          | PRE=0,68 W                                                                                                   | Sensibilidad Rx                         | 50,1187µV                                                                 | $-73$ dBm                                              | Potencia radiada                                         | PIRE=1,12W                                          | PRE=0,68 W                                                   | Sensibilidad Rx                         |                                     | 50,1187µV                | $-73$ dBm                               |
| Altura de antena (m)                     | 35.5                                                | Deshacer                                                                                                    | Altura de antena (m)                    | 16<br>E)                                                                  | Deshacer                                               | Altura de antena (m)                                     | 35,5                                                | Deshacer                                                     | Altura de antena (m)                    |                                     | 135                      | Deshacer                                |
| Red-                                     |                                                     |                                                                                                    | Frecuencia (MHz)                        |                                                                           |                                                        | Red                                                      |                                                     |                                                              | Frecuencia (MHz)                        |                                     |                          |                                         |
| Wimax_VNG1                               |                                                     | $\overline{\phantom{a}}$                                                                                     | Mínimo 5475                             | Máximo                                                                    | 5725                                                   | Wimax_VNG1                                               |                                                     | $\overline{\phantom{a}}$                                     |                                         | Mínimo 5475                         | Máximo                   | 5725                                    |
|                                          |                                                     | M Enlace de Radio<br>Editar Ver Invertir<br>Azimut=157,13°<br>Espacio Libre=106,0 dB<br>Pérdidas=108,4dB (4) |                                         | Ang. de elevación=-1,912°<br>Obstrucción=-4,2 dB TR<br>Campo E=74,3dBµV/m | Despeje a 0,70km<br>Urbano=0,0 dB<br>Nivel Rx=-63,9dBm | Peor Fresnel=5,4F1<br>Bosque=0,0 dB<br>Nivel Rx=143,66µV |                                                     | Distancia=0,85km<br>Estadísticas=6,5 dB<br>Rx relativo=9,1dB | $\mathbf{x}$                            |                                     |                          |                                         |
|                                          |                                                     |                                                                                                    |                                         |                                                                           |                                                        |                                                          |                                                     |                                                              |                                         |                                     |                          |                                         |
|                                          |                                                     | Transmisor                                                                                                   |                                         |                                                                           |                                                        | Receptor                                                 |                                                     |                                                              |                                         |                                     |                          |                                         |
|                                          |                                                     | <b>The Co</b>                                                                                                |                                         |                                                                           | <b>S4</b>                                              | $\overline{\phantom{a}}$                                 |                                                     | S <sub>4</sub>                                               |                                         |                                     |                          |                                         |
|                                          |                                                     | BTS1                                                                                                    |                                         |                                                                           | $\blacktriangledown$                                   | ΔP                                                       |                                                     |                                                              | $\blacktriangledown$                    |                                     |                          |                                         |
|                                          |                                                     | Rol                                                                                                    | Master                                  |                                                                           |                                                        | Rol                                                      | Esclavo                                             |                                                              |                                         |                                     |                          |                                         |
|                                          |                                                     | Nombre del sistema Tx                                                                                        |                                         | Emisor Wimax                                                              | $\blacktriangledown$                                   | Nombre del sistema Rx                                    | Receptor Wimax                                      |                                                              | $\blacktriangledown$                    |                                     |                          |                                         |
|                                          |                                                     | Potencia Tx                                                                                                  | 0.0447 W                                | 16.5 dBm                                                                  |                                                        | Campo E requerido                                        | 65,17 dBµV/m                                        |                                                              |                                         |                                     |                          |                                         |
|                                          |                                                     | Pérdida de línea<br>Ganancia de antena                                                                       | $0.5$ dB<br>14.5 dBi                    | 12,4 dBd                                                                  | $\ddot{}$                                              | Ganancia de antena<br>Pérdida de línea                   | 14.5 dBi<br>0.5 <sub>dB</sub>                       | 12.4 dBd                                                     | $\,$ + $\,$                             |                                     |                          |                                         |
|                                          |                                                     | Potencia radiada                                                                                             |                                         | PIRE=1,12W                                                                | PRE=0,68 W                                             | Sensibilidad Rx                                          | 50,1187µV                                           | $-73$ dBm                                                    |                                         |                                     |                          |                                         |
|                                          |                                                     | Altura de antena [m]                                                                                         | 35,5                                    |                                                                           | Deshacer                                               | Altura de antena (m)                                     | 12,5                                                | Deshacer<br>$\ddot{}$                                        |                                         |                                     |                          |                                         |
|                                          |                                                     | Red                                                                                                    |                                         |                                                                           |                                                        | Frecuencia (MHz)                                         |                                                     |                                                              |                                         |                                     |                          |                                         |
|                                          |                                                     | Wimax_VNG1                                                                                                   |                                         |                                                                           | $\blacktriangledown$                                   | Mínimo 5475                                              | Máximo                                              | 5725                                                         |                                         |                                     |                          |                                         |
|                                          |                                                     |                                                                                                    |                                         |                                                                           |                                                        |                                                          |                                                     |                                                              |                                         |                                     |                          |                                         |

**Figura 46. Enlaces BTS2- Playa del Far**

- **BTS 2-Playa de Ribes Roges**. En este caso, para el AP4 con una distancia de 150 m y 10 m de altura en la antena, se obtiene tanto en emisión como en recepción una calidad de señal de S9 con un nivel de recepción de -47,9dBm. En el AP5 se observa para una altura de unos 11 m en la antena una calidad de señal de S5 tanto en recepción como en emisión y un nivel de recepción de señal de -61,1dBm. Por último, en el AP6 la calidad de la señal es de S5 tanto en recepción como en emisión con una altura de la antena de 10 m y un nivel de recepción de -60,6dBm. Por lo tanto, los tres AP el nivel de recepción está por encima de la sensibilidad de los equipos -73dBm.

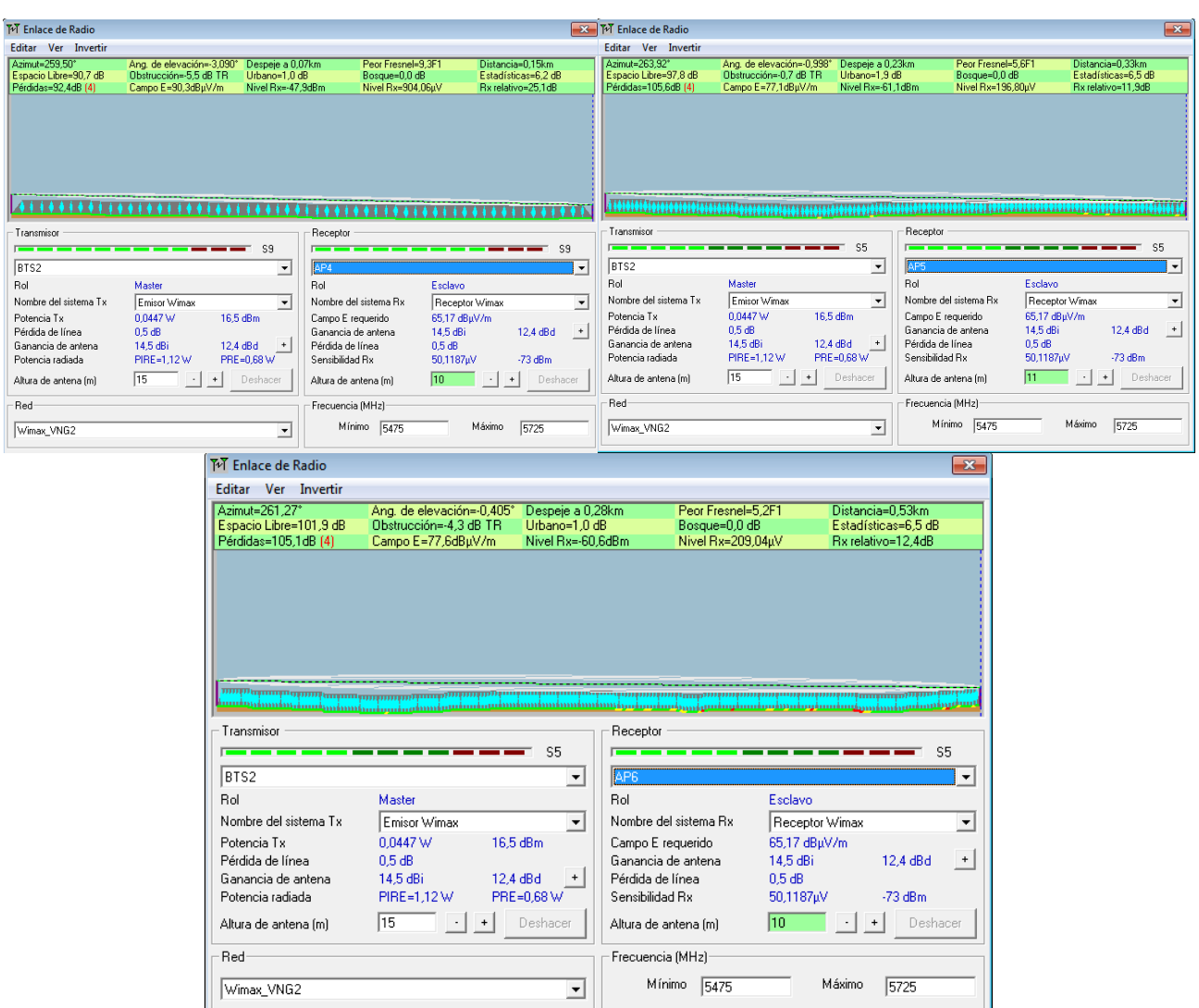

**Figura 47. Enlaces BTS2- Playa de Ribes Roges**

- **BTS2- Playa d'Adarro**. En este enlace se observa como en el AP7 con una distancia de 750 m y una altura de la antena de 10,5 m se obtiene un nivel de calidad de la señal de S7 con un nivel de recepción de -61,6dBm. Para el AP8 con una distancia de 890 m y con una altura de la antena de 15 m se obtiene una calidad de señal de S4 y un nivel de recepción de -64,3dBm. Por ultimo, en el AP8 con una distancia de 1,03 Km la calidad de la señal es de S4 y el nivel de recepción de -64,8dBm. Para los tres AP los niveles de calidad de la señal son tanto en recepción como en emisión y los niveles de recepción están por encima de los niveles de sensibilidad de los equipos -73dBm.

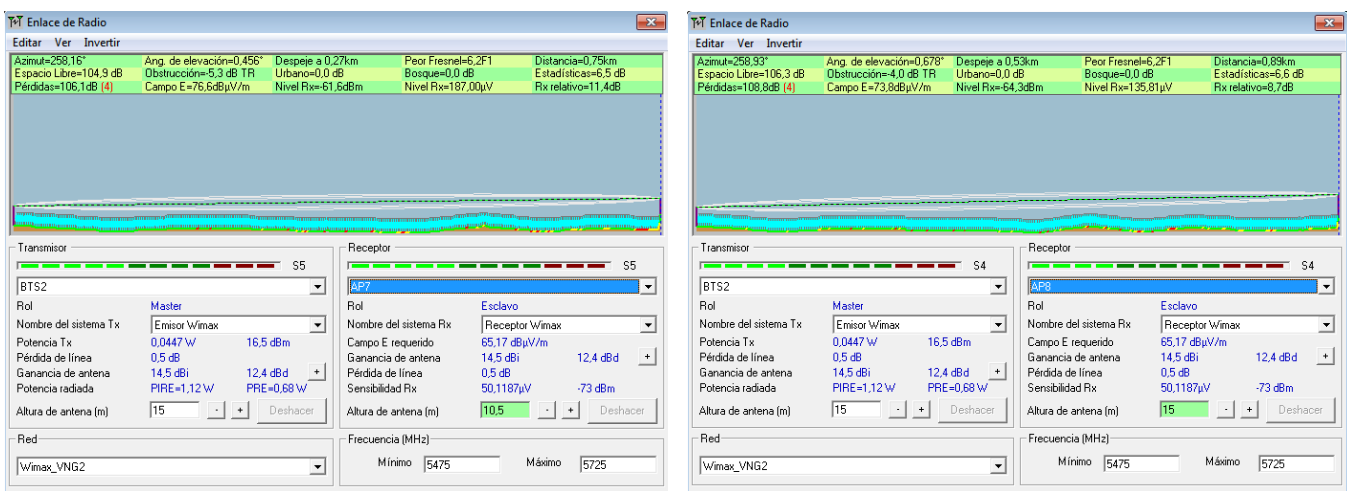

| ि Enlace de Radio                |                          |                                                                                                    |                       |                    |                |                     | $\mathbf{x}$         |
|----------------------------------|--------------------------|----------------------------------------------------------------------------------------------------|-----------------------|--------------------|----------------|---------------------|----------------------|
| <b>Editar</b><br>Ver<br>Invertir |                          |                                                                                                    |                       |                    |                |                     |                      |
| Azimut=257.46*                   | Ang. de elevación=0.315° | Despeie a 0.53km                                                                                             |                       | Peor Fresnel=5.0F1 |                | Distancia=1.03km    |                      |
| Espacio Libre=107.6 dB           | Obstrucción=-4.8 dB TR   | Urbano=0.0 dB                                                                                                |                       | Bosque=0.0 dB      |                | Estadísticas=6.5 dB |                      |
| Pérdidas=109.3dB                 | Campo E=73.4dBuV/m       | Nivel Rx=-64.8dBm                                                                                            |                       | Nivel Rx=128.89uV  |                | Rx relativo=8.2dB   |                      |
|                                  |                          |                                                                                                    |                       |                    |                |                     |                      |
|                                  |                          |                                                                                                    |                       |                    |                |                     |                      |
|                                  |                          |                                                                                                    |                       |                    |                |                     |                      |
|                                  |                          |                                                                                                    |                       |                    |                |                     |                      |
|                                  |                          |                                                                                                    |                       |                    |                |                     |                      |
|                                  |                          |                                                                                                    |                       |                    |                |                     |                      |
|                                  |                          | <u>, a contract and concernance and in Albert and in contract in the CA state is contract and in the cas</u> |                       |                    |                |                     |                      |
|                                  |                          |                                                                                                    |                       |                    |                |                     |                      |
| Transmisor                       |                          |                                                                                                    | Receptor              |                    |                |                     |                      |
|                                  |                          | $S_4$                                                                                                    |                       |                    |                |                     | S4                   |
| BTS2                             |                          |                                                                                                    | AP <sub>9</sub>       |                    |                |                     |                      |
|                                  |                          | $\overline{\phantom{a}}$                                                                                     |                       |                    |                |                     | ۰                    |
| <b>Bol</b>                       | Master                   |                                                                                                    | <b>Bol</b>            |                    | Esclavo        |                     |                      |
| Nombre del sistema Tx            | Emisor Wimax             | ٠                                                                                                    | Nombre del sistema Bx |                    | Receptor Wimax |                     | $\blacktriangledown$ |
| Potencia Tx                      | 0.0447 W                 | 16.5 dBm                                                                                                    | Campo E requerido     |                    | 65.17 dBuV/m   |                     |                      |
| Pérdida de línea                 | 0.5 dB                   |                                                                                                    | Ganancia de antena.   |                    | 14.5 dBi       | 12,4 dBd            | $\ddot{}$            |
| Ganancia de antena               | 14.5 dBi                 | 12.4 dBd                                                                                                    | Pérdida de línea      |                    | 0.5 dB         |                     |                      |
| Potencia radiada                 | PIRE=1,12W               | PRE=0,68 W                                                                                                   | Sensibilidad Rx       |                    | 50,1187uV      | $-73$ dBm           |                      |
| Altura de antena (m)             | 15                       | Deshacer                                                                                                    | Altura de antena (m)  |                    | 10             | Deshacer            |                      |
| Red                              |                          |                                                                                                    | Frecuencia (MHz)      |                    |                |                     |                      |
|                                  |                          |                                                                                                    |                       |                    |                |                     |                      |

**Figura 48. Enlace BTS2- Playa d'Adarro**

- **BTS2-Playa de Sant Gervasi**. En el caso de este enlace se observa como la distancia pasa del kilometro en los 3AP y el nivel de calidad de la señal se reduce en los 3AP hasta S3. En el caso del AP10 el nivel de recepción de señal es de -65,6dBm, para el AP11 de -66,6dBm y en el AP12 de -66,3dBm. Por lo tanto, los niveles de recepción siguen estando por encima de la sensibilidad de los equipos -73dBm.

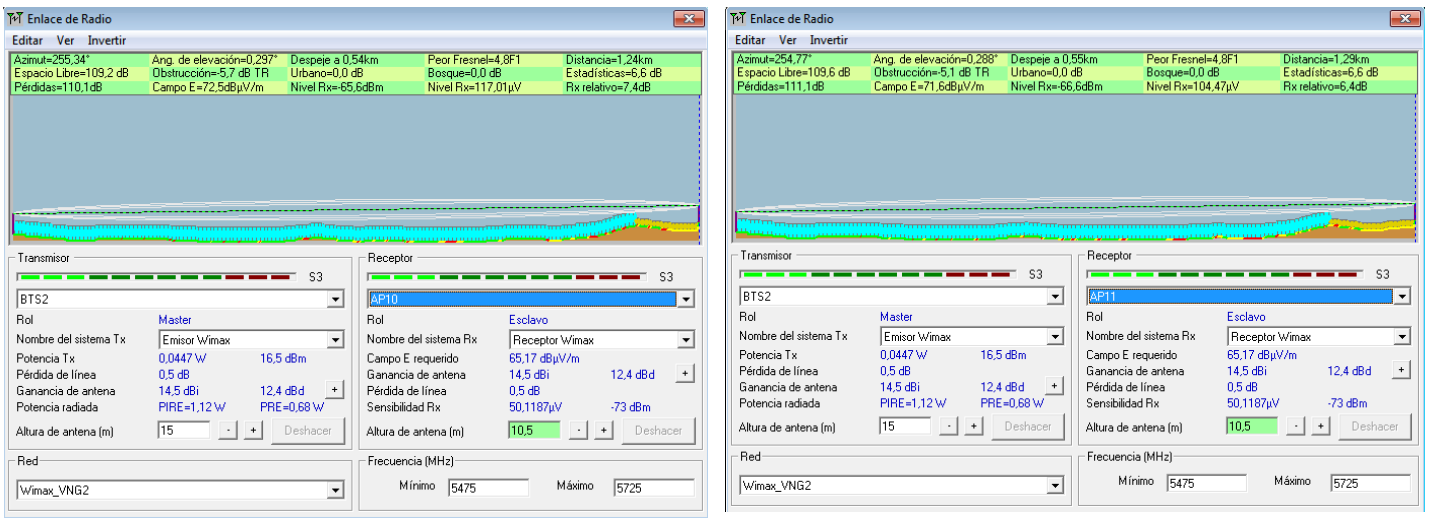

| Invertir<br><b>Editar</b><br><b>Ver</b>                                                                                                  |                          |                                |                                         |                    |                     |
|----------------------------------------------------------------------------------------------------|--------------------------|--------------------------------|-----------------------------------------|--------------------|---------------------|
| Azimut=253.63*                                                                                                    | Ang. de elevación=0.680° | Despeie a 0.54km               |                                         | Peor Fresnel=5.7F1 | Distancia=1.36km    |
| Espacio Libre=110,0 dB                                                                                                    | Obstrucción=-5.9 dB TR   | Urbano=0.0 dB                  |                                         | Bosque=0,0 dB      | Estadísticas=6.6 dB |
| Pérdidas=110.8dB                                                                                                    | Campo E=71.9dBuV/m       | Nivel Rx=-66.3dBm              |                                         | Nivel Rx=108.93uV  | Rx relativo=6,7dB   |
|                                                                                                    |                          |                                |                                         |                    |                     |
|                                                                                                    |                          |                                |                                         |                    |                     |
| BTS2                                                                                                    |                          | S3<br>$\overline{\phantom{a}}$ | Receptor<br>AP <sub>12</sub>            |                    | S3                  |
| Transmisor                                                                                                    | Master                   |                                | <b>Bol</b>                              | Esclavo            |                     |
|                                                                                                    | Emisor Wimax             | $\overline{\phantom{a}}$       | Nombre del sistema Bx                   |                    | Receptor Wimax      |
|                                                                                                    |                          |                                |                                         |                    |                     |
|                                                                                                    | 0.0447 W                 | 16,5 dBm                       | Campo E requerido<br>Ganancia de antena | 65,17 dBuV/m       |                     |
|                                                                                                    | $0.5$ dB<br>14.5 dBi     | 12.4 dBd                       | Pérdida de línea                        | 14.5 dBi<br>0.5 dB | 12,4 dBd            |
|                                                                                                    | PIRE=1.12W               | PRE=0.68 W                     | Sensibilidad Bx                         | 50.1187uV          | $-73$ dBm.          |
|                                                                                                    | 15                       | Deshacer                       | Altura de antena (m)                    | 20                 | Deshacer            |
| Rol<br>Nombre del sistema Tx<br>Potencia Tx<br>Pérdida de línea<br>Ganancia de antena<br>Potencia radiada<br>Altura de antena (m)<br>Red |                          |                                | Frecuencia (MHz)                        |                    |                     |

**Figura 49. Enlace BTS2-Playa de Sant Gervasi**

- **BTS2-Playa de l'Aiguadolç.** Para este enlace se observa para una distancia aún mayor que los anteriores AP siendo de 1,42 Km y una altura de la antena de 9 m un nivel de calidad de señal de S3 con un nivel de recepción de -66,5dBm.

| Editar<br>Ver<br><b>Invertir</b>                                                                          |                          |                                    |                                         |                          |                     |
|----------------------------------------------------------------------------------------------------|--------------------------|------------------------------------|-----------------------------------------|--------------------------|---------------------|
| Azimut=252.33*                                                                                            | Ang. de elevación=0.212° | Despeie a 0.58km                   | Peor Fresnel=4.8F1                      |                          | Distancia=1.42km    |
| Espacio Libre=110,4 dB                                                                                    | Obstrucción=-6.0 dB TR   | Urbano=0.0 dB<br>Nivel Bx=-66.5dBm | Bosque=0,0 dB                           |                          | Estadísticas=6.6 dB |
| Pérdidas=111.0dB                                                                                          | Campo E=71.6dBuV/m       |                                    | Nivel Rx=105.34uV                       |                          | Rx relativo=6.5dB   |
|                                                                                                    |                          |                                    |                                         |                          |                     |
|                                                                                                    |                          |                                    |                                         |                          |                     |
| Transmisor                                                                                                |                          |                                    | Receptor                                |                          |                     |
|                                                                                                    |                          | S3                                 |                                         |                          | S3                  |
| BTS2                                                                                                    |                          | ۰                                  | AP <sub>13</sub>                        |                          |                     |
|                                                                                                    | Master                   |                                    | Rol                                     | Esclavo                  |                     |
|                                                                                                    | Emisor Wimax             |                                    | Nombre del sistema Bx                   | Receptor Wimax           |                     |
|                                                                                                    | 0.0447W                  | ▾╎<br>16.5 dBm                     |                                         |                          |                     |
|                                                                                                    | 0.5 dB                   |                                    | Campo E requerido<br>Ganancia de antena | 65,17 dBµV/m<br>14,5 dBi | 12.4 dBd            |
|                                                                                                    | 14.5 dBi                 | 12.4 dBd                           | Pérdida de línea                        | 0.5 dB                   |                     |
| Rol<br>Nombre del sistema Tx<br>Potencia Tx<br>Pérdida de línea<br>Ganancia de antena<br>Potencia radiada | PIRE=1.12 W              | PRE=0.68 W                         | Sensibilidad Bx                         | 50.1187uV                | $-73$ dBm           |
| Altura de antena [m]                                                                                      | 15                       | Deshacer                           | Altura de antena (m)                    | l9                       | Deshacer            |

**Figura 50. Enlace BTS2- Playa d'Aiguadolç**

- **BTS2-Oficina de turismo**. En este caso el nivel de calidad de la señal es de S9 tanto en recepción como en emisión. Dado que la oficina de turismo está muy cerca de la estación base y sin edificios entremedio el nivel de recepción es de -44,08dBm.

| <b>Editar</b><br>Ver<br>Invertir |                           |                          |                                         |                |                       |
|----------------------------------|---------------------------|--------------------------|-----------------------------------------|----------------|-----------------------|
| Azimut=9.96°                     | Ang. de elevación=-3.966" | Despeje a 0,06km         | Peor Fresnel=10.6F1                     |                | Distancia=0.09km      |
| Espacio Libre=86.5 dB            | Obstrucción=-5.2 dB TR    | Urbano=1.0 dB            | Bosque=0.0 dB                           |                | Estadísticas=6.2 dB   |
| Pérdidas=88,5dB (4)              | Campo E=94.2dBuV/m        | Nivel Rx=-44.0dBm        | Nivel Rx=1411.38uV                      |                | Rx relativo=29.0dB    |
|                                  |                           |                          |                                         |                |                       |
|                                  |                           |                          |                                         |                |                       |
|                                  |                           |                          |                                         |                |                       |
|                                  |                           |                          |                                         |                |                       |
|                                  |                           |                          |                                         |                |                       |
|                                  |                           |                          |                                         |                |                       |
|                                  |                           |                          |                                         |                |                       |
|                                  |                           |                          |                                         |                |                       |
| Transmisor                       |                           |                          | Receptor                                |                |                       |
|                                  |                           | S9                       |                                         |                | S9                    |
| BTS2                             |                           | $\overline{\phantom{a}}$ | LAP <sub>14</sub>                       |                |                       |
| Rol                              | Master                    |                          | Rol                                     | Esclavo        |                       |
| Nombre del sistema Tx            | Emisor Wimax              | ▼                        | Nombre del sistema Bx                   | Receptor Wimax | $\blacktriangledown$  |
| Potencia Tx                      | 0.0447 W                  | 16.5 dBm                 |                                         | 65.17 dBuV/m   |                       |
| Pérdida de línea                 | 0.5 dB                    |                          | Campo E requerido<br>Ganancia de antena | 14.5 dBi       | 12.4 dBd<br>$+$       |
| Ganancia de antena               | 14.5 dBi                  | 12.4 dBd                 | Pérdida de línea                        | 0.5 dB         |                       |
| Potencia radiada                 | PIRE=1.12 W               | PRE=0.68 W               | Sensibilidad Rx                         | 50,1187uV      | $-73$ dBm             |
| Altura de antena (m)             | 15                        | Deshacer                 | Altura de antena (m)                    | 10             | Deshacer<br>$\ddot{}$ |

**Figura 51. Enlace BTS2-Oficina de turismo**

- **BTS1-Universidad y Biblioteca museo**. En este caso la estación base estará en el edificio Neápolis. Se observa un nivel de recepción de señal muy bueno siendo de S9 tanto emisión como en recepción con un nivel de recepción de -53,1dBm. Se observa una altura total de la antena en el receptor de 30,5 m contando la altura del edificio, más un mástil de comunicaciones que tendrá que ser instalado en el tejado del edificio.

| M Enlace de Radio         |                           |                          |                       |                     |                |                     | $\mathbf{x}$ |
|---------------------------|---------------------------|--------------------------|-----------------------|---------------------|----------------|---------------------|--------------|
| Invertir<br>Editar<br>Ver |                           |                          |                       |                     |                |                     |              |
| Azimut=240.19*            | Ang. de elevación=-0.299° | Despeje a 0,13km         |                       | Peor Fresnel=16.7F1 |                | Distancia=0.29km    |              |
| Espacio Libre=96,7 dB     | Obstrucción=-5,4 dB TR    | Urbano=0,0 dB            |                       | Bosque=0,0 dB       |                | Estadísticas=6,4 dB |              |
| Pérdidas=97,6dB (4)       | Campo E=85.0dBuV/m        | Nivel Rx=-53,1dBm        |                       | Nivel Rx=493.12uV   |                | Rx relativo=19,9dB  |              |
|                           |                           |                          |                       |                     |                |                     |              |
|                           |                           |                          |                       |                     |                |                     |              |
|                           |                           |                          |                       |                     |                |                     |              |
|                           |                           |                          |                       |                     |                |                     |              |
|                           |                           |                          |                       |                     |                |                     |              |
|                           |                           |                          |                       |                     |                |                     |              |
|                           |                           |                          |                       |                     |                |                     |              |
|                           |                           |                          |                       |                     |                |                     |              |
| Transmisor                |                           |                          | Receptor              |                     |                |                     |              |
|                           |                           | S8                       |                       |                     |                |                     | S8           |
|                           |                           |                          |                       |                     |                |                     |              |
| <b>BTS1</b>               |                           | $\blacktriangledown$     | AP15                  |                     |                |                     |              |
| Rol                       | Master                    |                          | <b>Bol</b>            |                     | Esclavo        |                     |              |
| Nombre del sistema Tx     | Emisor Wimax              | $\overline{\phantom{a}}$ | Nombre del sistema Bx |                     | Receptor Wimax |                     |              |
| Potencia Tx               | 0.0447 W<br>16.5 dBm      |                          | Campo E requerido     |                     | 65,17 dBuV/m   |                     |              |
| Pérdida de línea          | 0.5 dB                    |                          | Ganancia de antena    |                     | 14.5 dBi       | 12.4 dBd            | $+$          |
| Ganancia de antena        | 14.5 dBi<br>12.4 dBd      | $+$                      | Pérdida de línea      |                     | 0.5 dB         |                     |              |
| Potencia radiada          | PIRE=1,12W                | PRE=0,68 W               | Sensibilidad Rx       |                     | 50,1187uV      | $-73$ dBm           |              |
| Altura de antena (m)      | 35,5                      | Deshacer                 | Altura de antena (m)  |                     | 30,5           |                     | Deshacer     |
| Red                       |                           |                          | Frecuencia (MHz)      |                     |                |                     |              |
|                           |                           |                          | Mínimo                | 5475                |                | Máximo<br>5725      |              |
| Wimax VNG1                |                           | ▼                        |                       |                     |                |                     |              |

**Figura 52. Enlace BTS2-Universidad y Biblioteca museo**

- **BTS1- Estación de tren**. Para el AP7 con una altura de 10,5 m para la antena y una distancia de 320 m cuenta con una calidad de señal tanto en recepción como en emisión de S7 y un nivel de señal de recepción de -54,3dBm. Para el AP8 con una altura de antena de 20 m se obtiene una calidad de señal de S4 tanto en emisión como en recepción y un nivel de señal de -63,6dBm. En ambos casos el nivel de recepción de señal es menor de -73dBm.

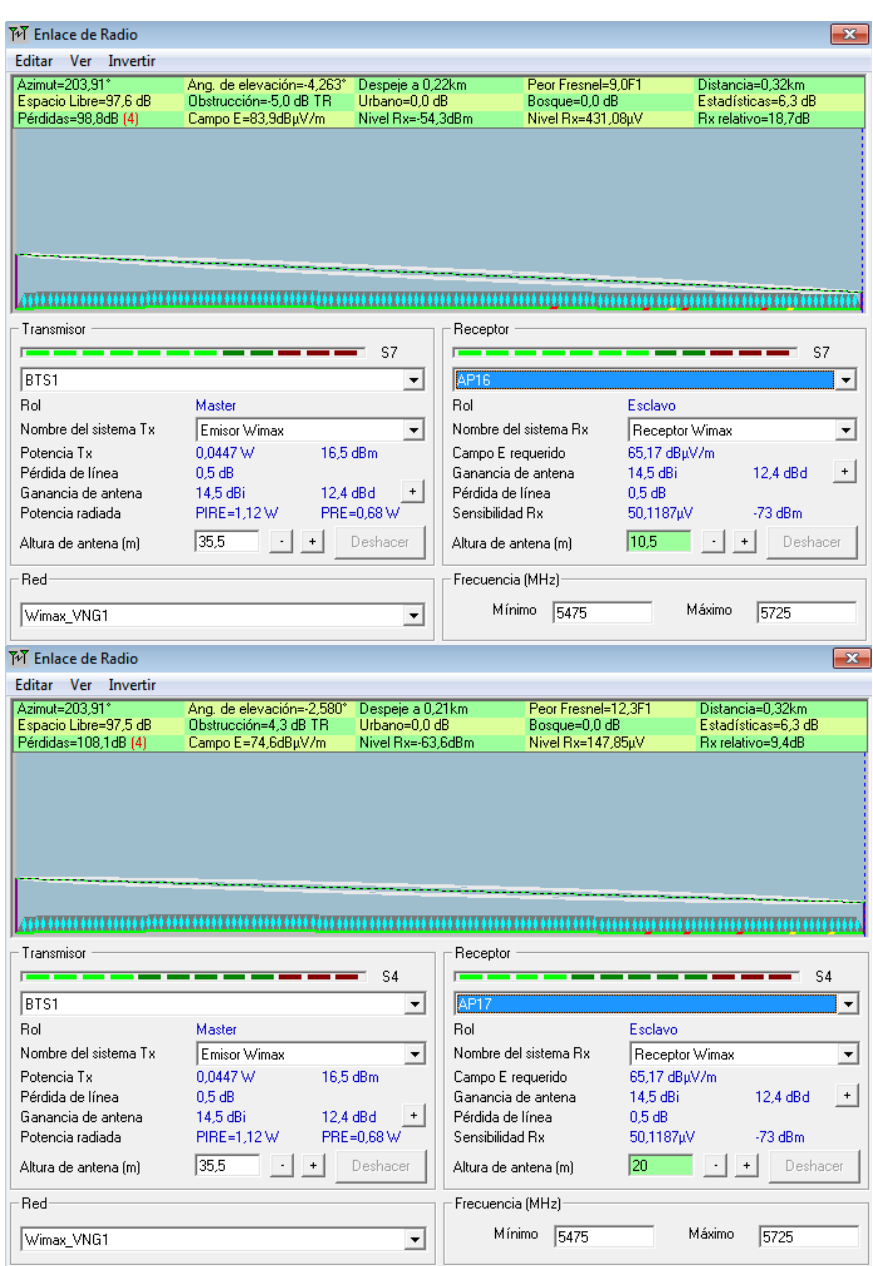

**Figura 53. Enlace BTS2-Estación de tren**

**- BTS2-Club Náutico.** Para este enlace se obtiene un nivel de calidad de señal muy bueno, de S8 tanto en recepción como en emisión con una distancia de 240 m y una altura de antena de 10 m. Además el nivel de recepción de señal es de -53,3dBm.

| Azimut=74.94°         | Ang. de elevación=2,353° | Despeje a 0,09km  | Peor Fresnel=11.4F1                     |                | Distancia=0.24km    |    |
|-----------------------|--------------------------|-------------------|-----------------------------------------|----------------|---------------------|----|
| Espacio Libre=94.9 dB | Obstrucción=-3.4 dB TR   | Urbano=0.0 dB     | Bosque=0.0 dB                           |                | Estadísticas=6.2 dB |    |
| Pérdidas=97,8dB (4)   | Campo E=84,9dBuV/m       | Nivel Rx=-53.3dBm | Nivel Rx=485.52uV                       |                | Rx relativo=19,7dB  |    |
|                       |                          |                   |                                         |                |                     |    |
|                       |                          |                   |                                         |                |                     |    |
|                       |                          |                   |                                         |                |                     |    |
|                       |                          |                   |                                         |                |                     |    |
|                       |                          |                   |                                         |                |                     |    |
|                       |                          |                   |                                         |                |                     |    |
|                       |                          |                   |                                         |                |                     |    |
|                       |                          |                   |                                         |                |                     |    |
|                       |                          |                   | animum mummmmmmmmmmmmmmmmmmmmmmmmmmmm   |                |                     |    |
| Transmisor            |                          |                   | Receptor                                |                |                     |    |
|                       |                          | S8                |                                         |                |                     | S8 |
| BTS2                  |                          | ▼                 | AP <sub>18</sub>                        |                |                     |    |
| Bol                   | Master                   |                   | <b>Bol</b>                              | Esclavo        |                     |    |
| Nombre del sistema Tv | Emisor Wimax             | ▼                 | Nombre del sistema Bx                   | Receptor Wimax |                     |    |
| Potencia Tx           | 0.0447 W                 | 16.5 dBm          |                                         | 65.17 dBuV/m   |                     |    |
| Pérdida de línea      | 0.5 dB                   |                   | Campo E requerido<br>Ganancia de antena | 14.5 dBi       | 12.4 dBd            |    |
| Ganancia de antena    | 14.5 dBi                 | 12.4 dBd          | Pérdida de línea                        | 0.5 dB         |                     |    |
| Potencia radiada      | PIRE=1.12W               | PRE=0.68 W        | Sensibilidad Bx                         | 50.1187uV      | $-73$ dBm           |    |
| Altura de antena [m]  | 15<br>÷.                 | Deshacer          | Altura de antena [m]                    | 10             | Deshacer            |    |

**Figura 54. Enlace BTS2-Club Náutico**

**- BTS1-Ayuntamiento.** En el caso de este enlace se obtiene un nivel de calidad de señal de S4 con un nivel de recepción de -63,7dBm. El único dato a destacar es que como se puede observar el nivel de altura de la antena, contando el edificio es de los más altos. De todas formas, se aprovechará el mástil que está instalado ya encima del tejado del Ayuntamiento.

| Tel Enlace de Radio                                                       |                                                                          |                                                        |                                                                                |                                                                                                    | $-23$                |
|---------------------------------------------------------------------------|--------------------------------------------------------------------------|--------------------------------------------------------|--------------------------------------------------------------------------------|----------------------------------------------------------------------------------------------------|----------------------|
| Editar<br>Ver<br>Invertir                                                 |                                                                          |                                                        |                                                                                |                                                                                                    |                      |
| Azimut=278.22*<br>Espacio Libre=103,1 dB<br>Pérdidas=108.2dB (4)          | Ang. de elevación=1,415°<br>Obstrucción=-5.0 dB TR<br>Campo E=74.5dBuV/m | Despeje a 0,24km<br>Urbano=3.4 dB<br>Nivel Rx=-63.7dBm | Peor Fresnel=11,6F1<br>Bosque=0.0 dB<br>Nivel Rx=147.01uV                      | Distancia=0.61km<br>Estadísticas=6,6 dB<br>Bx relativo=9.3dB                                                                                                    |                      |
|                                                                           |                                                                          |                                                        |                                                                                | <u> 11 metri 11 metri personal martin del medicin personal medicin</u><br><u> www.governomen.com www.governomen.com www.governomen.com www.governomen.com www.governow.governow.</u> |                      |
| Transmisor                                                                |                                                                          | S4                                                     | Receptor                                                                       | S4                                                                                                    |                      |
| <b>BTS1</b>                                                               |                                                                          | ▼                                                      | AP <sub>19</sub>                                                               |                                                                                                    | $\blacktriangledown$ |
| Rol                                                                       | Master                                                                   |                                                        | Rol                                                                            | Esclavo                                                                                                    |                      |
| Nombre del sistema Tx                                                     | Emisor Wimax                                                             | ۰                                                      | Nombre del sistema Bx                                                          | Receptor Wimax                                                                                                    | $\check{}$           |
| Potencia Tx<br>Pérdida de línea<br>Ganancia de antena<br>Potencia radiada | 0.0447 W<br>$0.5$ dB<br>14.5 dBi<br>PIRE=1.12W                           | 16.5 dBm<br>12.4 dBd<br>÷<br>PRE=0.68 W                | Campo E requerido<br>Ganancia de antena<br>Pérdida de línea<br>Sensibilidad Bx | 65.17 dBuV/m<br>12.4 dBd<br>14.5 dBi<br>$0.5$ dB<br>$-73$ dBm<br>50.1187uV                                                                                                    | $\ddot{}$            |
| Altura de antena [m]                                                      | 35.5                                                                     | Deshacer                                               | Altura de antena [m]                                                           | 137<br>Deshacer                                                                                                    |                      |
| Red                                                                       |                                                                          |                                                        | Frecuencia (MHz)                                                               |                                                                                                    |                      |
|                                                                           |                                                                          |                                                        |                                                                                |                                                                                                    |                      |

**Figura 55. Enlace BTS2-Ayuntamiento**

Para evitar el posible solapamiento entre canales es necesario dejar un ancho de banda entre ellos. En el caso del equipamiento utilizado utiliza canales de 10 MHz, por lo tanto será necesario utilizar esa separación entre canal y canal para evitar este efecto.

## **6.6.3.Simulación Wifi**

Para analizar la cobertura Wifi se ha utilizado la herramienta de Radio Mobile "Cobertura de radio polar" con esto se puede apreciar la cobertura Wifi en las distintas ubicaciones. En el caso de este proyecto, la simulación Wifi ha sido satisfactoria y se han podido cumplir los objetivos. El principal era poder cubrir de Wifi tanto diferentes playas del municipio, como otras ubicaciones. Tal y como se observa en la siguiente figura:

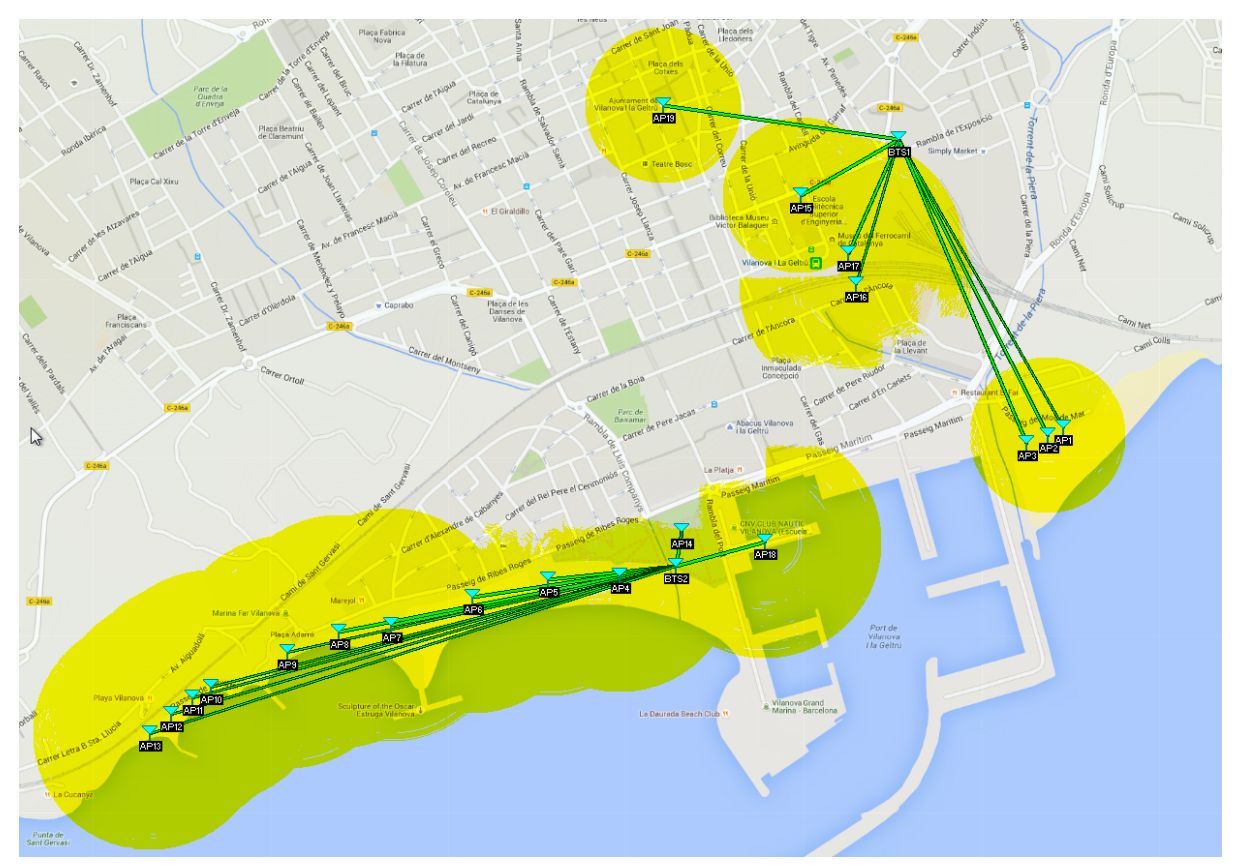

**Figura 56. Simulación con Radio Mobile de la cobertura Wifi**

Una vez hecha la simulación para cada AP, se obtiene en amarillo el rango de cobertura Wifi de cada AP. Por otro lado, es importante tener en cuenta el posible solapamiento de los canales entre AP cercanos y que, por lo tanto, se puedan producir interferencias. Para ello existe un estándar IEEE el cual define que tendrá que haber una separación mínima entre canales de 5 MHz. En la si-

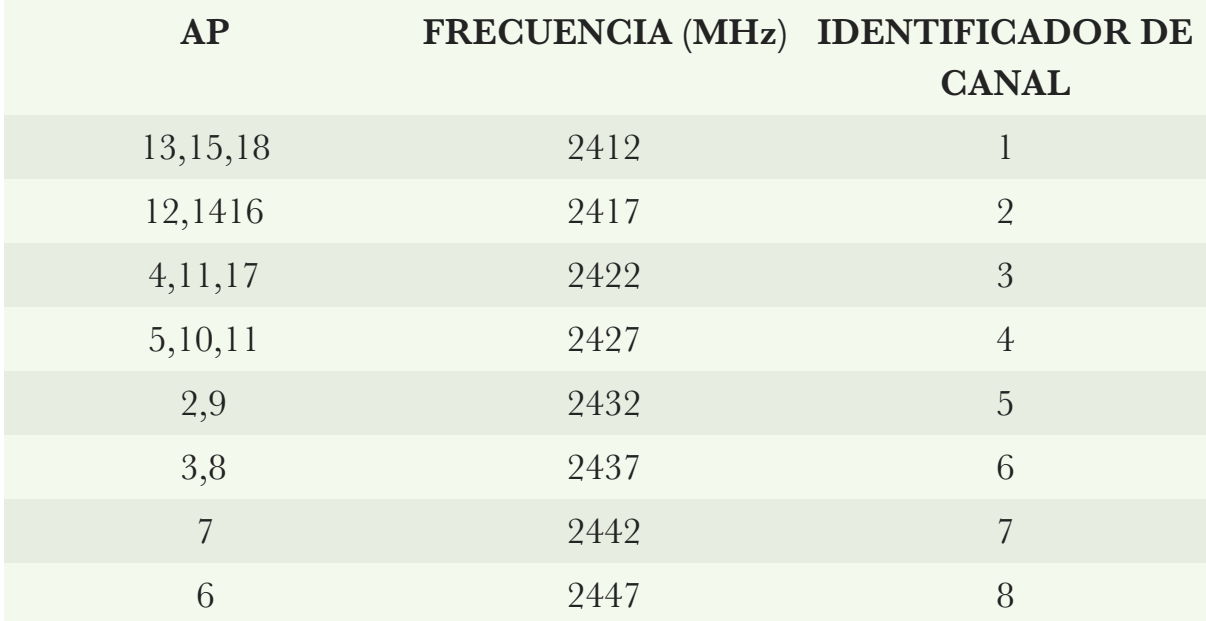

guiente tabla se puede observar la relación entre identificador de canal, AP y frecuencia, aspecto muy importante a la hora de implantar este proyecto.

**Tabla 7. Relación de AP y identificador de canal**

Con esta separación por canales se consigue que AP cercanos no se solapen en frecuencia y creen interferencias entre ellos, de esta manera se evitan colisiones y se mejora la tasa de transferencia y calidad de servicio a ofrecer.

# **7. Análisis de presupuesto y viabilidad**

En la siguiente tabla se hace un desglose de la cantidad de equipos a utilizar así como su precio de coste y se realiza también una aproximación del coste de la mano de obra. Dentro de este presupuesto no se ha tenido en cuenta el precio de la línea con el operador, desde el Ayuntamiento se tendrá que convocar un concurso público y buscar un tipo de línea que se adapte a las necesidades, ya que el tráfico no será en diferentes horas del días así como en diferentes periodos del año. Para los mástiles de las antenas, se necesitará que un técnico del Ayuntamiento realice el estudio correspondiente, realizando los cálculos para que la infraestructura cumpla la normativa al respecto y detallando en función de las necesidades el coste de estos.

 A continuación se podrá observar el impacto económico de un proyecto de estas características.

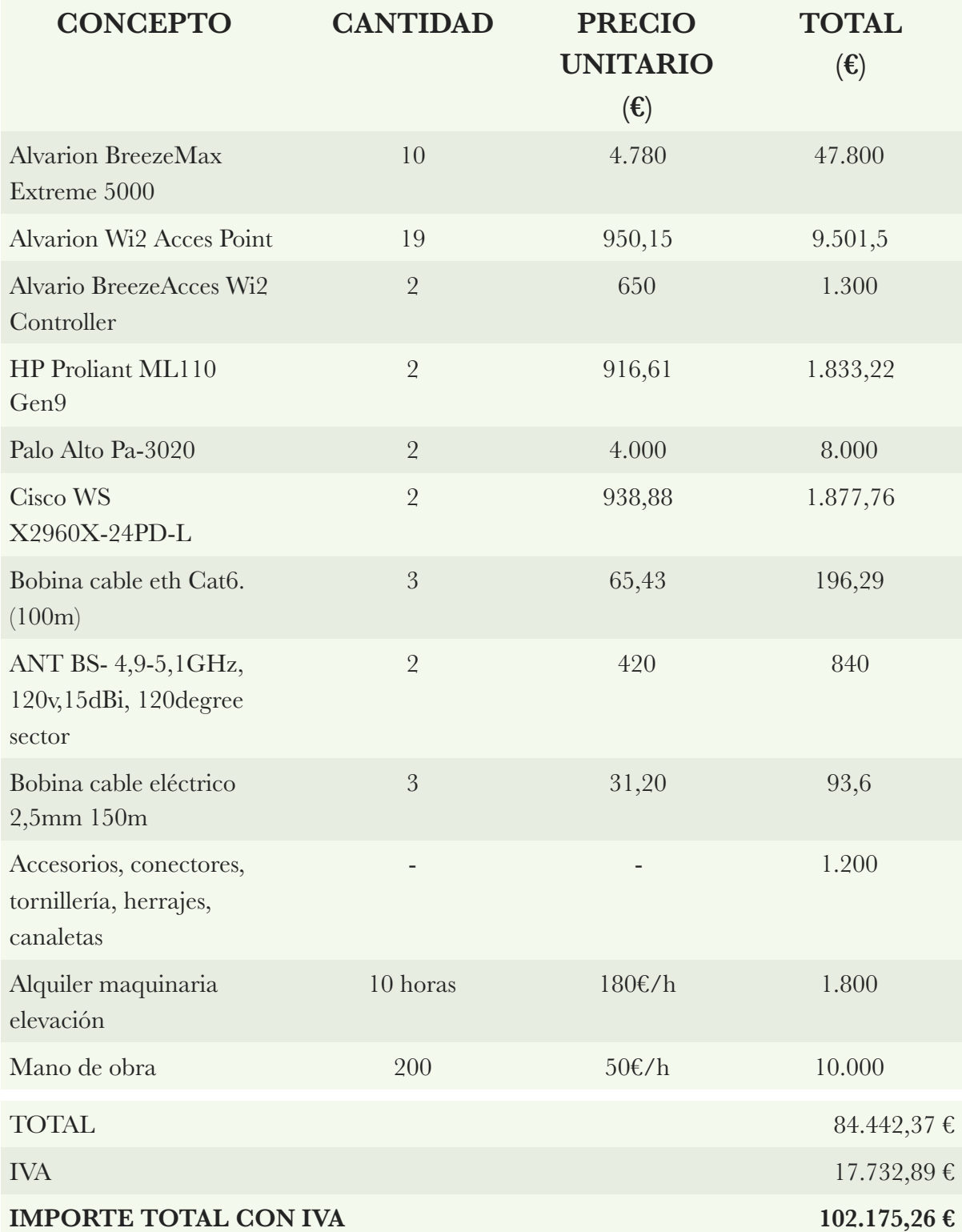

**Tabla 8. Presupuesto total**
En relación con la viabilidad del proyecto el Ayuntamiento de Vilanova i la Geltrú tiene un presupuesto de gastos para el ejercicio de 2015 de alrededor de unos 64.000.000 €. Concretamente en el área del conocimiento y servicios personales sectoriales y de tecnologías de la información y la comunicación cuenta con una partida presupuestaria de 730.899,04 €. Este proyecto se presupuesta en 102.175,26 €, con lo cual, para el ejercicio 2016 si el Ayuntamiento estuviera dispuesto a realizar un proyecto como el presente debería incluir este gasto en el área de presupuesto anteriormente citado. Cabe decir, que en este proyecto al ofrecerse como un servicio gratuito que ofrece el municipio, los usuarios no abonan una cuota. Esto repercute en que la financiación del mismo debe provenir de una partida de gastos presupuestada por el Ayuntamiento, este presupuesto que se destina al proyecto es una inversión (como otras muchos gastos que realiza el Ayuntamiento) sin retorno ya que es un servicio al ciudadano.

Como sugerencia para la financiación del mismo, se propone el cobro de una tasa por publicidad, mostrada en el portal cautivo. Es decir, cuando el usuario se conecte a la red le aparecerá publicidad en el portal cautivo, el Ayuntamiento en este caso puede obtener una fuente de ingresos de esta manera.

Por último, y después de la explicación entorno a la viabilidad se considera un proyecto viable económicamente, tanto por los ingresos de los que dispone el Ayuntamiento (el cual puede hacer frente a presupuestos como el de este proyecto) como por el presupuesto que se podría llegar a destinar por parte de este. También hacer hincapié en que por los motivos en cuanto a financiación municipal se refieren el proyecto no está orientado a generar unos beneficios económicos al Ayuntamiento, está orientado en ofrecer un servicio a los ciudadanos. Por lo tanto, hacer un cálculo del retorno de la inversión se torna complicado, y se plantea la posibilidad de una financiación con publicidad, como ya se ha explicado.

# **8. Futuras ampliaciones y mantenimiento**

En este punto del proyecto y una vez alcanzados los objetivos, se plantean diferentes ampliaciones que se pueden realizar con la infraestructura ya desplegada. Es decir, la clave en un futuro está en como aprovechar la cobertura Wifi que ya tiene el municipio y poder destinar esta cobertura a otros proyectos futuros.

Hoy en día las ciudades avanzan hacia ciudades inteligentes multitud de sensores repartidos por la ciudad que necesitan enviar los datos que están captando, un posible uso de esta infraestructura en un futuro quizá no muy lejano podría ser este. Por lo tanto, se podría hacer una ampliación ofreciendo tasas de velocidad mayores a las que ahora se están ofreciendo, dado que es un proyecto sin ánimo de lucro y según la ley tiene unas restricciones de velocidad.

Por otro lado, es necesario llegado a este punto el pensar en un posible mantenimiento de la infraestructura, se proponen ciertas revisiones periódicas de los equipos, y sustituirlos antes de que puedan sufrir una avería. También y antes del periodo estival sería necesario comprobar que los diferentes AP están operativos y ofrecen conexión a los usuarios.

# **9. Conclusiones**

Se ha podido realizar el proyecto y cumplir con los objetivos técnicos iniciales fijados. Por lo tanto, queda demostrado que se puede llevar a cabo la implementación de una red inalámbrica en el municipio y de manera gratuita. Durante la etapa de requisitos previos, se han hecho unas previsiones que se han intentado llevar a cabo durante el proyecto. En la simulación han surgido problemas técnicos en el momento de realizar algunos de los radioenlaces, debido a que la señal llegaba muy atenuada y no se podían llevar a cabo algunos de ellos. Ante este problema ha sido necesario actuar, y hacerlo dando una solución al problema que se presentaba, se ha hecho un replanteamiento técnico colocando una segunda estación base cerca de la oficina de turismo (en el apartado 6.6.2 "Replanteamiento técnico" se detalla). De esta manera ha sido posible llevar a cabo los radioenlaces con los diferentes AP situados en las playas. Como se puede apreciar, se ha hecho una previsión con unos objetivos a cumplir, se han encontrado dificultades técnicas y se ha buscado una solución al problema reconduciendo la situación y consiguiendo los objetivos iniciales marcados. Como se puede ver, en las diferentes figuras, los radioenlaces se han podido llevar a cabo con una calidad de señal por encima de la sensibilidad de recepción de los

equipos, con valores de SNR adecuados y además en la simulación Wifi se observa que se cubren las ubicaciones que inicialmente se habían fijado como sitios a los que dar cobertura inalámbrica.

En la elección del equipamiento ha primado en la elección la fiabilidad y el coste, se ha optado por la solución más adecuada a las necesidades del proyecto. Como tecnologías inalámbricas a destacar, se ha optado por una solución de Wimax y Wifi la cual ha dado buenos resultados para dotar de cobertura las ubicaciones seleccionadas. En cuanto a la legislación a cumplir se ha hecho un estudio previo de la legislación vigente aplicable.

Otro punto a destacar es el aspecto económico, se ha obtenido un presupuesto razonable para la magnitud del proyecto y se proponen acciones de financiación por publicidad con la finalidad de que el Ayuntamiento pueda financiar parte del coste.

Por lo tanto, como conclusión final se obtiene un proyecto que cumple con las expectativas iniciales tanto a nivel técnico, como legislativo y económico y que cumple el objetivo básico inicial que era poder ofrecer acceso inalámbrico en diferentes ubicaciones del municipio.

# **10.Bibliografía**

### **La ciutat en dos minuts**

[Fecha de consulta: 28 de Septiembre de 2015] [http://www.vilanova.cat/html/ciutat/ciutat\\_2minuts.html](http://www.vilanova.cat/html/ciutat/ciutat_2minuts.html)

### **Poner en marcha una red municipal. Guía rápida para Ayuntamientos.**

[Fecha de consulta: 28 de Septiembre de 2015] [http://wifi.sancotec.com/wp-content/uploads/2014/03/2013-09-manual-jcyl-como-poner-en](http://wifi.sancotec.com/wp-content/uploads/2014/03/2013-09-manual-jcyl-como-poner-en-marcha-una-wifi-municipal.pdf)marcha-una-wifi-municipal.pdf

## **Estatuto de autonomía de Cataluña**

[Fecha de consulta: 29 de Septiembre de 2015] <http://www.parlament.cat/document/cataleg/48146.pdf>

## **Circular 1/2010, Comisión Mercado de las Telecomunicaciones**

[Fecha de consulta: 29 de Septiembre de 2015] <https://www.boe.es/buscar/doc.php?id=BOE-A-2010-12831>

## **Ley 9/2014, de 9 de Mayo, General de Telecomunicaciones.**

[Fecha de consulta: 29 de Septiembre de 2015] [http://www.boe.es/diario\\_boe/txt.php?id=BOE-A-2014-4950](http://www.boe.es/diario_boe/txt.php?id=BOE-A-2014-4950)

#### **Orden IET/787/2013, de 25 de abril, por la que se aprueba el cuadro nacional de atribución de frecuencias (CNAF2013)**

[Fecha de consulta: 29 de Septiembre de 2015] <http://www.minetur.gob.es/telecomunicaciones/Espectro/CNAF/OrdenApruebaCNAF.pdf>

## **Cuadro Atribuciones espectro CNAF**

[Fecha de consulta: 29 de Septiembre de 2015] <http://www.minetur.gob.es/telecomunicaciones/Espectro/CNAF/cuadroAtribuciones2013.pdf>

## **Notas UN CNAF 2013 (actualizado según Orden IET/614/2015)**

[Fecha de consulta: 29 de Septiembre de 2015] <http://www.minetur.gob.es/telecomunicaciones/Espectro/CNAF/notasUN2013.pdf>

**Uso de las bandas libres. Colegio Oficial de Ingenieros de Telecomunicación.** [Fecha de consulta: 10 de Octubre de 2015] <https://www.coit.es/descargar.php?idfichero=5747>

**Orden IET/614/2015, de 6 de abril, por la que se modifica la Orden IET/787/2013, de 25 abril, por la que se aprueba el cuadro nacional de atribución de frecuencias.** [Fecha de consulta: 10 de Octubre de 2015] <https://www.boe.es/boe/dias/2015/04/10/pdfs/BOE-A-2015-3864.pdf>

**Simal Tomas, (2011, 12 de Febrero) "Monográfico: Redes Wifi"**[artículo en linea] [Fecha de consulta: 26 de Octubre de 2015] [< http://recursostic.educacion.es/observatorio/web/es/cajon-de-sastre/38-cajon-de-sastre/](http://recursostic.educacion.es/observatorio/web/es/cajon-de-sastre/38-cajon-de-sastre/961-monografico-redes-wifi?showall=1) 961-monografico-redes-wifi?showall=1 >

**Oliva Alonso Nuria (coord.), (2013). "Redes de comunicaciones industriales".** (edición digital,UNED)

# **Satué Villar, A. (2007). Sistemes Telemàtics. Barcelona: Edicions UOC.**

Mòdul 3.Xarxes locals i metropolitans sense fils

Yan Zhang,Hsiao-Hwa Chen, (2007). **"Mobile WiMAX: Toward Broadband Wireless Metropolitan Area Networks".**

### **Wimax en entornos rurales**

[Fecha de consulta: 29 de Octubre de 2015] < [http://www.albentia.com/Docs/WP/ALB-W-000005sp\\_LibrevsLicenciada\\_A3.pdf](http://www.albentia.com/Docs/WP/ALB-W-000005sp_LibrevsLicenciada_A3.pdf) >

Constantine A. Balanis, (2005). **"Antenna Theory, analysis and design".**

**Cisco, "Antenna Patterns and Their Meaning"[artículo en linea]** [Fecha de consulta: 31 de Octubre de 2015] [< http://www.cisco.com/c/en/us/products/collateral/wireless/aironet-antennas-accessories/](http://www.cisco.com/c/en/us/products/collateral/wireless/aironet-antennas-accessories/prod_white_paper0900aecd806a1a3e.html) prod\_white\_paper0900aecd806a1a3e.html >

Syed Ahson and Mohammad Ilyas, (2008). **"Wimax aplications".**

Loutfi Nuaymi, (2007). **"Wimax Technology for Broadband Wireless Access".**

**Ayuntamiento de VNG, Conoce la ciudad [artículo en linea]** [Fecha de consulta: 4 de Noviembre de 2015] [<http://www.vilanova.cat/html/conoce\\_ciudad.html](http://www.vilanova.cat/html/conoce_ciudad.html)>

**Instituto d'Estadística de Catalunya. Generalitat de Catalunya[artículo en linea]** [Fecha de consulta: 4 de Noviembre de 2015] [<http://www.idescat.cat/es/>](http://www.idescat.cat/es/)

**Gran enciclopedia Catalana,El Garraf artículo en linea]** [Fecha de consulta: 4 de Noviembre de 2015] [<http://www.enciclopedia.cat/EC-GEC-0029221.xml>](http://www.enciclopedia.cat/EC-GEC-0029221.xml)

**Gran enciclopedia Catalana,Vilanova i la Geltrú [artículo en linea]** [Fecha de consulta: 4 de Noviembre de 2015]

< [http://www.enciclopedia.cat/EC-GEC-0240333.xml>](http://www.enciclopedia.cat/EC-GEC-0240333.xml)

**Ayuntamiento de VNG, Presupuestos 2015 [artículo en linea]**

[Fecha de consulta: 28 de Diciembre de 2015]

< [http://www.vilanova.cat/doc/doc\\_11058513\\_1.pdf>](http://www.vilanova.cat/doc/doc_11058513_1.pdf)

# **11. Anexos**

# **BreezeMax Extreme 5000**

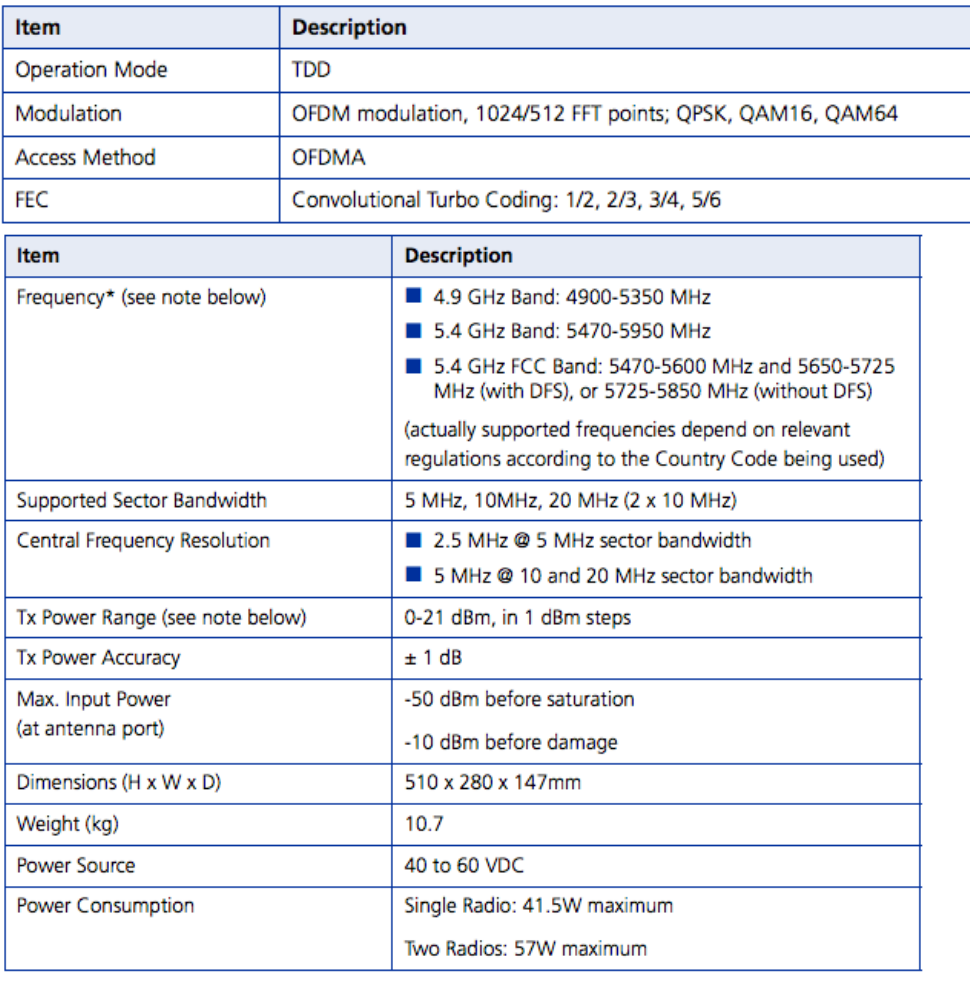

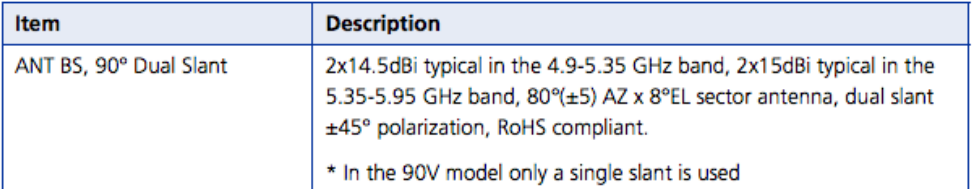

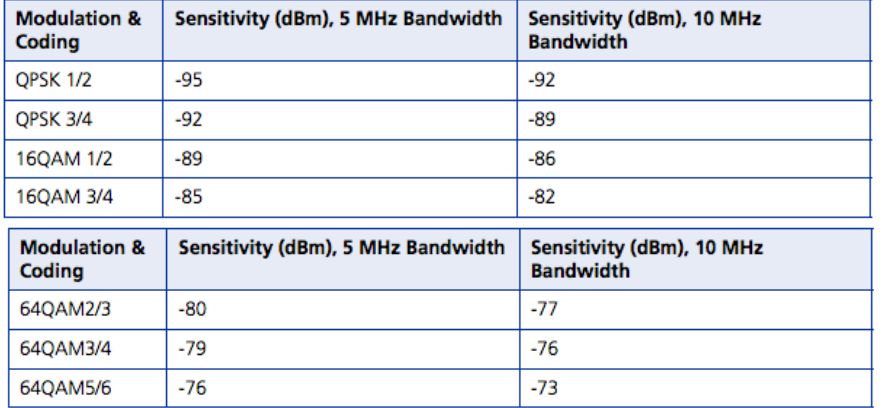

# **BrezzeMax Wi2**

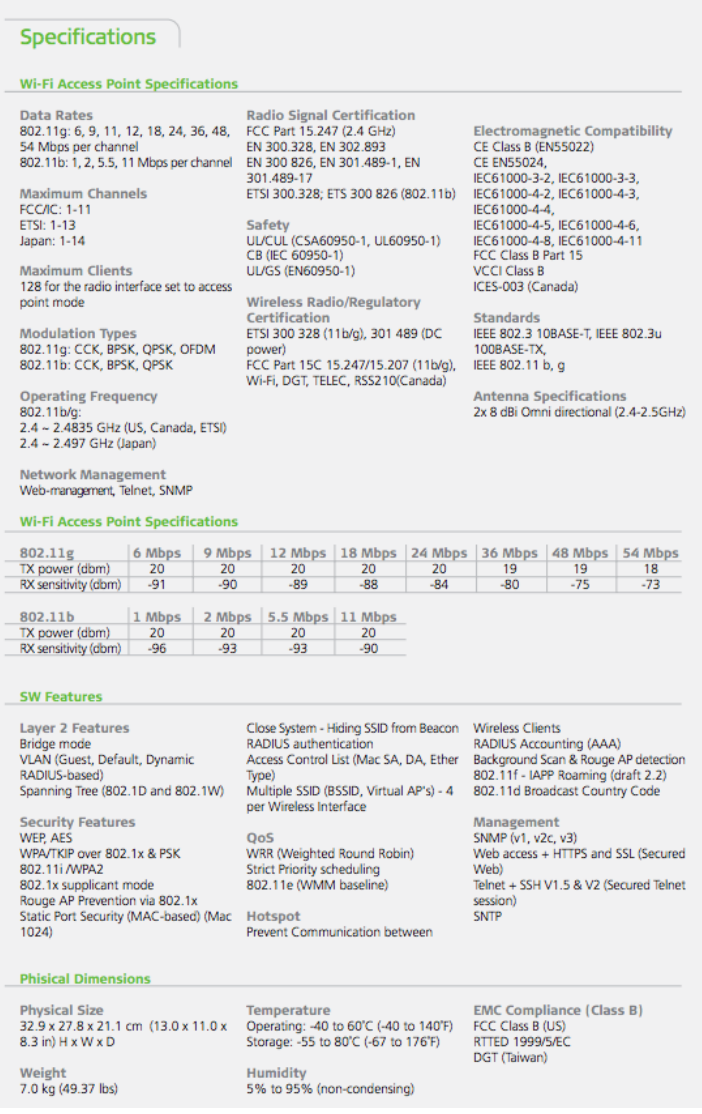

# **Wi2 Controller**

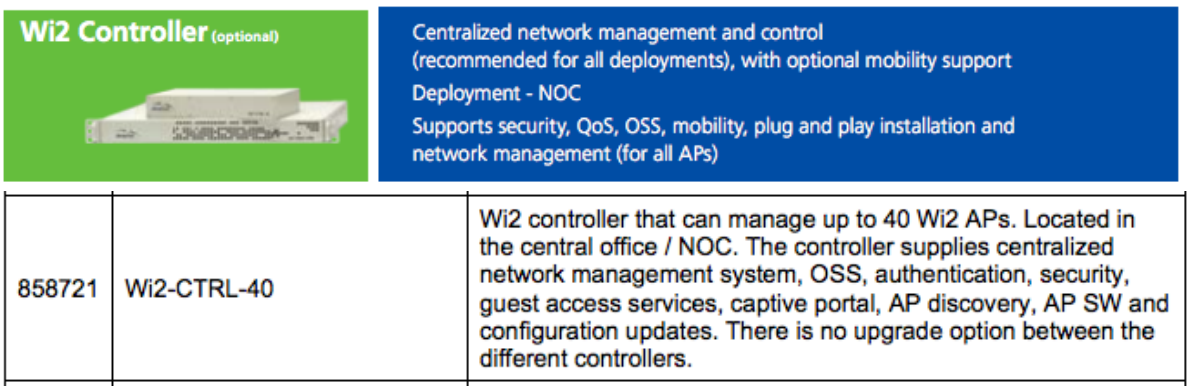

# **HP Proliant ML110 GEN9**

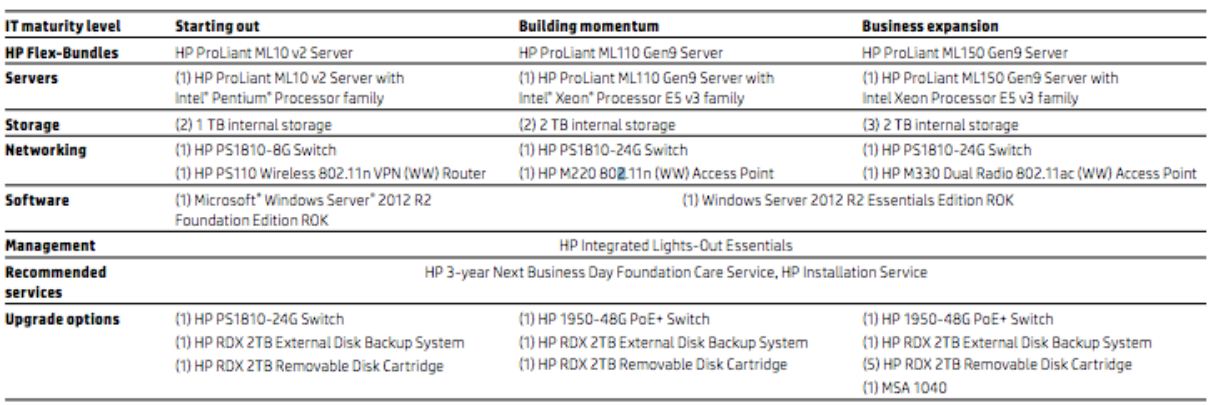

Note: Configuration and availability may vary by region.

# **Palo Alto PA 3020**

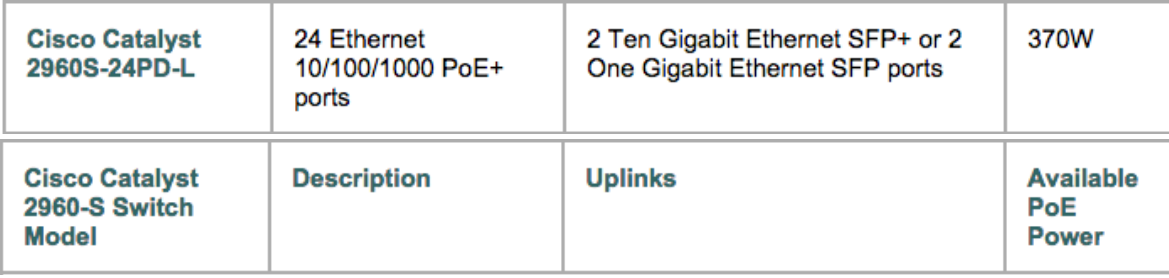

# **Cisco WS- C2960X- 24PD-L**

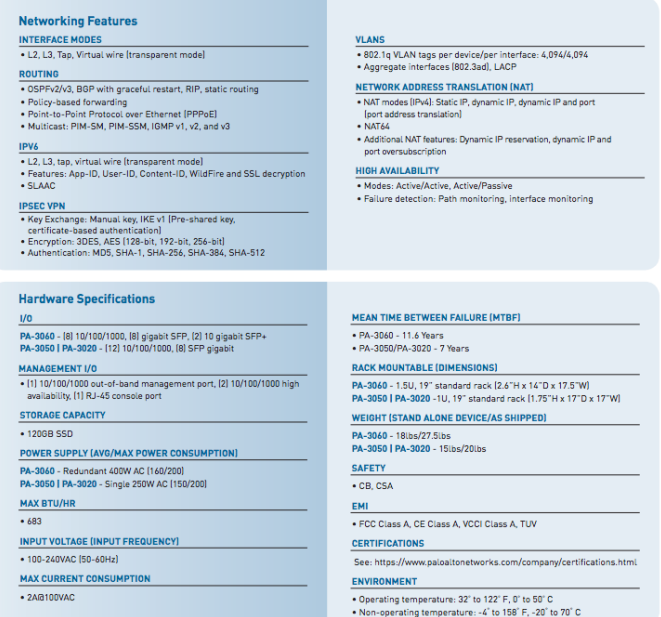

#### **Product Overview**

The Cisco® Catalyst® 2960-S and 2960 Series Switches are the leading Layer 2 edge, providing improved ease of use, highly secure business operations, improved sustainability, and a borderless network experience. The Catalyst 2960-S Series Switches include new FlexStack switch stacking capability with 1 and 10 Gigabit connectivity, and Power over Ethernet Plus (PoE+) with the Cisco Catalyst 2960 Series Switches offering Fast Ethernet access connectivity and PoE capabilities. The Cisco Catalyst 2960-S and 2960 Series are fixedconfiguration access switches designed for enterprise, midmarket, and branch office networks to provide lower total cost of ownership. The Cisco Catalyst 2960-S is shown in Figure 1, and the Cisco Catalyst 2960 Series Switches are shown in Figure 2.

What's new for the Cisco Catalyst 2960-S Series Switches with LAN Base Software:

- 10 and 1 Gigabit Ethernet uplink flexibility with Small Form-Factor Pluggable Plus (SFP+), providing business continuity and fast transition to 10 Gigabit Ethernet
- 24 or 48 ports of Gigabit Ethernet desktop connectivity
- Cisco FlexStack stacking module with 20 Gbps of throughput, allowing ease of operation with single configuration and simplified switch upgrade
- PoE+ with up to 30W per port that allows you to support the latest PoE+ capable devices
- Power supply options, with 740W or 370W fixed power supplies for PoE+ switches are available
- USB storage for file backup, distribution, and simplified operations
- A wide range of software features to provide ease of operation, highly secure business operations, sustainability, and a borderless network experience
- Limited lifetime hardware warranty, including next-business-day replacement with 90-day service and support

The Cisco Catalyst 2960 Series Switches with LAN Base Software offer the following:

- . Dual-purpose uplinks for Gigabit Ethernet uplink flexibility, allowing use of either a copper or fiber uplink; each dual-purpose uplink port has one 10/100/1000 Ethernet port and one SFP-based Gigabit Ethernet port, with one port active at a time
- 24 or 48 ports of Fast Ethernet desktop connectivity
- PoE configurations with up to 15.4W per port
- A wide range of software features to provide ease of operation, highly secure business operations, sustainability, and a borderless networking experience
- Limited lifetime hardware warranty